# libcaca 0.99.beta18

Generated by Doxygen 1.6.3

Sun Aug 13 22:44:47 2017

# Contents

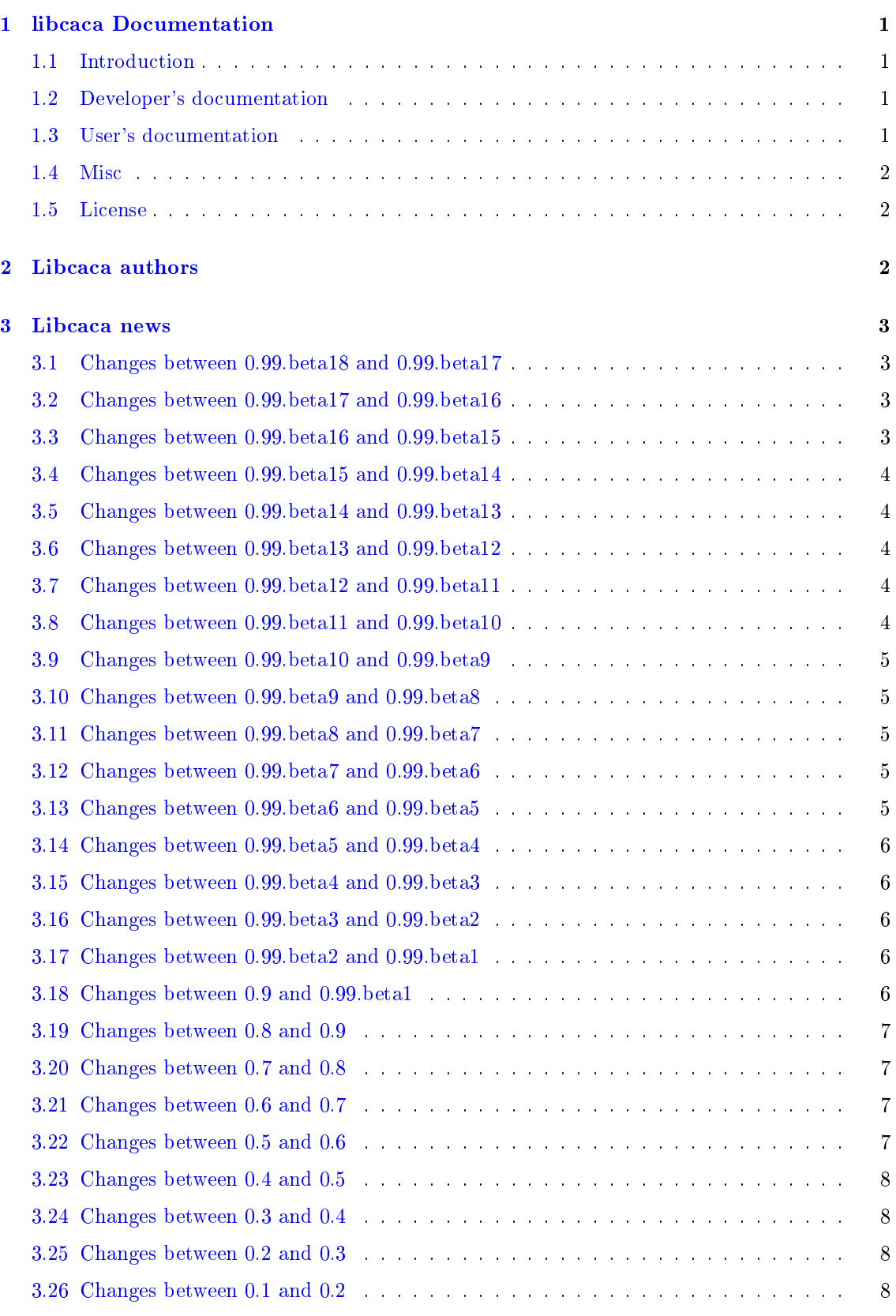

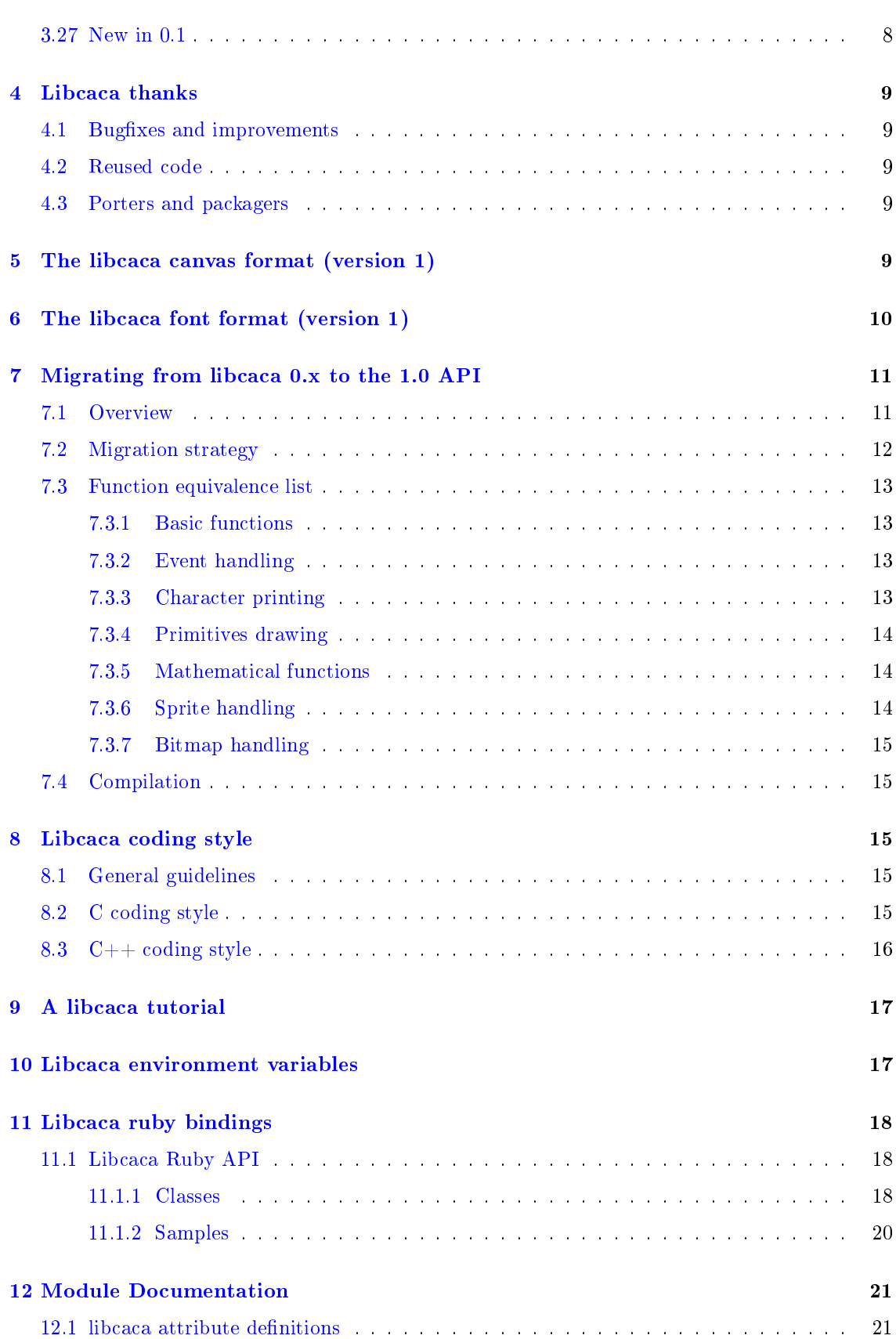

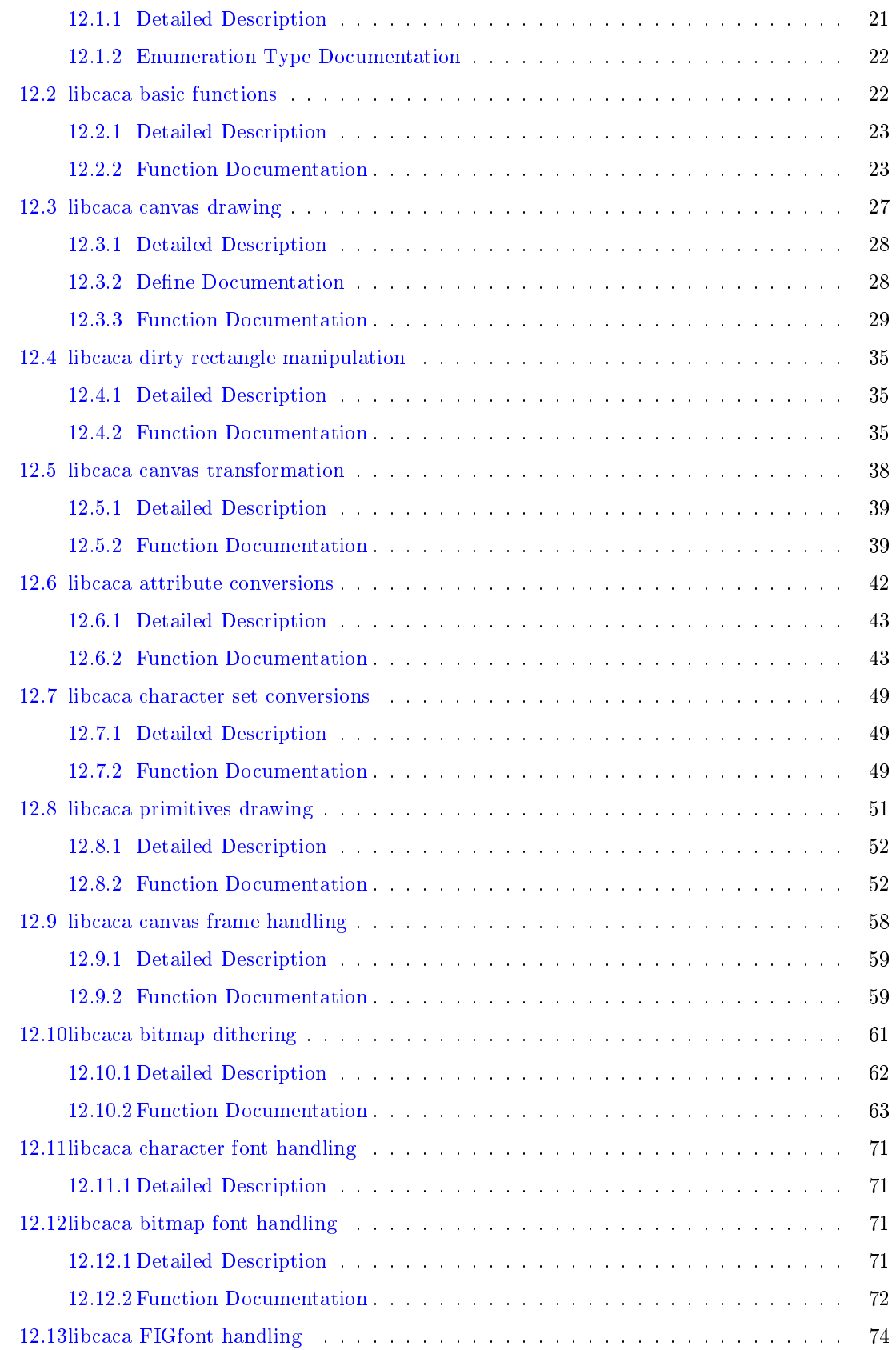

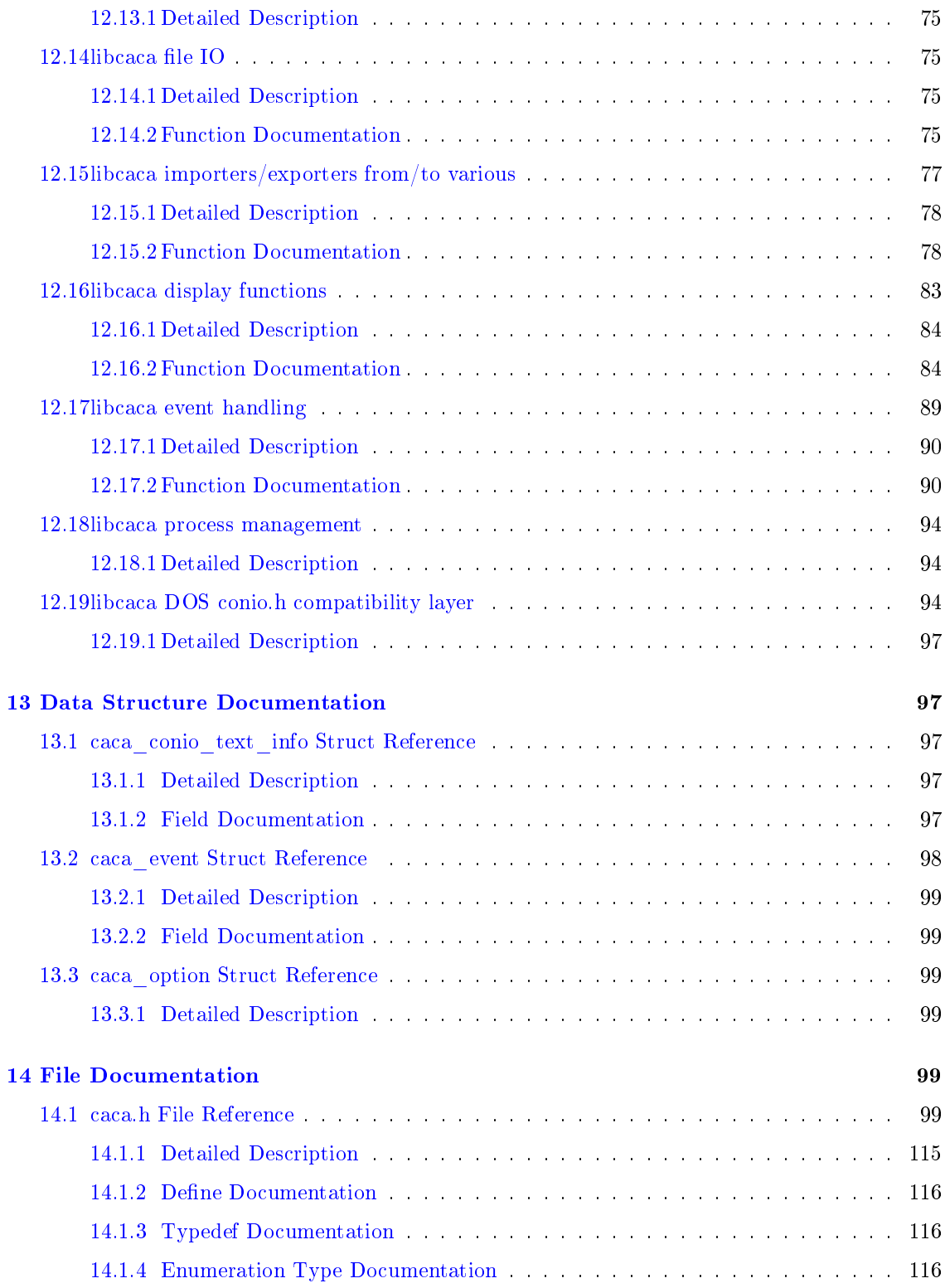

# <span id="page-5-0"></span>1 libcaca Documentation

## <span id="page-5-1"></span>1.1 Introduction

libcaca is a graphics library that outputs text instead of pixels, so that it can work on older video cards or text terminals. It is not unlike the famous AAlib library. libcaca can use almost any virtual terminal to work, thus it should work on all Unix systems (including Mac OS X) using either the S-Lang library or the ncurses library, on DOS using the conio library, and on Windows systems using the native Win32 console, the conio library, or using S-Lang or ncurses (through Cygwin emulation). There is also a native X11 driver, and an OpenGL driver (through freeglut) that does not require a text terminal. For machines without a screen, the raw driver can be used to send the output to another machine, using for instance cacaserver.

libcaca is free software, released under the Do What The Fuck You Want To Public License. This ensures that no one, not even the *libcaca* developers, will ever have anything to say about what you do with the software. It used to be licensed under the GNU Lesser General Public License, but that was not free enough.

# <span id="page-5-2"></span>1.2 Developer's documentation

The complete libcaca programming interface is available from the following header:

 $\bullet$  [caca.h](#page-103-5)

There is language-specific documentation for the various bindings:

[Libcaca ruby bindings](#page-22-3)

Some other topics are covered by specific sections:

- [A libcaca tutorial](#page-20-2)
- [Migrating from libcaca 0.x to the 1.0 API](#page-15-2)

There is also information specially targeted at libcaca developers:

- [The libcaca font format \(version 1\)](#page-14-1)
- [The libcaca canvas format \(version 1\)](#page-13-3)
- [Libcaca coding style](#page-19-2)

## <span id="page-5-3"></span>1.3 User's documentation

[Libcaca environment variables](#page-21-1)

# <span id="page-5-4"></span>1.4 Misc

- [Libcaca news](#page-7-1)
- [Libcaca authors](#page-6-2)
- [Libcaca thanks](#page-12-5)

# <span id="page-6-0"></span>1.5 License

Permission is granted to copy, distribute and/or modify this document under the terms of the Do What The Fuck You Want To Public License, version 2 as published by Sam Hocevar. For details see <http://sam.zoy.org/wtfpl/> .

# <span id="page-6-1"></span>2 Libcaca authors

<span id="page-6-2"></span>Sam Hocevar <[sam@hocevar.net](mailto:sam@hocevar.net)>

main programmer

Jean-Yves Lamoureux <[jylam@lnxscene.org](mailto:jylam@lnxscene.org)>

- $\bullet$  cacaball
- OpenGL driver
- exporters
- network driver
- $C#$  bindings

John Beppu <br/> <br/>[beppu@lbox.org](mailto:beppu@lbox.org)>

Term::Caca Perl wrapper

Ben Wiley Sittler <br/> <br/>Sittler@gmail.com>

• numerous bugfixes and enhancements

Pascal Terjan <[pterjan@linuxfr.org](mailto:pterjan@linuxfr.org)>

Ruby bindings

Daniele "Eriol" Tricoli <[eriol@mornie.org](mailto:eriol@mornie.org)>

Python CTypes sample program

Nicolas Vion <[nico@picapo.net](mailto:nico@picapo.net)>

- PHP bindings
- Adrien Grand <[jpountz@dinauz.org](mailto:jpountz@dinauz.org)>
	- Java bindings

Alex Foulon <[alxf@lavabit.com](mailto:alxf@lavabit.com)>

Python bindings

# <span id="page-7-0"></span>3 Libcaca news

## <span id="page-7-1"></span>3.1 Changes between 0.99.beta18 and 0.99.beta17

- new "cacaclock" utility
- improved FIGlet support
- improved Python and Ruby bindings
- $\bullet\,$  numerous improvements and bugfixes

# <span id="page-7-2"></span>3.2 Changes between 0.99.beta17 and 0.99.beta16

- new dirty rectangle framework for accelerated rendering
- new <conio.h> compatible header for old DOS software porting
- XCode and Visual Studio build improvements
- Unicode support in the X11 driver
- triangle texture mapping
- improved HTML output
- $\bullet$  new troff output
- improved Ruby and .NET bindings
- new comprehensive PHP bindings
- new Java bindings
- Cocoa driver enhancements
- support for ANSI colour in FIGlet and TOIlet fonts
- documentation updates
- numerous improvements and bugfixes

## <span id="page-7-3"></span>3.3 Changes between 0.99.beta16 and 0.99.beta15

• many build fixes, especially for nonstandard platforms

## <span id="page-7-4"></span>3.4 Changes between 0.99.beta15 and 0.99.beta14

libcucul was merged back into libcaca for more clarity

## <span id="page-7-5"></span>3.5 Changes between 0.99.beta14 and 0.99.beta13

- internal FIGlet font support
- use C99 types in public headers
- runtime support for output drivers
- BBcode export support

## <span id="page-8-0"></span>3.6 Changes between 0.99.beta13 and 0.99.beta12

- device-dependent cursor support
- event API rewrite
- minor API improvements and extensions
- img2txt improvements
- Ruby bindings
- Massive  $C#$  bindings improvements
- Python sample code
- Visual Studio build solution

## <span id="page-8-1"></span>3.7 Changes between 0.99.beta12 and 0.99.beta11

- support for 90-degree canvas rotation
- better behaviour when trying to output Unicode on an ASCII terminal
- the built-in font now supports the Geometric Shapes, Halfwidth and Fullwidth Forms and Miscellaneous Symbols Unicode blocks
- $\bullet$  new rotozoom effect in cacademo
- Cocoa output driver for Mac OS X
- preliminary .NET bindings
- many bugfixes and documentation changes

## <span id="page-8-2"></span>3.8 Changes between 0.99.beta11 and 0.99.beta10

- fixed compilation of the  $C++$  bindings
- fixed bugs in cucul import memory(), cucul set canvas size()
- implemented [caca\\_set\\_display\\_title\(\)](#page-92-0) for ncurses and S-Lang
- $\bullet$  minor bugfixes

## <span id="page-8-3"></span>3.9 Changes between 0.99.beta10 and 0.99.beta9

- new debug mode
- blitting canvases now makes use of the canvas' handle coordinates
- import functions can read streamed data
- attribute to colorspace transformations
- added katakana and hiragana glyphs to the built-in font
- many bugfixes and documentation changes

## <span id="page-9-0"></span>3.10 Changes between 0.99.beta9 and 0.99.beta8

- support for blink, bold, italics and underline attributes
- allow to import and export zero-sized canvases
- xed Imlib2 support in cacaview
- $\bullet$  fixed buffer overlows in the file importer
- big documentation updates

### <span id="page-9-1"></span>3.11 Changes between 0.99.beta8 and 0.99.beta7

- allow to build the X11 and GL drivers as separate plugins
- support for fullwidth Unicode characters
- $\bullet$  improved cucul\_flip() and cucul\_rotate()
- $\bullet$  minor bugfixes and documentation updates

## <span id="page-9-2"></span>3.12 Changes between 0.99.beta7 and 0.99.beta6

- transparency support in the UTF-8 importer and exporter
- optimised triangle fill routine
- updated C++ bindings

## <span id="page-9-3"></span>3.13 Changes between 0.99.beta6 and 0.99.beta5

- ANSI importer now handles transparency and UTF-8
- Unicode support was broken for about 10% of the set
- various memory leaks were fixed

#### <span id="page-9-4"></span>3.14 Changes between 0.99.beta5 and 0.99.beta4

- implemented cucul getchar() and cucul get color()
- handle transparency in the IRC export
- $\bullet$  new cropping and expanding filters
- full Unicode support in the OpenGL driver
- $\bullet$  portability fixes for 64-bit architectures, Win32 and MS-DOS
- $\bullet$  all demos except cacafire were merged into cacademo

## <span id="page-10-0"></span>3.15 Changes between 0.99.beta4 and 0.99.beta3

- added a compatibility layer for pre-1.x libcaca applications
- **•** fixed manpage generation
- $\bullet$  minor bugfixes and documentation updates

#### <span id="page-10-1"></span>3.16 Changes between 0.99.beta3 and 0.99.beta2

- libcaca functions use errno for error reporting
- updated C++ bindings
- minor improvements, bugfixes and documentation updates

## <span id="page-10-2"></span>3.17 Changes between 0.99.beta2 and 0.99.beta1

- ANSI importer
- functions use errno for error reporting
- updated C++ bindings
- .NET bindings
- cacadraw, an ANSI viewer that will evolve into an editor
- Unicode input and output support for SLang and ncurses
- built-in fonts work on Win32

### <span id="page-10-3"></span>3.18 Changes between 0.9 and 0.99.beta1

- license switched to WTFPL
- libcaca was split into libcucul, a standalone text manipulation backend, and libcaca, the display and user input frontend
- Unicode support
- TrueColor (more than 16 colours) support
- Floyd-Steinberg dithering
- gamma correction
- export functions for HTML, IRC, ANSI, SVG, PostScript, TGA...
- builtin fonts for device-independent bitmap output
- $\bullet$  various text transformation routines (rotation, horizontal flip...)
- OpenGL renderer
- kernel mode to build libcaca programs into a bootable x86 kernel
- cacaserver, a telnet server that can be hooked to libcaca applications
- img2irc, an image to IRC conversion utility

## <span id="page-11-0"></span>3.19 Changes between 0.8 and 0.9

- $\bullet$  fix for a buffer overflow in the line rendering
- fixed resizing in the ncurses and slang drivers
- aspect ratio and finer zoom support in cacaview
- minor compilation fixes

#### <span id="page-11-1"></span>3.20 Changes between 0.7 and 0.8

- window resizing support
- native Win32 port
- autorepeat emulation in the ncurses and slang drivers
- support for more keycodes in the ncurses and slang drivers
- cacaplas, a plasma animation example
- cacamoir, a moire circles animation example
- MSVC project file

## <span id="page-11-2"></span>3.21 Changes between 0.6 and 0.7

- $\bullet$  many bugfixes in the event handling
- cacaball, a metaball animation example

## <span id="page-11-3"></span>3.22 Changes between 0.5 and 0.6

- 30% speed increase in the bitmap rendering routine
- mouse support and various speed optimisations in the X11 driver
- X11 is now the preferred driver
- improved documentation
- $\bullet$  minor bugfixes

## <span id="page-11-4"></span>3.23 Changes between 0.4 and 0.5

- palette optimisation for the S-Lang driver to work around the colour pair shortage bug
- minor compilation fix

## <span id="page-12-0"></span>3.24 Changes between 0.3 and 0.4

- preliminary X11 graphics driver
- support for simultaneously compiled-in drivers
- honour the CACA\_DRIVER, CACA\_GEOMETRY and CACA\_FONT environment variables
- more documentation

### <span id="page-12-1"></span>3.25 Changes between 0.2 and 0.3

- antialiasing support
- dithering, antialiasing and background mode can now be selected at runtime or in the environment using the CACA\_BACKGROUND, CACA\_DITHERING and CACA\_- ANTIALIASING variables
- alpha channel support in cacaview
- BMP loading support in cacaview even if Imlib2 is not present
- $\bullet$  cacafire, a libcaca port of aafire

## <span id="page-12-2"></span>3.26 Changes between 0.1 and 0.2

- $\bullet$  rendering now uses 256 colour pairs instead of 16
- mouse support for ncurses
- ncurses is now the preferred backend
- arbitrary color depth and bitmasks in the bitmap renderer
- cacaview, an image viewer based on libcaca

# <span id="page-12-3"></span>3.27 New in 0.1

- initial release
- slang, ncurses and conio drivers
- basic line, box, ellipse and triangle primitives
- colour bitmap blitting

# <span id="page-12-4"></span>4 Libcaca thanks

## <span id="page-12-5"></span>4.1 Bugfixes and improvements

- Gildas Bazin <[gbazin@netcourrier.com](mailto:gbazin@netcourrier.com)> win32 driver improvements
- Jari Komppa <jari.komppa at gmail> win32 speed improvements

## <span id="page-13-0"></span>4.2 Reused code

- $\bullet$  Jan Hubicka  $<$ [hubicka@freesoft.cz](mailto:hubicka@freesoft.cz) $>$  aafire
- Michele Bini <[mibin@tin.it](mailto:mibin@tin.it)> original SDL plasma
- Free Software Foundation, Inc. multiboot.S
- Simon Huggins <webmaster::simonhuggins.com> conio-snake

## <span id="page-13-1"></span>4.3 Porters and packagers

- Derk-Jan Hartman <[thedj@users.sourceforge.net](mailto:thedj@users.sourceforge.net)> Gentoo ebuild file
- Ladislav Hagara <[hgr@vabo.cz](mailto:hgr@vabo.cz)> Source Mage spell
- Philip Balinov Slackware package
- Richard Zidlicky <[rz@linux-m68k.org](mailto:rz@linux-m68k.org)> rpm specfile
- Thomas Klausner <[wiz@NetBSD.org](mailto:wiz@NetBSD.org)> NetBSD port maintainer
- Vincent Tantardini <[vinc@FreeBSD-fr.org](mailto:vinc@FreeBSD-fr.org)> FreeBSD port maintainer

# <span id="page-13-2"></span>5 The libcaca canvas format (version 1)

<span id="page-13-3"></span>All types are big endian.

```
struct
{
magic:
   uint8_t caca_header[2]; // "\xCA\xCA"
   uint8_t caca_file_type[2]; // "CV"
canvas_header:<br>uint32_t control_size;
   uint32_t control_size; // Control size (canvas_data - canvas_header)<br>uint32_t data_size; // Data size (EOF - canvas_data)
                                 // Data size (EOF - canvas_data)
   uint16_t version; // Canvas format version
                                  // bit 0: set to 1 if canvas is compatible
                                  // with version 1 of the format
                                  // bits 1-15: unused yet, must be 0
   uint32_t frames; // Frame count
   uint16_t flags; // Feature flags
                                  // bits 0-15: unused yet, must be 0
frame_info:
   struct
   {
      uint32_t width; // Frame width<br>uint32_t height; // Frame heigh
                                  // Frame height
      uint32_t duration; // Frame duration in milliseconds, 0 to
                                  // not specify a duration
      uint32_t attr; // Graphics context attribute
      int32_t cursor_x; // Cursor X coordinate<br>int32_t cursor_y; // Cursor Y coordinate
                                  // Cursor Y coordinate
      int32_t handle_x; // Handle X coordinate<br>int32_t handle_y; // Handle Y coordinate
                                  // Handle Y coordinate
   }
```

```
frame_list[frames];
control_extension_1:
control_extension_2:
  ...
control_extension_N:
  ... // reserved for future use
canvas_data:
  uint8_t data[data_size]; // canvas data
data_extension_1:
data_extension_2:
   ...
data_extension_N:
  ... // reserved for future use
};
```
# <span id="page-14-0"></span>6 The libcaca font format (version 1)

<span id="page-14-1"></span>All types are big endian.

```
struct
\overline{f}magic:
   \mathrm{uint8\_t\,\, caca\_header[2]; \qquad // \,\, \mathrm{``\xCA\xCA''}uint8_t caca_file_type[2]; // "FT"
font_header:
   uint32_t control_size; // Control size (font_data - font_header)<br>uint32_t data_size; // Data size (EOF - font_data)
                                 // Data size (EOF - font_data)
   uint16_t version; // Font format version
                                  // bit 0: set to 1 if font is compatible
                                  // with version 1 of the format
                                  // bits 1-15: unused yet, must be 0
   uint16_t blocks; \frac{1}{10} Number of blocks in the font<br>uint32_t glyphs; \frac{1}{10} Total number of glyphs in the
                                  // Total number of glyphs in the font
   uint16_t bpp; // Bits per pixel for glyph data (valid
                                  // Values are 1, 2, 4 and 8)
   uint16_t width; // Standard glyph width
   uint16_t height; // Standard glyph height<br>uint16_t maxwidth; // Maximum glyph width
                                  // Maximum glyph width
   uint16_t maxheight; // Maximum glyph height
   uint16_t flags; // Feature flags
                                  // bit 0: set to 1 if font is fixed width
                                  // bits 1-15: unused yet, must be 0
block_info:
   struct
   {
      uint32_t start; // Unicode index of the first glyph<br>uint32_t stop; // Unicode index of the last glyph
                                 // Unicode index of the last glyph + 1
      uint32_t index; // Glyph info index of the first glyph
   }
   block_list[blocks];
glyph_info:
   struct
   {
      uint16_t width; // Glyph width in pixels
```

```
uint16_t height; // Glyph height in pixels<br>uint32_t data_offset; // Offset (starting from
                             // Offset (starting from data) to the data
                              // for the first character
   }
   glyph_list[glyphs];
control_extension_1:
control_extension_2:
   ...
control_extension_N:
   ... // reserved for future use
font data:
  uint8_t data[data_size]; // glyph data
data_extension_1:
data_extension_2:
   ...
data_extension_N:
   ... // reserved for future use
};
```
# <span id="page-15-0"></span>7 Migrating from libcaca 0.x to the 1.0 API

<span id="page-15-2"></span>This section will guide you through the migration of a libcaca 0.x application to the latest API version.

## <span id="page-15-1"></span>7.1 Overview

The most important change in the 1.0 API of libcaca is the object-oriented design. See these two examples for a rough idea of what changed:

```
#include <caca.h>
/* libcaca program - 0.x API */
int main(void)
{
    /* Initialise libcaca */
   caca_init();
    /* Set window title */
    caca_set_window_title("Window");
    /* Choose drawing colours */
    caca_set_color(CACA_COLOR_BLACK,
                  CACA_COLOR_WHITE);
    /* Draw a string at (0, 0) */
    caca_putstr(0, 0, "Hello world!");
    /* Refresh display */
    caca_refresh();
    /* Wait for a key press event */
   caca_wait_event(CACA_EVENT_KEY_PRESS);
    /* Clean up library */
    caca_end();
   return 0;
}
                                                   #include <caca.h>
                                                   /* libcaca program - 1.0 API */
                                                   int main(void)
                                                   {
                                                       /* Initialise libcaca */
                                                       caca_canvas_t *cv;
                                                       caca_display_t *dp;
                                                       dp = caca_create_display(NULL);
                                                       cv = caca\_get\_canvas(dp);/* Set window title */
                                                       caca_set_display_title(dp, "Window");
                                                       /* Choose drawing colours */
                                                       caca_set_color_ansi(cv, CACA_BLACK,
                                                                               CACA_WHITE);
                                                       /* Draw a string at (0, 0) */
                                                       caca_put_str(cv, 0, 0, "Hello world!");
                                                       /* Refresh display */
                                                       caca_refresh_display();
                                                       /* Wait for a key press event */
                                                       caca_get_event(dp, CACA_EVENT_KEY_PRESS,
                                                                      NULL, -1);/* Clean up library */
                                                       caca_free_display(dp);
                                                       return 0;
                                                  }
```
Note the following important things:

• Most functions now take an object handle as their first argument.

## <span id="page-16-0"></span>7.2 Migration strategy

You have two ways to migrate your application to use *libcaca* 1.x:

- Port your code using the function equivalence list. This is the preferred way because new functions are thread safe and offer much more features to both the programmer and the end user.
- Use the legacy compatibility layer.

Using the compatibility layer is as easy as adding the following three lines:

```
#include <caca.h>
/* libcaca program - 0.x API */
...
                                                          #include <caca.h>
                                                          #ifdef CACA_API_VERSION_1<br># include <caca0 h>
                                                               include <caca0.h>
                                                          #endif
                                                           /* libcaca program - 0.x API */
                                                           ...
```
The modified code is guaranteed to build both with *libcaca* 0.x and *libcaca* 1.0.

## <span id="page-16-1"></span>7.3 Function equivalence list

#### <span id="page-16-2"></span>7.3.1 Basic functions

- caca init(): use [caca\\_create\\_canvas\(\)](#page-27-2) to create a *libcaca* canvas, followed by [caca\\_](#page-88-2) create  $\text{display}(t)$  to attach a *libcaca* display to it. Alternatively, caca create  $\text{display}(t)$  with a NULL argument will create a canvas automatically.
- caca set  $delay()$ : use [caca\\_set\\_display\\_time\(\).](#page-90-0)
- caca get feature(): deprecated.
- caca set feature(): deprecated, see [caca\\_set\\_dither\\_antialias\(\),](#page-69-0) [caca\\_set\\_dither\\_](#page-70-0) [color\(\)](#page-70-0) and caca\_set\_dither\_mode() instead.
- caca get feature name(): deprecated, see caca get dither mode list(), caca get [dither\\_antialias\\_list\(\)](#page-70-1) and [caca\\_get\\_dither\\_color\\_list\(\)](#page-71-0) instead.
- caca get rendertime(): use caca get display time().
- caca get width(): use caca get canvas width().
- caca get height(): use [caca\\_get\\_canvas\\_height\(\).](#page-29-1)
- caca set window title(): use [caca\\_set\\_display\\_title\(\).](#page-92-0)
- caca get window width(): use  $caca\_get\_display\_width()$ .
- caca get window height(): use [caca\\_get\\_display\\_height\(\).](#page-91-2)
- caca refresh(): use [caca\\_refresh\\_display\(\).](#page-90-1)
- caca end(): use [caca\\_free\\_display\(\)](#page-89-0) to detach the *libcaca* display, followed by [caca\\_](#page-30-0) free  $\overline{\text{canvas}}$ ) to free the underlying *libcaca* canvas. Alternatively, if the canvas was created by caca create  $\text{display}(i)$ , it will be automatically destroyed by caca free  $\text{display}(i)$ .

#### <span id="page-17-0"></span>7.3.2 Event handling

- caca get event(): unchanged, but the event information retrieval changed a lot.
- caca wait event(): use  $caca\_get\_event()$  with a timeout argument of -1.
- caca get mouse  $x()$  unchanged.
- $\bullet$  caca get mouse  $y()$  unchanged.

#### <span id="page-17-1"></span>7.3.3 Character printing

- caca set color(): use [caca\\_set\\_color\\_ansi\(\)](#page-49-0) or [caca\\_set\\_color\\_argb\(\).](#page-49-1)
- caca get fg color(): use  $caca\_get\_attr()$ .
- caca get bg color(): use caca get  $attr()$ .
- caca get color name(): this function is now deprecated due to major uselessness.
- caca putchar(): use  $caca\_put\_char()$ .
- caca putstr(): use  $caca\_put\_str()$ .
- caca printf(): unchanged.
- caca clear(): use [caca\\_clear\\_canvas\(\).](#page-36-0)

#### <span id="page-17-2"></span>7.3.4 Primitives drawing

These functions are almost unchanged, except for Unicode support and the fact that they now act on a given canvas.

- caca draw line(): unchanged.
- caca draw polyline() unchanged.
- caca draw thin line(): unchanged.
- caca draw thin polyline(): unchanged.
- caca draw circle(): unchanged.
- caca draw ellipse(): unchanged.
- caca draw thin ellipse(): unchanged.
- caca fill ellipse(): unchanged.
- caca draw box(): unchanged, but the argument meaning changed (width and height instead of corner coordinates).
- caca draw thin box(): use [caca\\_draw\\_thin\\_box\(\)](#page-59-2) or [caca\\_draw\\_cp437\\_box\(\),](#page-60-0) also the argument meaning changed (width and height instead of corner coordinates).
- caca fill box(): unchanged, but the argument meaning changed (width and height instead of corner coordinates).
- caca draw triangle() unchanged.
- caca draw thin triangle(): unchanged.
- caca fill triangle(): unchanged.

## <span id="page-18-0"></span>7.3.5 Mathematical functions

- caca rand(): unchanged, but the second argument is different, make sure you take that into account.
- caca  $sqrt()$ : this function is now deprecated, use your system's  $sqrt()$  call instead.

## <span id="page-18-1"></span>7.3.6 Sprite handling

The newly introduced canvases can have several frames. Sprites are hence completely deprecated.

- caca load sprite(): use caca\_import\_file().
- caca get sprite frames(): use [caca\\_get\\_frame\\_count\(\).](#page-63-2)
- caca get sprite width(): use caca get canvas width().
- caca get sprite height(): use [caca\\_get\\_canvas\\_height\(\).](#page-29-1)
- caca get sprite  $dx()$ : use [caca\\_get\\_canvas\\_handle\\_x\(\).](#page-37-0)
- caca get sprite  $dy()$ : use [caca\\_get\\_canvas\\_handle\\_y\(\).](#page-37-1)
- caca draw sprite(): use [caca\\_set\\_frame\(\)](#page-63-3) and [caca\\_blit\(\).](#page-37-2)
- $\bullet$  caca free sprite(): use caca free canvas().

#### <span id="page-18-2"></span>7.3.7 Bitmap handling

Bitmaps have been renamed to dithers, because these objects do not in fact store any pixels, they just have information on how bitmaps will be dithered.

- $\bullet$  caca create bitmap(): use [caca\\_create\\_dither\(\).](#page-67-1)
- caca set bitmap palette(): use [caca\\_set\\_dither\\_palette\(\).](#page-67-2)
- caca draw bitmap(): use caca dither bitmap().
- $\bullet$  caca free bitmap(): use caca free dither().

## <span id="page-19-0"></span>7.4 Compilation

The caca-config utility is deprecated in favour of the standard pkg-config interface:

```
gcc -c foobar.c -o foobar.o 'pkg-config --cflags caca'
gcc foobar.o -o foobar 'pkg-config --libs caca'
```
caca-config is still provided as a convenience tool but may be removed in the future.

# <span id="page-19-1"></span>8 Libcaca coding style

#### <span id="page-19-2"></span>8.1 General guidelines

A pretty safe rule of thumb is: look at what has already been done and try to do the same.

- $\bullet$  Tabulations should be avoided and replaced with  $\emph{eight}$  spaces.
- Indentation is generally 4 spaces.
- Lines should wrap at most at 79 characters.
- Do not leave whitespace at the end of lines.
- Do not use multiple spaces for anything else than indentation.
- $\bullet$  Code qui fait des warnings  $==$  code de porc  $==$  deux baffes dans ta gueule

# <span id="page-19-3"></span>8.2 C coding style

Try to use short names whenever possible (i for indices, w for width, cv for canvas...). Macros are always uppercase, variable and function names are always lowercase. Use the underscore to separate words within names:

```
#define BROKEN 0
#define MAX(x, y) ((x > y) ? (x) : (y))unsigned int x, y, w, h;
char *font_name;
void frobulate_every_three_seconds(void);
```
const is a suffix. It's char const \*foo, not const char \*foo.

Use spaces after commas and between operators. Do not use spaces after an opening parenthesis or before a closing one:

```
a += 2;
b = (a * (c + d));x = min(x1, x2, x3);
```
Do not put a space between functions and the corresponding opening parenthesis:

```
int function(int);
```
A space can be inserted after keywords such as for, while or if, but consistency with the rest of the page is encouraged:

 $if(a == b)$ return; if  $(p == NULL)$ 

Do not put parentheses around return values:

return  $a + (b & x) + d[10];$ 

Opening braces should be on a line of their own, aligned with the current block. Braces are optional for one-liners:

```
int function(int a)
{
    if(a & 0x84)
        return a;
    if(a < 0){
        return -a;
    }
    else
    \mathfrak{t}a / = 2;
        switch(a)
        {
             case 0:
             case 1:
                 return -1;
                 break;
             default:
                 return a;
        }
    }
}
```
# <span id="page-20-0"></span>8.3  $C++$  coding style

Nothing here yet.

# <span id="page-20-1"></span>9 A libcaca tutorial

<span id="page-20-2"></span>First, a very simple working program, to check for basic libcaca functionalities.

```
#include <caca.h>
int main(void)
{
    caca_canvas_t *cv; caca_display_t *dp; caca_event_t ev;
   dp = caca_create_display(NULL);
   if(!dp) return 1;
    cv = caca_get_canvas(dp);
    caca_set_display_title(dp, "Hello!");
    caca_set_color_ansi(cv, CACA_BLACK, CACA_WHITE);
    caca_put_str(cv, 0, 0, "This is a message");
    caca_refresh_display(dp);
```

```
caca_get_event(dp, CACA_EVENT_KEY_PRESS, &ev, -1);
caca_free_display(dp);
return 0;
```
What does it do?

}

- Create a display. Physically, the display is either a window or a context in a terminal (ncurses, slang) or even the whole screen (VGA).
- Get the display's associated canvas. A canvas is the surface where everything happens: writing characters, sprites, strings, images... It is unavoidable. Here the size of the canvas is set by the display.
- Set the display's window name (only available in windowed displays, does nothing otherwise).
- Set the current canvas colours to black background and white foreground.
- Write the string "This is a message" onto the canvas, using the current colour pair.
- $\bullet$  Refresh the display, causing the text to be effectively displayed.
- Wait for an event of type CACA\_EVENT\_KEY\_PRESS.
- Free the display (release memory). Since it was created together with the display, the canvas will be automatically freed as well.

You can then compile this code on an UNIX-like system using the following commans (requiring pkg-config and gcc):

gcc `pkg-config --libs --cflags caca` example.c -o example

# <span id="page-21-0"></span>10 Libcaca environment variables

<span id="page-21-1"></span>Some environment variables can be used to change the behaviour of libcaca without having to modify the program which uses it. These variables are:

- CACA DRIVER: set the backend video driver. In order of preference:
	- conio uses the DOS conio.h interface.
	- ncurses uses the ncurses library.
	- slang uses the S-Lang library.
	- x11 uses the native X11 driver.
	- g1 uses freeglut and opengl libraries.
	- $-$  raw outputs to the standard output instead of rendering the canvas. This is can be used together with cacaserver.
- CACA GEOMETRY: set the video display size. The format of this variable must be XxY, with X and Y being integer values. This option currently works with the raw, X11 and GL drivers.
- CACA FONT: set the rendered font. The format of this variable is implementation dependent, but since it currently only works with the X11 driver, an X11 font name such as fixed or 5x7 is expected.

# <span id="page-22-0"></span>11 Libcaca ruby bindings

<span id="page-22-3"></span>There is no real documentation yet for the Ruby binding but methods on any object should help you :)

I tried to follow Ruby spirit meaning that :

- most of the methods return self
- the methods set\_foo with only an argument are also available as foo= (returning the value instead of self)
- the methods originally named get\_foo are available only as foo

For the list of methods and some sample code, read:

<span id="page-22-4"></span>[Libcaca Ruby API](#page-22-4)

# <span id="page-22-1"></span>11.1 Libcaca Ruby API

## <span id="page-22-2"></span>11.1.1 Classes

The classes available for libcaca are :

- Caca:: Canvas : functions that have a caca canvas t∗ as first argument
- Caca::Dither : functions that have a caca\_dither\_t∗ as first argument
- Caca::Font : functions that have a caca\_font\_t\* as first argument (The constructor can currently only accept the name of a builtin font)
- Caca::Display
- Caca::Event
- Caca::Event::Key
- Caca::Event::Key::Press
- Caca::Event::Key::Release
- Caca::Event::Mouse
- Caca::Event::Mouse::Press
- Caca::Event::Mouse::Release
- Caca::Event::Mouse::Motion
- Caca::Event::Resize
- Caca::Event::Quit

The character set conversion functions are not available yet in the binding.

```
$ irb -rcaca
irb(main):001:0> class Object
irb(main):002:1> def Object.my_instance_methods
irb(main):003:2> instance_methods.sort - ancestors[1].instance_methods
irb(main):004:2> end
irb(main):005:1> def Object.my_methods
irb(main):006:2> methods.sort - ancestors[1].methods
irb(main):007:2> end
irb(main):008:1> end
irb(main):009:0> Caca.constants
=> ["BROWN", "BOLD", "GREEN", "LIGHTMAGENTA", "LIGHTBLUE", "BLINK",
"MAGENTA", "DEFAULT", "TRANSPARENT", "BLUE", "LIGHTRED", "DARKGRAY",
"UNDERLINE", "RED", "WHITE", "BLACK", "LIGHTCYAN", "LIGHTGRAY",
"ITALICS", "CYAN", "YELLOW", "LIGHTGREEN", "Canvas", "Dither", "Font"]
irb(main):010:0> Caca.my_methods
=> ["version"]
irb(main):011:0> Caca::Canvas.my_methods
=> ["export_list", "import_list"]
irb(main):012:0> Caca::Canvas.my_instance_methods
=> ["attr=", "blit", "clear", "create_frame",
"dither_bitmap", "draw_box", "draw_circle", "draw_cp437_box", "draw_ellipse",
"draw_line", "draw_polyline", "draw_thin_box", "draw_thin_ellipse",
"draw_thin_line", "draw_thin_polyline", "draw_thin_triangle",
"draw_triangle", "export_to_memory", "fill_box", "fill_ellipse",
"fill_triangle", "flip", "flop", "frame=", "frame_count", "frame_name",
"frame_name=", "free_frame", "get_attr", "get_char", "gotoxy",
"handle_x", "handle_y", "height", "height=", "import_file",
"import_from_memory", "invert", "printf", "put_attr", "put_char", "put_str",
"rotate_180", "rotate_left", "rotate_right", "set_attr",
"set_boundaries", "set_color_ansi", "set_color_argb", "set_frame",
"set_frame_name", "set_handle", "set_height", "set_size", "set_width",
"stretch_left", "stretch_right", "wherex", "wherey", "width", "width="]
irb(main):013:0> Caca::Font.my_methods
=> ["list"]
irb(main):014:0> Caca::Font.my_instance_methods
=> ["blocks", "height", "width"]
irb(main):015:0> Caca::Dither.my_instance_methods
=> ["algorithm=", "algorithm_list", "antialias=", "antialias_list",
"brightness=", "charset=", "charset_list", "color=", "color_list",
"contrast=", "gamma=", "palette=", "set_algorithm", "set_antialias",
"set_brightness", "set_charset", "set_color", "set_contrast",
"set_gamma", "set_palette"]
irb(main):010:0> Caca::Display.my_instance_methods
=> ["canvas", "get_event", "height", "mouse=", "mouse_x", "mouse_y", "refresh",
"set_mouse", "set_time", "set_title", "time", "time=", "title=", "width"]
irb(main):011:0> Caca::Event.constants
=> ["Key", "Quit", "TYPE", "Mouse", "Resize"]
irb(main):012:0> Caca::Event.my_instance_methods
=> ["quit?"]
irb(main):013:0> Caca::Event::Key.my_instance_methods
=> ["ch", "utf32", "utf8"]
```

```
irb(main):014:0> Caca::Event::Mouse.my_instance_methods
\Rightarrow ["button", "x", "y"]
irb(main):015:0> Caca::Event::Resize.my_instance_methods
\Rightarrow ["w", "h"]
11.1.2 Samples
$ ruby -rcaca -e 'c=Caca::Canvas.new(6, 3).fill_box(0,0,2,2,"#"[0]);
c2=Caca::Canvas.new(1,1).put_str(0,0,"x"); c.blit(1,1,c2); puts
c.export_to_memory("irc")'
###
#x#
###
$ ruby -e 'puts Caca::Canvas.new(6,3).draw_thin_polyline([[0,0], [0,2],
[5,2],[0,0]]).export_to_memory("irc")'
-.
| \cdot |.
---$ ruby -rcaca -e 'p Caca::Canvas.export_list'
[["caca", "native libcaca format"], ["ansi", "ANSI"], ["utf8", "UTF-8
withANSI escape codes"], ["utf8cr", "UTF-8 with ANSI escape codes and
MS-DOS\\r"], ["html", "HTML"], ["html3", "backwards-compatible HTML"],
["irc", "IRC with mIRC colours"], ["ps", "PostScript document"], ["svg",
"SVGvector image"], ["tga", "TGA image"]]
$ ruby -rcaca -e 'p Caca::Font.list'
["Monospace9", "Monospace Bold 12"]
require 'caca'
c = Caca::Canvas.new(20,10)
c.put_str(2,3, "plop!")
c.draw_thin_polyline([[0,0],[0,2], [5,2], [0,0]])
d = Caca::Display.new(c)
d.title= "Test !"
d.refresh
#Redefine Event::Key#quit? so that q, Q, and Esc become exit keys
module Caca
  class Event::Key
    def quit?
      "qQ^[".split('').member?(@ch.chr)
    end
  end
end
while((e= d.get_event(Caca::Event, -1)) && ! e.quit?)
  p e
  d.refresh
end
```
# <span id="page-24-1"></span>12 Module Documentation

## <span id="page-24-2"></span>12.1 libcaca attribute definitions

#### Enumerations

enum [caca\\_color](#page-25-2) {

```
CACA BLACK = 0x00,
 CACA BLUE = 0x01,
 CACA GREEN = 0x02,
 CACA_CYAN = 0x03,
 CACA RED = 0x04,
 CACA MAGENTA = 0x05,
 CACA<sub>_</sub>BROWN = 0x06,
 CACA LIGHTGRAY = 0x07,
 CACA DARKGRAY = 0x08,
 CACA LIGHTBLUE = 0x09.
 CACA LIGHTGREEN = 0x0a,
 CACA LIGHTCYAN = 0x0b,
 CACA LIGHTRED = 0x0c,
 CACA LIGHTMAGENTA = 0x0d,
 CACA YELLOW = 0x0e,
 CACA WHITE = 0x0f,
 CACA DEFAULT = 0x10,
 CACA TRANSPARENT = 0x20 }
 enum caca_style {
 CACA BOLD = 0x01,
 CACA ITALICS = 0x02,
 CACA UNDERLINE = 0x04,
 CACA BLINK = 0x08 }
```
## <span id="page-25-0"></span>12.1.1 Detailed Description

Colours and styles that can be used with caca set  $attr()$ .

#### <span id="page-25-1"></span>12.1.2 Enumeration Type Documentation

<span id="page-25-2"></span>12.1.2.1 enum caca\_color

libcaca colour keyword

## Enumerator:

<span id="page-25-10"></span><span id="page-25-9"></span><span id="page-25-8"></span><span id="page-25-7"></span><span id="page-25-6"></span><span id="page-25-5"></span><span id="page-25-4"></span><span id="page-25-3"></span>CACA\_BLACK The colour index for black. CACA BLUE The colour index for blue. CACA GREEN The colour index for green. CACA CYAN The colour index for cyan. CACA RED The colour index for red. CACA MAGENTA The colour index for magenta. CACA BROWN The colour index for brown. CACA LIGHTGRAY The colour index for light gray. <span id="page-26-6"></span><span id="page-26-5"></span><span id="page-26-4"></span><span id="page-26-3"></span><span id="page-26-2"></span><span id="page-26-1"></span>CACA DARKGRAY The colour index for dark gray. CACA LIGHTBLUE The colour index for blue. CACA LIGHTGREEN The colour index for light green. CACA LIGHTCYAN The colour index for light cyan. CACA LIGHTRED The colour index for light red. CACA LIGHTMAGENTA The colour index for light magenta. CACA YELLOW The colour index for yellow. CACA WHITE The colour index for white. CACA DEFAULT The output driver's default colour. CACA TRANSPARENT The transparent colour.

#### <span id="page-26-11"></span><span id="page-26-10"></span><span id="page-26-9"></span><span id="page-26-8"></span><span id="page-26-7"></span>12.1.2.2 enum caca\_style

libcaca style keyword

## Enumerator:

<span id="page-26-14"></span><span id="page-26-13"></span><span id="page-26-12"></span>CACA\_BOLD The style mask for bold. CACA ITALICS The style mask for italics. CACA UNDERLINE The style mask for underline. CACA BLINK The style mask for blink.

## <span id="page-26-15"></span><span id="page-26-0"></span>12.2 libcaca basic functions

## Functions

- \_\_extern [caca\\_canvas\\_t](#page-120-3) ∗ [caca\\_create\\_canvas](#page-27-2) (int, int) Initialise a libcaca canvas.
- \_\_extern int [caca\\_manage\\_canvas](#page-27-3) [\(caca\\_canvas\\_t](#page-120-3) ∗, int(∗)(void ∗), void ∗) Manage a canvas.
- \_\_extern int [caca\\_unmanage\\_canvas](#page-28-0) [\(caca\\_canvas\\_t](#page-120-3) ∗, int(∗)(void ∗), void ∗) unmanage a canvas.
- \_\_extern int [caca\\_set\\_canvas\\_size](#page-28-1) [\(caca\\_canvas\\_t](#page-120-3) ∗, int, int) Resize a canvas.
- \_\_extern int [caca\\_get\\_canvas\\_width](#page-29-0) [\(caca\\_canvas\\_t](#page-120-3) const ∗) Get the canvas width.
- \_\_extern int [caca\\_get\\_canvas\\_height](#page-29-1) [\(caca\\_canvas\\_t](#page-120-3) const ∗) Get the canvas height.
- \_\_extern uint32\_t const ∗ [caca\\_get\\_canvas\\_chars](#page-29-2) [\(caca\\_canvas\\_t](#page-120-3) const ∗) Get the canvas character array.
- \_\_extern uint32\_t const ∗ [caca\\_get\\_canvas\\_attrs](#page-30-2) [\(caca\\_canvas\\_t](#page-120-3) const ∗) Get the canvas attribute array.
- \_\_extern int [caca\\_free\\_canvas](#page-30-0) [\(caca\\_canvas\\_t](#page-120-3) ∗) Free a libcaca canvas.
- \_\_extern int [caca\\_rand](#page-30-1) (int, int) Generate a random integer within a range.
- \_\_extern char const ∗ [caca\\_get\\_version](#page-31-1) (void) Return the libcaca version.

### <span id="page-27-0"></span>12.2.1 Detailed Description

These functions provide the basic *libcaca* routines for library initialisation, system information retrieval and configuration.

#### <span id="page-27-1"></span>12.2.2 Function Documentation

## <span id="page-27-2"></span>12.2.2.1 extern caca canvas t∗ caca create canvas (int width, int height)

Initialise internal *libcaca* structures and the backend that will be used for subsequent graphical operations. It must be the first *libeaca* function to be called in a function. [caca\\_free\\_canvas\(\)](#page-30-0) should be called at the end of the program to free all allocated resources.

Both the cursor and the canvas' handle are initialised at the top-left corner.

If an error occurs, NULL is returned and errno is set accordingly:

- EINVAL Specified width or height is invalid.
- ENOMEM Not enough memory for the requested canvas size.

#### Parameters

width The desired canvas width  $height$  The desired canvas height

#### Returns

A libcaca canvas handle upon success, NULL if an error occurred.

References CACA\_DEFAULT, caca\_set\_color\_ansi(), and CACA\_TRANSPARENT.

Referenced by caca\_conio\_movetext(), caca\_create\_display\_with\_driver(), caca\_export\_ area\_to\_memory(), caca\_import\_area\_from\_le(), caca\_import\_area\_from\_memory(), and caca\_set\_canvas\_boundaries().

## <span id="page-27-3"></span>12.2.2.2 extern int caca manage canvas (caca canvas  $t * cv$ ,  $int(*)$ (void ∗)  $\overline{callback}, \text{ void } * p)$

Lock a canvas to prevent it from being resized. If non-NULL, the *callback* function pointer will be called upon each *caca set canvas size* call and if the returned value is zero, the canvas resize request will be denied.

This function is only useful for display drivers such as the libcaca library.

If an error occurs, -1 is returned and errno is set accordingly:

EBUSY The canvas is already being managed.

#### Parameters

cv A libcaca canvas.

callback An optional callback function pointer.

 $p$  The argument to be passed to *callback*.

#### Returns

0 in case of success, -1 if an error occurred.

<span id="page-28-0"></span>Referenced by caca\_create\_display\_with\_driver().

# 12.2.2.3 \_\_extern int caca\_unmanage\_canvas (caca\_canvas\_t \* cv, int(\*)(void  $\sqrt{*}$ ) callback, void  $\sqrt{*}$  p)

unlock a canvas previously locked by [caca\\_manage\\_canvas\(\).](#page-27-3) for safety reasons, the callback and callback data arguments must be the same as for the [caca\\_manage\\_canvas\(\)](#page-27-3) call.

this function is only useful for display drivers such as the libcaca library.

if an error occurs, -1 is returned and errno is set accordingly:

einval the canvas is not managed, or the callback arguments do not match.

#### Parameters

cv a libcaca canvas.

callback the callback argument previously passed to [caca\\_manage\\_canvas\(\).](#page-27-3) **p** the p argument previously passed to [caca\\_manage\\_canvas\(\).](#page-27-3)

#### Returns

0 in case of success, -1 if an error occurred.

<span id="page-28-1"></span>Referenced by caca\_create\_display\_with\_driver(), and caca\_free\_display().

## 12.2.2.4 extern int caca set canvas size (caca canvas  $t * cv$ , int width, int  $\bar{height}$

Set the canvas' width and height, in character cells.

The contents of the canvas are preserved to the extent of the new canvas size. Newly allocated character cells at the right and/or at the bottom of the canvas are filled with spaces.

If as a result of the resize the cursor coordinates fall outside the new canvas boundaries, they are readjusted. For instance, if the current X cursor coordinate is 11 and the requested width is 10, the new X cursor coordinate will be 10.

It is an error to try to resize the canvas if an output driver has been attached to the canvas using caca create display(). You need to remove the output driver using caca free display() before you can change the canvas size again. However, the caca output driver can cause a canvas resize through user interaction. See the caca\_event() documentation for more about this.

If an error occurs, -1 is returned and errno is set accordingly:

- EINVAL Specified width or height is invalid.
- EBUSY The canvas is in use by a display driver and cannot be resized.
- ENOMEM Not enough memory for the requested canvas size. If this happens, the canvas handle becomes invalid and should not be used.

#### Parameters

cv A libcaca canvas. width The desired canvas width. height The desired canvas height.

### Returns

0 in case of success, -1 if an error occurred.

<span id="page-29-0"></span>Referenced by caca canvas set figfont(), caca flush figlet(), and caca put figchar().

12.2.2.5 extern int caca get canvas width (caca canvas t const  $* cv$ )

Return the current canvas' width, in character cells.

This function never fails.

#### Parameters

cv A libcaca canvas.

#### Returns

The canvas width.

<span id="page-29-1"></span>Referenced by caca\_conio\_clreol(), caca\_conio\_movetext(), and caca\_get\_mouse\_x().

### 12.2.2.6 extern int caca get canvas height (caca canvas t const  $* cv$ )

Returns the current canvas' height, in character cells.

This function never fails.

#### Parameters

cv A libcaca canvas.

#### Returns

The canvas height.

<span id="page-29-2"></span>Referenced by caca flush figlet(), and caca get mouse  $y($ ).

### 12.2.2.7 \_\_extern uint32\_t const∗ caca\_get\_canvas\_chars (caca\_canvas\_t const ∗ cv)

Return the current canvas' internal character array. The array elements consist in native endian 32-bit Unicode values as returned by caca get  $char()$ .

This function is probably only useful for libcaca 's internal display drivers.

This function never fails.

#### Parameters

cv A libcaca canvas.

#### Returns

The canvas character array.

## <span id="page-30-2"></span>12.2.2.8 \_\_extern uint32\_t const∗ caca\_get\_canvas\_attrs (caca\_canvas\_t const ∗ cv)

Returns the current canvas' internal attribute array. The array elements consist in native endian 32-bit attribute values as returned by caca get  $\text{attr}()$ .

This function is probably only useful for libcaca 's internal display drivers.

This function never fails.

## Parameters

cv A libcaca canvas.

#### Returns

The canvas attribute array.

# <span id="page-30-0"></span>12.2.2.9 extern int caca free canvas (caca canvas  $t * cv$ )

Free all resources allocated by [caca\\_create\\_canvas\(\).](#page-27-2) The canvas pointer becomes invalid and must no longer be used unless a new call to caca create canvas() is made.

If an error occurs, -1 is returned and errno is set accordingly:

EBUSY The canvas is in use by a display driver and cannot be freed.

#### Parameters

cv A libcaca canvas.

#### Returns

0 in case of success, -1 if an error occurred.

References caca\_canvas\_set\_figfont().

<span id="page-30-1"></span>Referenced by caca\_canvas\_set\_figfont(), caca\_create\_display\_with\_driver(), caca\_export\_area to memory(), caca free display(), caca import area from file(), and caca import area\_from\_memory().

## 12.2.2.10  $\qquad$  extern int caca rand (int min, int max)

Generate a random integer within the given range.

This function never fails.

## Parameters

min The lower bound of the integer range.

max The upper bound of the integer range.

### Returns

A random integer comprised between min and max - 1 (inclusive).

## <span id="page-31-1"></span>12.2.2.11 \_ extern char const\* caca\_get\_version (void)

Return a read-only string with the libcaca version information.

This function never fails.

#### Returns

The libcaca version information.

### <span id="page-31-0"></span>12.3 libcaca canvas drawing

#### Defines

 $\bullet$  #define [CACA\\_MAGIC\\_FULLWIDTH](#page-32-3) 0x000fffe

#### Functions

- \_\_extern int [caca\\_gotoxy](#page-32-4) [\(caca\\_canvas\\_t](#page-120-3) ∗, int, int) Set cursor position.
- \_\_extern int [caca\\_wherex](#page-33-1) [\(caca\\_canvas\\_t](#page-120-3) const ∗) Get X cursor position.
- \_\_extern int [caca\\_wherey](#page-33-2) [\(caca\\_canvas\\_t](#page-120-3) const ∗) Get Y cursor position.
- \_\_extern int [caca\\_put\\_char](#page-33-0) [\(caca\\_canvas\\_t](#page-120-3) ∗, int, int, uint32\_t) Print an ASCII or Unicode character.
- \_\_extern uint32\_t [caca\\_get\\_char](#page-34-1) [\(caca\\_canvas\\_t](#page-120-3) const ∗, int, int) Get the Unicode character at the given coordinates.
- \_\_extern int [caca\\_put\\_str](#page-34-0) [\(caca\\_canvas\\_t](#page-120-3) ∗, int, int, char const ∗) Print a string.
- \_\_extern int [caca\\_printf](#page-35-0) [\(caca\\_canvas\\_t](#page-120-3) ∗, int, int, char const ∗,...)

Print a formated string.

- \_\_extern int [caca\\_vprintf](#page-35-1) [\(caca\\_canvas\\_t](#page-120-3) ∗, int, int, char const ∗, va\_list) Print a formated string (va list version).
- \_\_extern int [caca\\_clear\\_canvas](#page-36-0) [\(caca\\_canvas\\_t](#page-120-3) ∗) Clear the canvas.
- \_\_extern int [caca\\_set\\_canvas\\_handle](#page-36-1) [\(caca\\_canvas\\_t](#page-120-3) ∗, int, int) Set cursor handle.
- \_\_extern int [caca\\_get\\_canvas\\_handle\\_x](#page-37-0) [\(caca\\_canvas\\_t](#page-120-3) const ∗) Get X handle position.
- \_\_extern int [caca\\_get\\_canvas\\_handle\\_y](#page-37-1) [\(caca\\_canvas\\_t](#page-120-3) const ∗) Get Y handle position.
- \_\_extern int [caca\\_blit](#page-37-2) [\(caca\\_canvas\\_t](#page-120-3) ∗, int, int, [caca\\_canvas\\_t](#page-120-3) const ∗, [caca\\_canvas\\_t](#page-120-3) const ∗)

Blit a canvas onto another one.

 \_\_extern int [caca\\_set\\_canvas\\_boundaries](#page-38-1) [\(caca\\_canvas\\_t](#page-120-3) ∗, int, int, int, int) Set a canvas' new boundaries.

## <span id="page-32-0"></span>12.3.1 Detailed Description

These functions provide low-level character printing routines and higher level graphics functions.

## <span id="page-32-1"></span>12.3.2 Define Documentation

### <span id="page-32-3"></span>12.3.2.1  $\#$ define CACA MAGIC FULLWIDTH 0x000ffffe

Used to indicate that the previous character was a fullwidth glyph.

Referenced by caca blit(), caca  $flip()$ , caca put\_attr(), caca\_put\_char(), and caca\_rotate\_-180().

## <span id="page-32-2"></span>12.3.3 Function Documentation

# <span id="page-32-4"></span>12.3.3.1 extern int caca gotoxy (caca canvas  $t * cv$ , int x, int y)

Put the cursor at the given coordinates. Functions making use of the cursor will use the new values. Setting the cursor position outside the canvas is legal but the cursor will not be shown. This function never fails.

# Parameters

- cv A handle to the libcaca canvas.
- x X cursor coordinate.

y Y cursor coordinate.

#### Returns

This function always returns 0.

Referenced by caca\_conio\_cgets(), caca\_conio\_clrscr(), caca\_conio\_cprintf(), caca\_conio\_cputs(), caca\_conio\_gotoxy(), caca\_conio\_printf(), and caca\_conio\_putch().

<span id="page-33-1"></span>12.3.3.2 \_ extern int caca wherex (caca canvas t const  $* cv$ )

Retrieve the X coordinate of the cursor's position.

This function never fails.

#### Parameters

cv A handle to the libcaca canvas.

### Returns

The cursor's X coordinate.

Referenced by caca conio cgets(), caca conio clreol(), caca conio cprintf(), caca coniocputs(), caca conio printf(), caca conio putch(), and caca conio wherex().

## <span id="page-33-2"></span>12.3.3.3 extern int caca wherey (caca canvas t const  $*$  cv)

Retrieve the Y coordinate of the cursor's position.

This function never fails.

#### Parameters

cv A handle to the libcaca canvas.

#### Returns

The cursor's Y coordinate.

Referenced by caca conio cgets(), caca conio clreol(), caca conio cprintf(), caca coniocputs(), caca conio printf(), caca conio putch(), and caca conio where  $y($ ).

## <span id="page-33-0"></span>12.3.3.4 extern int caca put char (caca canvas  $t * cv$ , int x, int y,  $\overline{\text{uint32}}$  t ch)

Print an ASCII or Unicode character at the given coordinates, using the default foreground and background colour values.

If the coordinates are outside the canvas boundaries, nothing is printed. If a fullwidth Unicode character gets overwritten, its remaining visible parts are replaced with spaces. If the canvas' boundaries would split the fullwidth character in two, a space is printed instead.

The behaviour when printing non-printable characters or invalid UTF-32 characters is undefined. To print a sequence of bytes forming an UTF-8 character instead of an UTF-32 character, use the [caca\\_put\\_str\(\)](#page-34-0) function.

This function returns the width of the printed character. If it is a fullwidth character, 2 is returned. Otherwise, 1 is returned.

This function never fails.

#### Parameters

cv A handle to the libcaca canvas.

- x X coordinate.
- y Y coordinate.
- ch The character to print.

#### Returns

The width of the printed character: 2 for a fullwidth character, 1 otherwise.

References caca add dirty rect(), CACA MAGIC FULLWIDTH, and caca utf32 is fullwidth().

Referenced by caca conio cgets(), caca conio cputs(), caca conio putch(), caca ditherbitmap(), caca fill box(), caca fill triangle(), caca flush figlet(), caca put figchar(), and caca put  $str()$ .

### <span id="page-34-1"></span> $12.3.3.5$  extern uint $32$  t caca get char (caca canvas t const ∗ cv, int x, int  $y)$

Get the ASCII or Unicode value of the character at the given coordinates. If the value is less or equal to 127 (0x7f), the character can be printed as ASCII. Otherise, it must be handled as a UTF-32 value.

If the coordinates are outside the canvas boundaries, a space  $(0x20)$  is returned.

A special exception is when CACA\_MAGIC\_FULLWIDTH is returned. This value is guaranteed not to be a valid Unicode character, and indicates that the character at the left of the requested one is a fullwidth character.

This function never fails.

#### Parameters

cv A handle to the libcaca canvas.

- x X coordinate.
- y Y coordinate.

#### Returns

The Unicode character at the given coordinates.

<span id="page-34-0"></span>Referenced by caca  $f$  flush  $f$  figlet(), and caca put  $f$  figchar().

## 12.3.3.6 \_ extern int caca\_put\_str (caca\_canvas\_t \* cv, int x, int y, char  $const * s$

Print an UTF-8 string at the given coordinates, using the default foreground and background values. The coordinates may be outside the canvas boundaries (eg. a negative Y coordinate) and the string will be cropped accordingly if it is too long.

See caca put char() for more information on how fullwidth characters are handled when overwriting each other or at the canvas' boundaries.

This function returns the number of cells printed by the string. It is not the number of characters printed, because fullwidth characters account for two cells.

This function never fails.

### Parameters

cv A handle to the libcaca canvas.

- x X coordinate.
- y Y coordinate.
- s The string to print.

#### Returns

The number of cells printed.

References caca\_put\_char(), caca\_utf32\_is\_fullwidth(), and caca\_utf8\_to\_utf32().

<span id="page-35-0"></span>Referenced by caca\_vprintf().

## 12.3.3.7 extern int caca printf (caca canvas  $t * cv$ , int x, int y, char const  $*$  $\overline{for}mat, \ldots)$

Format a string at the given coordinates, using the default foreground and background values. The coordinates may be outside the canvas boundaries (eg. a negative Y coordinate) and the string will be cropped accordingly if it is too long. The syntax of the format string is the same as for the C printf() function.

This function returns the number of cells printed by the string. It is not the number of characters printed, because fullwidth characters account for two cells.

This function never fails.

#### Parameters

cv A handle to the libcaca canvas.

x X coordinate.

y Y coordinate.

format The format string to print.

... Arguments to the format string.

#### Returns

The number of cells printed.

<span id="page-35-1"></span>References caca\_vprintf().

# 12.3.3.8 \_ extern int caca\_vprintf (caca\_canvas\_t \* cv, int x, int y, char const ∗ format, va\_list args)

Format a string at the given coordinates, using the default foreground and background values. The coordinates may be outside the canvas boundaries (eg. a negative Y
coordinate) and the string will be cropped accordingly if it is too long. The syntax of the format string is the same as for the C vprintf() function.

This function returns the number of cells printed by the string. It is not the number of characters printed, because fullwidth characters account for two cells.

This function never fails.

#### Parameters

cv A handle to the libcaca canvas.

x X coordinate.

y Y coordinate.

format The format string to print.

args A va list containting the arguments to the format string.

### Returns

The number of cells printed.

References caca put  $str()$ .

Referenced by caca\_conio\_cprintf(), caca\_conio\_printf(), and caca\_printf().

12.3.3.9 extern int caca clear canvas (caca canvas  $t * cv$ )

Clear the canvas using the current foreground and background colours.

This function never fails.

### Parameters

cv The canvas to clear.

## Returns

This function always returns 0.

References caca\_add\_dirty\_rect().

Referenced by caca\_conio\_clrscr().

## 12.3.3.10 extern int caca set canvas handle (caca canvas  $t * cv$ , int x, int  $y)$

Set the canvas' handle. Blitting functions will use the handle value to put the canvas at the proper coordinates.

This function never fails.

### Parameters

cv A handle to the libcaca canvas.

- x X handle coordinate.
- y Y handle coordinate.

#### Returns

This function always returns 0.

Referenced by caca\_put\_figchar().

```
12.3.3.11 extern int caca get canvas handle x (caca canvas t const * cv)
```
Retrieve the X coordinate of the canvas' handle.

This function never fails.

#### Parameters

cv A handle to the libcaca canvas.

## Returns

The canvas' handle's X coordinate.

```
12.3.3.12 extern int caca get canvas handle y (caca canvas t const * cv)
```
Retrieve the Y coordinate of the canvas' handle.

This function never fails.

## Parameters

cv A handle to the libcaca canvas.

#### Returns

The canvas' handle's Y coordinate.

## 12.3.3.13 extern int caca blit (caca canvas  $t * dst$ , int x, int y, caca canvas t const \* src, caca canvas t const \* mask)

Blit a canvas onto another one at the given coordinates. An optional mask canvas can be used.

If an error occurs, -1 is returned and errno is set accordingly:

• EINVAL A mask was specified but the mask size and source canvas size do not match.

## Parameters

dst The destination canvas.

x X coordinate.

y Y coordinate.

src The source canvas.

mask The mask canvas.

#### Returns

0 in case of success, -1 if an error occurred.

References caca\_add\_dirty\_rect(), and CACA\_MAGIC\_FULLWIDTH.

Referenced by caca\_conio\_movetext(), caca\_export\_area\_to\_memory(), caca\_import\_area\_from file(), caca\_import\_area\_from\_memory(), caca\_put\_figchar(), and caca\_set\_canvas\_boundaries().

## 12.3.3.14 \_ extern int caca\_set\_canvas\_boundaries (caca\_canvas\_t \* cv, int x, int y, int w, int  $h$ )

Set new boundaries for a canvas. This function can be used to crop a canvas, to expand it or for combinations of both actions. All frames are affected by this function.

If an error occurs, -1 is returned and errno is set accordingly:

- EINVAL Specified width or height is invalid.
- EBUSY The canvas is in use by a display driver and cannot be resized.
- ENOMEM Not enough memory for the requested canvas size. If this happens, the canvas handle becomes invalid and should not be used.

### Parameters

cv The canvas to crop.

- x X coordinate of the top-left corner.
- y Y coordinate of the top-left corner.
- w The width of the cropped area.
- h The height of the cropped area.

### Returns

0 in case of success, -1 if an error occurred.

References caca\_add\_dirty\_rect(), caca\_blit(), caca\_create\_canvas(), caca\_create\_frame(), caca get frame count(), and caca set frame().

# 12.4 libcaca dirty rectangle manipulation

#### Functions

- \_\_extern int [caca\\_disable\\_dirty\\_rect](#page-39-0) [\(caca\\_canvas\\_t](#page-120-0) ∗) Disable dirty rectangles.
- \_\_extern int [caca\\_enable\\_dirty\\_rect](#page-39-1) [\(caca\\_canvas\\_t](#page-120-0) ∗) Enable dirty rectangles.
- \_\_extern int [caca\\_get\\_dirty\\_rect\\_count](#page-39-2) [\(caca\\_canvas\\_t](#page-120-0) ∗) Get the number of dirty rectangles in the canvas.
- \_\_extern int [caca\\_get\\_dirty\\_rect](#page-40-0) [\(caca\\_canvas\\_t](#page-120-0) ∗, int, int ∗, int ∗, int ∗, int ∗) Get a canvas's dirty rectangle.
- \_\_extern int [caca\\_add\\_dirty\\_rect](#page-40-1) [\(caca\\_canvas\\_t](#page-120-0) ∗, int, int, int, int)

Add an area to the canvas's dirty rectangle list.

- \_\_extern int [caca\\_remove\\_dirty\\_rect](#page-41-0) [\(caca\\_canvas\\_t](#page-120-0) ∗, int, int, int, int) Remove an area from the dirty rectangle list.
- \_\_extern int [caca\\_clear\\_dirty\\_rect\\_list](#page-41-1) [\(caca\\_canvas\\_t](#page-120-0) ∗) Clear a canvas's dirty rectangle list.

## 12.4.1 Detailed Description

These functions manipulate dirty rectangles for optimised blitting.

## 12.4.2 Function Documentation

## <span id="page-39-0"></span>12.4.2.1 extern int caca disable dirty rect (caca canvas  $t * cv$ )

Disable dirty rectangle handling for all libcaca graphic calls. This is handy when the calling application needs to do slow operations within a known area. Just call [caca\\_add\\_dirty\\_rect\(\)](#page-40-1) afterwards.

This function is recursive. Dirty rectangles are only reenabled when caca enable dirty rect() is called as many times.

This function never fails.

## Parameters

cv A libcaca canvas.

## Returns

This function always returns 0.

# <span id="page-39-1"></span>12.4.2.2 \_ extern int caca\_enable\_dirty\_rect (caca\_canvas\_t \* cv)

This function can only be called after caca disable dirty rect() was called.

If an error occurs, -1 is returned and errno is set accordingly:

EINVAL Dirty rectangles were not disabled.

#### Parameters

cv A libcaca canvas.

#### Returns

<span id="page-39-2"></span>0 in case of success, -1 if an error occurred.

## 12.4.2.3 extern int caca get dirty rect count (caca canvas  $t * cv$ )

Get the number of dirty rectangles in a canvas. Dirty rectangles are areas that contain cells that have changed since the last reset.

The dirty rectangles are used internally by display drivers to optimise rendering by avoiding to redraw the whole screen. Once the display driver has rendered the canvas, it resets the dirty rectangle list.

Dirty rectangles are guaranteed not to overlap.

This function never fails.

#### Parameters

cv A libcaca canvas.

### Returns

The number of dirty rectangles in the given canvas.

## <span id="page-40-0"></span>12.4.2.4 extern int caca get dirty rect (caca canvas  $t * cv$ , int  $r$ , int  $* x$ ,  $\overline{\text{int}} * y$ , int \* width, int \* height)

Get the canvas's given dirty rectangle coordinates. The index must be within the dirty rectangle count. See [caca\\_get\\_dirty\\_rect\\_count\(\)](#page-39-2) for how to compute this count.

If an error occurs, no coordinates are written in the pointer arguments, -1 is returned and errno is set accordingly:

• EINVAL Specified rectangle index is out of bounds.

### Parameters

cv A libcaca canvas.

- r The requested rectangle index.
- x A pointer to an integer where the leftmost edge of the dirty rectangle will be stored.

 $\boldsymbol{y}$  A pointer to an integer where the topmost edge of the dirty rectangle will be stored.

width A pointer to an integer where the width of the dirty rectangle will be stored.

height A pointer to an integer where the height of the dirty rectangle will be stored.

## Returns

0 in case of success, -1 if an error occurred.

## <span id="page-40-1"></span>12.4.2.5 extern int caca add dirty rect (caca canvas  $t * cv$ , int x, int y,  $\overline{\text{int}}$  width, int height)

Add an invalidating zone to the canvas's dirty rectangle list. For more information about the dirty rectangles, see [caca\\_get\\_dirty\\_rect\(\).](#page-40-0)

This function may be useful to force refresh of a given zone of the canvas even if the dirty rectangle tracking indicates that it is unchanged. This may happen if the canvas contents were somewhat directly modified.

If an error occurs, -1 is returned and errno is set accordingly:

**EINVAL Specified rectangle coordinates are out of bounds.** 

### Parameters

cv A libcaca canvas.

x The leftmost edge of the additional dirty rectangle.

y The topmost edge of the additional dirty rectangle.

width The width of the additional dirty rectangle.

height The height of the additional dirty rectangle.

## Returns

0 in case of success, -1 if an error occurred.

Referenced by caca blit(), caca clear canvas(), caca fill box(), caca flip(), caca flop(), caca\_free\_frame(), caca\_invert(), caca\_put\_attr(), caca\_put\_char(), caca\_rotate\_180(), caca\_rotate\_left(), caca\_rotate\_right(), caca\_set\_canvas\_boundaries(), caca\_set\_frame(), caca\_stretch\_left(), and caca\_stretch\_right().

## <span id="page-41-0"></span>12.4.2.6 extern int caca remove dirty rect (caca canvas  $t * cv$ , int x, int y, int width, int height)

Mark a cell area in the canvas as not dirty. For more information about the dirty rectangles, see [caca\\_get\\_dirty\\_rect\(\).](#page-40-0)

Values such that  $xmin > xmax$  or  $ymin > ymax$  indicate that the dirty rectangle is empty. They will be silently ignored.

If an error occurs, -1 is returned and errno is set accordingly:

**EINVAL Specified rectangle coordinates are out of bounds.** 

### Parameters

cv A libcaca canvas.

- x The leftmost edge of the clean rectangle.
- y The topmost edge of the clean rectangle.
- width The width of the clean rectangle.

height The height of the clean rectangle.

### Returns

0 in case of success, -1 if an error occurred.

## <span id="page-41-1"></span>12.4.2.7 extern int caca clear dirty rect list (caca canvas  $t * cv$ )

Empty the canvas's dirty rectangle list.

This function never fails.

#### Parameters

cv A libcaca canvas.

#### Returns

This function always returns 0.

Referenced by caca\_refresh\_display().

## 12.5 libcaca canvas transformation

## Functions

- $\bullet$  extern int caca invert (caca canvas t  $*$ ) Invert a canvas' colours.
- $\bullet$  \_ extern int caca\_flip [\(caca\\_canvas\\_t](#page-120-0)  $\ast$ ) Flip a canvas horizontally.
- $\bullet$  \_ extern int caca\_flop [\(caca\\_canvas\\_t](#page-120-0) \*) Flip a canvas vertically.
- $\bullet$  extern int caca rotate 180 (caca canvas t  $*$ ) Rotate a canvas.
- \_\_extern int [caca\\_rotate\\_left](#page-43-3) [\(caca\\_canvas\\_t](#page-120-0) ∗) Rotate a canvas, 90 degrees counterclockwise.
- \_\_extern int [caca\\_rotate\\_right](#page-44-0) [\(caca\\_canvas\\_t](#page-120-0) ∗) Rotate a canvas, 90 degrees counterclockwise.
- \_\_extern int [caca\\_stretch\\_left](#page-44-1) [\(caca\\_canvas\\_t](#page-120-0) ∗) Rotate and stretch a canvas, 90 degrees counterclockwise.
- \_\_extern int [caca\\_stretch\\_right](#page-45-0) [\(caca\\_canvas\\_t](#page-120-0) ∗) Rotate and stretch a canvas, 90 degrees clockwise.

## 12.5.1 Detailed Description

These functions perform horizontal and vertical canvas flipping.

#### 12.5.2 Function Documentation

## <span id="page-42-0"></span>12.5.2.1 \_ extern int caca\_invert (caca\_canvas\_t \* cv)

Invert a canvas' colours (black becomes white, red becomes cyan, etc.) without changing the characters in it.

This function never fails.

### Parameters

cv The canvas to invert.

#### Returns

This function always returns 0.

<span id="page-43-0"></span>References caca\_add\_dirty\_rect().

# 12.5.2.2 extern int caca\_flip (caca\_canvas\_t  $*$  cv)

Flip a canvas horizontally, choosing characters that look like the mirrored version wherever possible. Some characters will stay unchanged by the process, but the operation is guaranteed to be involutive: performing it again gives back the original canvas.

This function never fails.

### Parameters

 $cv$  The canvas to flip.

### Returns

This function always returns 0.

<span id="page-43-1"></span>References caca\_add\_dirty\_rect(), and CACA\_MAGIC\_FULLWIDTH.

## 12.5.2.3 extern int caca flop (caca canvas  $t * cv$ )

Flip a canvas vertically, choosing characters that look like the mirrored version wherever possible. Some characters will stay unchanged by the process, but the operation is guaranteed to be involutive: performing it again gives back the original canvas.

This function never fails.

### Parameters

 $cv$  The canvas to flop.

### Returns

This function always returns 0.

<span id="page-43-2"></span>References caca\_add\_dirty\_rect().

# 12.5.2.4 extern int caca rotate 180 (caca canvas  $t * cv$ )

Apply a 180-degree transformation to a canvas, choosing characters that look like the upside-down version wherever possible. Some characters will stay unchanged by the process, but the operation is guaranteed to be involutive: performing it again gives back the original canvas.

This function never fails.

### Parameters

cv The canvas to rotate.

### Returns

This function always returns 0.

<span id="page-43-3"></span>References caca\_add\_dirty\_rect(), and CACA\_MAGIC\_FULLWIDTH.

## 12.5.2.5 extern int caca rotate left (caca canvas  $t * cv$ )

Apply a 90-degree transformation to a canvas, choosing characters that look like the rotated version wherever possible. Characters cells are rotated two-by-two. Some characters will stay unchanged by the process, some others will be replaced by close equivalents. Fullwidth characters at odd horizontal coordinates will be lost. The operation is not guaranteed to be reversible at all.

Note that the width of the canvas is divided by two and becomes the new height. Height is multiplied by two and becomes the new width. If the original width is an odd number, the division is rounded up.

If an error occurs, -1 is returned and errno is set accordingly:

- EBUSY The canvas is in use by a display driver and cannot be rotated.
- ENOMEM Not enough memory to allocate the new canvas size. If this happens, the previous canvas handle is still valid.

#### Parameters

cv The canvas to rotate left.

### Returns

0 in case of success, -1 if an error occurred.

<span id="page-44-0"></span>References caca\_add\_dirty\_rect().

## 12.5.2.6 extern int caca rotate right (caca canvas  $t * cv$ )

Apply a 90-degree transformation to a canvas, choosing characters that look like the rotated version wherever possible. Characters cells are rotated two-by-two. Some characters will stay unchanged by the process, some others will be replaced by close equivalents. Fullwidth characters at odd horizontal coordinates will be lost. The operation is not guaranteed to be reversible at all.

Note that the width of the canvas is divided by two and becomes the new height. Height is multiplied by two and becomes the new width. If the original width is an odd number, the division is rounded up.

If an error occurs, -1 is returned and errno is set accordingly:

- EBUSY The canvas is in use by a display driver and cannot be rotated.
- ENOMEM Not enough memory to allocate the new canvas size. If this happens, the previous canvas handle is still valid.

### Parameters

cv The canvas to rotate right.

### Returns

0 in case of success, -1 if an error occurred.

<span id="page-44-1"></span>References caca\_add\_dirty\_rect().

## 12.5.2.7 extern int caca stretch left (caca canvas  $t * cv$ )

Apply a 90-degree transformation to a canvas, choosing characters that look like the rotated version wherever possible. Some characters will stay unchanged by the process, some others will be replaced by close equivalents. Fullwidth characters will be lost. The operation is not guaranteed to be reversible at all.

Note that the width and height of the canvas are swapped, causing its aspect ratio to look stretched.

If an error occurs, -1 is returned and errno is set accordingly:

- EBUSY The canvas is in use by a display driver and cannot be rotated.
- ENOMEM Not enough memory to allocate the new canvas size. If this happens, the previous canvas handle is still valid.

### Parameters

cv The canvas to rotate left.

### Returns

0 in case of success, -1 if an error occurred.

<span id="page-45-0"></span>References caca\_add\_dirty\_rect().

### 12.5.2.8 extern int caca stretch right (caca canvas  $t * cv$ )

Apply a 270-degree transformation to a canvas, choosing characters that look like the rotated version wherever possible. Some characters will stay unchanged by the process, some others will be replaced by close equivalents. Fullwidth characters will be lost. The operation is not guaranteed to be reversible at all.

Note that the width and height of the canvas are swapped, causing its aspect ratio to look stretched.

If an error occurs, -1 is returned and errno is set accordingly:

- EBUSY The canvas is in use by a display driver and cannot be rotated.
- ENOMEM Not enough memory to allocate the new canvas size. If this happens, the previous canvas handle is still valid.

### Parameters

cv The canvas to rotate right.

### Returns

0 in case of success, -1 if an error occurred.

References caca\_add\_dirty\_rect().

### 12.6 libcaca attribute conversions

## Functions

\_\_extern uint32\_t [caca\\_get\\_attr](#page-46-0) [\(caca\\_canvas\\_t](#page-120-0) const ∗, int, int)

Get the text attribute at the given coordinates.

- \_\_extern int [caca\\_set\\_attr](#page-47-0) [\(caca\\_canvas\\_t](#page-120-0) ∗, uint32\_t) Set the default character attribute.
- \_\_extern int [caca\\_unset\\_attr](#page-48-0) [\(caca\\_canvas\\_t](#page-120-0) ∗, uint32\_t) Unset flags in the default character attribute.
- \_\_extern int [caca\\_toggle\\_attr](#page-48-1) [\(caca\\_canvas\\_t](#page-120-0) ∗, uint32\_t) Toggle flags in the default character attribute.
- \_\_extern int [caca\\_put\\_attr](#page-48-2) [\(caca\\_canvas\\_t](#page-120-0) ∗, int, int, uint32\_t) Set the character attribute at the given coordinates.
- \_\_extern int [caca\\_set\\_color\\_ansi](#page-49-0) [\(caca\\_canvas\\_t](#page-120-0) ∗, uint8\_t, uint8\_t) Set the default colour pair for text (ANSI version).
- \_\_extern int [caca\\_set\\_color\\_argb](#page-49-1) [\(caca\\_canvas\\_t](#page-120-0) ∗, uint16\_t, uint16\_t) Set the default colour pair for text (truecolor version).
- \_\_extern uint8\_t [caca\\_attr\\_to\\_ansi](#page-50-0) (uint32\_t) Get DOS ANSI information from attribute.
- \_\_extern uint8\_t [caca\\_attr\\_to\\_ansi\\_fg](#page-50-1) (uint32\_t) Get ANSI foreground information from attribute.
- \_\_extern uint8\_t [caca\\_attr\\_to\\_ansi\\_bg](#page-51-0) (uint32\_t) Get ANSI background information from attribute.
- $\bullet$  \_extern uint16\_t [caca\\_attr\\_to\\_rgb12\\_fg](#page-51-1) (uint32\_t) Get 12-bit RGB foreground information from attribute.
- $\bullet$  \_extern uint16\_t [caca\\_attr\\_to\\_rgb12\\_bg](#page-51-2) (uint32\_t) Get 12-bit RGB background information from attribute.
- $\bullet$  \_ extern void [caca\\_attr\\_to\\_argb64](#page-52-0) (uint32\_t, uint8\_t[8]) Get 64-bit ARGB information from attribute.

#### 12.6.1 Detailed Description

These functions perform conversions between attribute values.

## 12.6.2 Function Documentation

## <span id="page-46-0"></span>12.6.2.1 \_\_extern uint32\_t caca\_get\_attr (caca\_canvas\_t const \* cv, int x, int  $y)$

Get the internal *libcaca* attribute value of the character at the given coordinates. The attribute value has 32 signicant bits, organised as follows from MSB to LSB:

- 3 bits for the background alpha
- 4 bits for the background red component
- 4 bits for the background green component
- 3 bits for the background blue component
- 3 bits for the foreground alpha
- 4 bits for the foreground red component
- 4 bits for the foreground green component
- 3 bits for the foreground blue component
- $\bullet$  4 bits for the bold, italics, underline and blink flags

If the coordinates are outside the canvas boundaries, the current attribute is returned.

This function never fails.

### Parameters

- cv A handle to the libcaca canvas.
- x X coordinate.
- y Y coordinate.

### Returns

The requested attribute.

Referenced by caca conio textbackground(), caca conio textcolor(), caca dither bitmap(),  $\text{caca\_flush\_figlet}()$ , and  $\text{caca\_put\_figchar}()$ .

# <span id="page-47-0"></span>12.6.2.2 extern int caca set attr (caca canvas  $t * cv$ , uint32 t attr)

Set the default character attribute for drawing. Attributes dene foreground and background colour, transparency, bold, italics and underline styles, as well as blink. String functions such as caca  $\pi$  printf() and graphical primitive functions such as caca  $\pi$  draw  $\pi$  line() will use this attribute.

The value of *attr* is either:

- a 32-bit integer as returned by [caca\\_get\\_attr\(\),](#page-46-0) in which case it also contains colour information,
- a combination (bitwise OR) of style values  $(CACA\_UNDERLINE, CACA\_BLINK,$ CACA BOLD and CACA ITALICS), in which case setting the attribute does not modify the current colour information.

To retrieve the current attribute value, use caca get  $attr(-1,-1)$ .

This function never fails.

### Parameters

- cv A handle to the libcaca canvas.
- attr The requested attribute value.

#### Returns

This function always returns 0.

<span id="page-48-0"></span>Referenced by caca\_dither\_bitmap(), and caca\_put\_figchar().

## 12.6.2.3 extern int caca unset attr (caca canvas  $t * cv$ , uint32 t attr)

Unset flags in the default character attribute for drawing. Attributes define foreground and background colour, transparency, bold, italics and underline styles, as well as blink. String functions such as [caca\\_printf\(\)](#page-35-0) and graphical primitive functions such as caca draw line() will use this attribute.

The value of attr is a combination (bitwise OR) of style values (CACA\_UNDERLINE, CACA\_-BLINK, CACA\_BOLD and CACA\_ITALICS). Unsetting these attributes does not modify the current colour information.

To retrieve the current attribute value, use caca get  $attr(-1,-1)$ .

This function never fails.

### Parameters

cv A handle to the libcaca canvas.

attr The requested attribute values to unset.

#### Returns

This function always returns 0.

## <span id="page-48-1"></span>12.6.2.4 extern int caca toggle attr (caca canvas  $t * cv$ , uint32 t attr)

Toggle flags in the default character attribute for drawing. Attributes define foreground and background colour, transparency, bold, italics and underline styles, as well as blink. String functions such as caca  $\pi$  printf() and graphical primitive functions such as [caca\\_draw\\_line\(\)](#page-56-0) will use this attribute.

The value of attr is a combination (bitwise OR) of style values (CACA UNDERLINE, CACA -BLINK, CACA BOLD and CACA ITALICS). Toggling these attributes does not modify the current colour information.

To retrieve the current attribute value, use caca get  $attr(-1,-1)$ .

This function never fails.

### Parameters

cv A handle to the libcaca canvas.

attr The requested attribute values to toggle.

### Returns

<span id="page-48-2"></span>This function always returns 0.

## 12.6.2.5 extern int caca put attr (caca canvas  $t * cv$ , int x, int y, uint32 t  $\overline{attr}$

Set the character attribute, without changing the character's value. If the character at the given coordinates is a fullwidth character, both cells' attributes are replaced.

The value of *attr* is either:

- a 32-bit integer as returned by [caca\\_get\\_attr\(\),](#page-46-0) in which case it also contains colour information,
- a combination (bitwise OR) of style values  $(CACA\_UNDERLINE, CACA\_BLINK,$ CACA BOLD and CACA ITALICS), in which case setting the attribute does not modify the current colour information.

This function never fails.

### Parameters

cv A handle to the libcaca canvas.

- x X coordinate.
- $\boldsymbol{y}$  Y coordinate.
- attr The requested attribute value.

#### Returns

This function always returns 0.

References caca\_add\_dirty\_rect(), and CACA\_MAGIC\_FULLWIDTH.

<span id="page-49-0"></span>Referenced by caca flush figlet(), and caca put figchar().

## 12.6.2.6 extern int caca set color ansi (caca canvas  $t * cv$ , uint8 t fg, uint8 t bg)

Set the default ANSI colour pair for text drawing. String functions such as [caca\\_printf\(\)](#page-35-0) and graphical primitive functions such as [caca\\_draw\\_line\(\)](#page-56-0) will use these attributes.

Color values are those defined in [caca.h,](#page-103-0) such as CACA\_RED or CACA\_TRANSPARENT.

If an error occurs, 0 is returned and errno is set accordingly:

EINVAL At least one of the colour values is invalid.

### Parameters

- cv A handle to the libcaca canvas.
- fg The requested ANSI foreground colour.
- bg The requested ANSI background colour.

## Returns

0 in case of success, -1 if an error occurred.

<span id="page-49-1"></span>Referenced by caca\_conio\_textbackground(), caca\_conio\_textcolor(), caca\_create\_canvas(), and caca\_dither\_bitmap().

## 12.6.2.7 extern int caca set color argb (caca canvas  $t * cv$ , uint16 t fg, uint16 t bg)

Set the default ARGB colour pair for text drawing. String functions such as [caca\\_printf\(\)](#page-35-0) and graphical primitive functions such as [caca\\_draw\\_line\(\)](#page-56-0) will use these attributes.

Colors are 16-bit ARGB values, each component being coded on 4 bits. For instance, 0xf088 is solid dark cyan (A=15 R=0 G=8 B=8), and 0x8fff is white with 50% alpha (A=8 R=15 G=15  $B=15$ ).

This function never fails.

### Parameters

cv A handle to the libcaca canvas.

fg The requested ARGB foreground colour.

bg The requested ARGB background colour.

### Returns

This function always returns 0.

## <span id="page-50-0"></span>12.6.2.8 extern uint8 t caca attr to ansi (uint32 t attr)

Get the ANSI colour pair for a given attribute. The returned value is an 8-bit value whose higher 4 bits are the background colour and lower 4 bits are the foreground colour.

If the attribute has ARGB colours, the nearest colour is used. Special attributes such as  $CACA$ - $DEFAULT$  and  $CACA$  TRANSPARENT are not handled and are both replaced with  $CACA$  -LIGHTGRAY for the foreground colour and CACA BLACK for the background colour.

This function never fails. If the attribute value is outside the expected 32-bit range, higher order bits are simply ignored.

#### Parameters

attr The requested attribute value.

#### Returns

The corresponding DOS ANSI value.

<span id="page-50-1"></span>References CACA\_BLACK, and CACA\_LIGHTGRAY.

## 12.6.2.9 extern uint8 t caca attr to ansi fg (uint32 t attr)

Get the ANSI foreground colour value for a given attribute. The returned value is either one of the  $CACA$  RED,  $CACA$  BLACK etc. predefined colours, or the special value CACA\_DEFAULT meaning the media's default foreground value, or the special value CACA TRANSPARENT.

If the attribute has ARGB colours, the nearest colour is returned.

This function never fails. If the attribute value is outside the expected 32-bit range, higher order bits are simply ignored.

#### Parameters

attr The requested attribute value.

#### Returns

The corresponding ANSI foreground value.

<span id="page-51-0"></span>Referenced by caca\_conio\_textbackground().

### 12.6.2.10 extern uint8 t caca attr to ansi bg (uint32 t attr)

Get the ANSI background colour value for a given attribute. The returned value is either one of the  $CACA$  RED,  $CACA$  BLACK etc. predefined colours, or the special value  $CACA$  DEFAULT meaning the media's default background value, or the special value CACA\_TRANSPARENT.

If the attribute has ARGB colours, the nearest colour is returned.

This function never fails. If the attribute value is outside the expected 32-bit range, higher order bits are simply ignored.

#### Parameters

attr The requested attribute value.

#### Returns

The corresponding ANSI background value.

<span id="page-51-1"></span>Referenced by caca\_conio\_textcolor().

# 12.6.2.11  $ext{ extra unit 16 } t caca$  attr to rgb12 fg (uint32 t attr)

Get the 12-bit foreground colour value for a given attribute. The returned value is a native-endian encoded integer with each red, green and blue values encoded on 8 bits in the following order:

- 8-11 most significant bits: red
- 4-7 most signicant bits: green
- least significant bits: blue

This function never fails. If the attribute value is outside the expected 32-bit range, higher order bits are simply ignored.

### Parameters

attr The requested attribute value.

#### Returns

The corresponding 12-bit RGB foreground value.

<span id="page-51-2"></span>References CACA\_DEFAULT, CACA\_LIGHTGRAY, and CACA\_TRANSPARENT.

## 12.6.2.12 extern uint16 t caca attr to rgb12 bg (uint32 t attr)

Get the 12-bit background colour value for a given attribute. The returned value is a native-endian encoded integer with each red, green and blue values encoded on 8 bits in the following order:

- 8-11 most significant bits: red
- 4-7 most signicant bits: green
- least significant bits: blue

This function never fails. If the attribute value is outside the expected 32-bit range, higher order bits are simply ignored.

### Parameters

attr The requested attribute value.

#### Returns

The corresponding 12-bit RGB background value.

<span id="page-52-0"></span>References CACA\_BLACK, CACA\_DEFAULT, and CACA\_TRANSPARENT.

## 12.6.2.13 extern void caca attr to argb64 (uint32 t attr, uint8 t argb[8])

Get the 64-bit colour and alpha values for a given attribute. The values are written as 8-bit integers in the argb array in the following order:

- $argb[0]$ : background alpha value
- $argb[1]$ : background red value
- $argb[2]$ : background green value
- $argb[3]$ : background blue value
- $argb[4]$ : foreground alpha value
- $argb[5]$ : foreground red value
- $argb[6]$ : foreground green value
- $argb[7]$ : foreground blue value

This function never fails. If the attribute value is outside the expected 32-bit range, higher order bits are simply ignored.

#### Parameters

attr The requested attribute value.

argb An array of 8-bit integers.

References CACA\_BLACK, CACA\_DEFAULT, CACA\_LIGHTGRAY, and CACA\_- TRANSPARENT.

Referenced by caca\_render\_canvas().

## 12.7 libcaca character set conversions

#### Functions

- $\bullet$  \_ extern uint32\_t [caca\\_utf8\\_to\\_utf32](#page-53-0) (char const  $\ast$ , size\_t  $\ast$ ) Convert a UTF-8 character to UTF-32.
- $\bullet$  extern size t caca utf32 to utf8 (char  $\ast$ , uint32 t) Convert a UTF-32 character to UTF-8.
- $\bullet$  \_ extern uint8\_t [caca\\_utf32\\_to\\_cp437](#page-54-0) (uint32\_t) Convert a UTF-32 character to CP437.
- $\bullet$  \_ extern uint32\_t [caca\\_cp437\\_to\\_utf32](#page-54-1) (uint8\_t) Convert a CP437 character to UTF-32.
- \_\_extern char [caca\\_utf32\\_to\\_ascii](#page-54-2) (uint32\_t) Convert a UTF-32 character to ASCII.
- $\bullet$  \_ extern int [caca\\_utf32\\_is\\_fullwidth](#page-55-0) (uint32\_t) Tell whether a UTF-32 character is fullwidth.

### 12.7.1 Detailed Description

These functions perform conversions between usual character sets.

## 12.7.2 Function Documentation

## <span id="page-53-0"></span>12.7.2.1 \_ extern uint32\_t caca\_utf8\_to\_utf32 (char const \* s, size\_t \* bytes)

Convert a UTF-8 character read from a string and return its value in the UTF-32 character set. If the second argument is not null, the total number of read bytes is written in it.

If a null byte was reached before the expected end of the UTF-8 sequence, this function returns zero and the number of read bytes is set to zero.

This function never fails, but its behaviour with illegal UTF-8 sequences is undefined.

#### Parameters

s A string containing the UTF-8 character.

bytes A pointer to a size t to store the number of bytes in the character, or NULL.

#### Returns

The corresponding UTF-32 character, or zero if the character is incomplete.

<span id="page-53-1"></span>Referenced by caca put  $str()$ .

## 12.7.2.2 extern size t caca utf32 to utf8 (char  $*$  buf, uint32 t ch)

Convert a UTF-32 character read from a string and write its value in the UTF-8 character set into the given buffer.

This function never fails, but its behaviour with illegal UTF-32 characters is undefined.

#### Parameters

 $buf$  A pointer to a character buffer where the UTF-8 sequence will be written.

ch The UTF-32 character.

## Returns

The number of bytes written.

## <span id="page-54-0"></span>12.7.2.3 extern uint8 t caca utf32 to cp437 (uint32 t ch)

Convert a UTF-32 character read from a string and return its value in the CP437 character set, or "?" if the character has no equivalent.

This function never fails.

### Parameters

ch The UTF-32 character.

### Returns

The corresponding CP437 character, or "?" if not representable.

## <span id="page-54-1"></span>12.7.2.4 extern uint32 t caca cp437 to utf32 (uint8 t ch)

Convert a CP437 character read from a string and return its value in the UTF-32 character set, or zero if the character is a CP437 control character.

This function never fails.

### Parameters

ch The CP437 character.

### Returns

The corresponding UTF-32 character, or zero if not representable.

## <span id="page-54-2"></span>12.7.2.5 extern char caca utf32 to ascii (uint32 t ch)

Convert a UTF-32 character into an ASCII character. When no equivalent exists, a graphically close equivalent is sought.

This function never fails, but its behaviour with illegal UTF-32 characters is undefined.

#### Parameters

ch The UTF-32 character.

#### Returns

The corresponding ASCII character, or a graphically close equivalent if found, or "?" if not representable.

## <span id="page-55-0"></span>12.7.2.6 extern int caca utf32 is fullwidth (uint32 t ch)

Check whether the given UTF-32 character should be printed at twice the normal width (fullwidth characters). If the character is unknown or if its status cannot be decided, it is treated as a standard-width character.

This function never fails.

### Parameters

ch The UTF-32 character.

#### Returns

1 if the character is fullwidth, 0 otherwise.

Referenced by caca put char(), and caca put str().

## 12.8 libcaca primitives drawing

## Functions

- \_\_extern int [caca\\_draw\\_line](#page-56-0) [\(caca\\_canvas\\_t](#page-120-0) ∗, int, int, int, int, uint32\_t) Draw a line on the canvas using the given character.
- \_\_extern int [caca\\_draw\\_polyline](#page-56-1) [\(caca\\_canvas\\_t](#page-120-0) ∗, int const x[ ], int const y[ ], int, uint  $32-t)$

Draw a polyline.

- \_\_extern int [caca\\_draw\\_thin\\_line](#page-57-0) [\(caca\\_canvas\\_t](#page-120-0) ∗, int, int, int, int) Draw a thin line on the canvas, using ASCII art.
- \_\_extern int [caca\\_draw\\_thin\\_polyline](#page-57-1) [\(caca\\_canvas\\_t](#page-120-0) ∗, int const x[ ], int const y[ ], int)

Draw an ASCII art thin polyline.

- \_\_extern int [caca\\_draw\\_circle](#page-58-0) [\(caca\\_canvas\\_t](#page-120-0) ∗, int, int, int, uint32\_t) Draw a circle on the canvas using the given character.
- \_\_extern int [caca\\_draw\\_ellipse](#page-58-1) [\(caca\\_canvas\\_t](#page-120-0) ∗, int, int, int, int, uint32\_t) Draw an ellipse on the canvas using the given character.
- \_\_extern int [caca\\_draw\\_thin\\_ellipse](#page-58-2) [\(caca\\_canvas\\_t](#page-120-0) ∗, int, int, int, int) Draw a thin ellipse on the canvas.
- $\bullet$  extern int caca fill ellipse (caca canvas t  $*$ , int, int, int, uint32 t) Fill an ellipse on the canvas using the given character.
- \_\_extern int [caca\\_draw\\_box](#page-59-1) [\(caca\\_canvas\\_t](#page-120-0) ∗, int, int, int, int, uint32\_t) Draw a box on the canvas using the given character.
- \_\_extern int [caca\\_draw\\_thin\\_box](#page-59-2) [\(caca\\_canvas\\_t](#page-120-0) ∗, int, int, int, int) Draw a thin box on the canvas.
- \_\_extern int [caca\\_draw\\_cp437\\_box](#page-60-0) [\(caca\\_canvas\\_t](#page-120-0) ∗, int, int, int, int) Draw a box on the canvas using CP437 characters.
- \_\_extern int [caca\\_ll\\_box](#page-60-1) [\(caca\\_canvas\\_t](#page-120-0) ∗, int, int, int, int, uint32\_t) Fill a box on the canvas using the given character.
- \_\_extern int [caca\\_draw\\_triangle](#page-60-2) [\(caca\\_canvas\\_t](#page-120-0) ∗, int, int, int, int, int, int, uint32\_t) Draw a triangle on the canvas using the given character.
- \_\_extern int [caca\\_draw\\_thin\\_triangle](#page-61-0) [\(caca\\_canvas\\_t](#page-120-0) ∗, int, int, int, int, int, int) Draw a thin triangle on the canvas.
- \_\_extern int [caca\\_ll\\_triangle](#page-61-1) [\(caca\\_canvas\\_t](#page-120-0) ∗, int, int, int, int, int, int, uint32\_t) Fill a triangle on the canvas using the given character.
- \_\_extern int [caca\\_ll\\_triangle\\_textured](#page-62-0) [\(caca\\_canvas\\_t](#page-120-0) ∗cv, int coords[6], [caca\\_](#page-120-0) canvas  $t * \text{tex},$  float uv[6])

Fill a triangle on the canvas using an arbitrary-sized texture.

### 12.8.1 Detailed Description

These functions provide routines for primitive drawing, such as lines, boxes, triangles and ellipses.

### 12.8.2 Function Documentation

<span id="page-56-0"></span>12.8.2.1 \_ extern int caca\_draw\_line (caca\_canvas\_t \* cv, int x1, int y1, int x2, int  $y2$ , uint 32 t ch)

This function never fails.

## Parameters

- cv The handle to the libcaca canvas.
- $x1$  X coordinate of the first point.
- $y1$  Y coordinate of the first point.
- x2 X coordinate of the second point.
- y2 Y coordinate of the second point.
- ch UTF-32 character to be used to draw the line.

### Returns

This function always returns 0.

<span id="page-56-1"></span>Referenced by caca\_draw\_box(), caca\_draw\_triangle(), and caca\_fill\_ellipse().

### 12.8.2.2 extern int caca draw polyline (caca canvas  $t * cv$ , int const x[ ], int const y[], int n, uint32 t ch)

Draw a polyline on the canvas using the given character and coordinate arrays. The first and last points are not connected, hence in order to draw a polygon you need to specify the starting point at the end of the list as well.

This function never fails.

## Parameters

cv The handle to the libcaca canvas.

- x Array of X coordinates. Must have  $n + 1$  elements.
- y Array of Y coordinates. Must have  $n + 1$  elements.
- n Number of lines to draw.

ch UTF-32 character to be used to draw the lines.

### Returns

This function always returns 0.

## <span id="page-57-0"></span>12.8.2.3 extern int caca draw thin line (caca canvas  $t * cv$ , int x1, int y1, int  $x2$ , int  $y2$ )

This function never fails.

### Parameters

- cv The handle to the libcaca canvas.
- $x1$  X coordinate of the first point.
- $y1$  Y coordinate of the first point.
- x2 X coordinate of the second point.
- y2 Y coordinate of the second point.

### Returns

This function always returns 0.

<span id="page-57-1"></span>Referenced by caca\_draw\_thin\_triangle().

# 12.8.2.4 extern int caca\_draw\_thin\_polyline  $(caca\_canvas_t * cv,$  int const  $x$ [], int const  $y$ [], int n)

Draw a thin polyline on the canvas using the given coordinate arrays and with ASCII art. The first and last points are not connected, so in order to draw a polygon you need to specify the starting point at the end of the list as well.

This function never fails.

#### Parameters

cv The handle to the libcaca canvas.

x Array of X coordinates. Must have  $n + 1$  elements.

y Array of Y coordinates. Must have  $n + 1$  elements.

n Number of lines to draw.

### Returns

This function always returns 0.

<span id="page-58-0"></span>12.8.2.5 \_ extern int caca\_draw\_circle (caca\_canvas\_t \* cv, int x, int y, int r, uint32\_t ch)

This function never fails.

## Parameters

cv The handle to the libcaca canvas.

- x Center X coordinate.
- y Center Y coordinate.
- r Circle radius.

ch UTF-32 character to be used to draw the circle outline.

#### Returns

This function always returns 0.

<span id="page-58-1"></span>12.8.2.6 \_ extern int caca\_draw\_ellipse (caca\_canvas\_t \* cv, int xo, int yo,  $\overline{\text{int }a}$ , int b, uint32 t ch)

This function never fails.

## Parameters

- cv The handle to the libcaca canvas.
- xo Center X coordinate.
- yo Center Y coordinate.
- a Ellipse X radius.
- b Ellipse Y radius.
- ch UTF-32 character to be used to draw the ellipse outline.

### Returns

This function always returns 0.

## <span id="page-58-2"></span>12.8.2.7 extern int caca draw thin ellipse (caca canvas  $t * cv$ , int xo, int  $y_0$ , int  $a$ , int  $b$ )

This function never fails.

#### Parameters

cv The handle to the libcaca canvas.

xo Center X coordinate.

yo Center Y coordinate.

- a Ellipse X radius.
- b Ellipse Y radius.

## Returns

This function always returns 0.

## <span id="page-59-0"></span>12.8.2.8 \_ extern int caca\_fill\_ellipse (caca\_canvas\_t \* cv, int xo, int yo, int  $\overline{a}$ , int b, uint32 t ch)

This function never fails.

## Parameters

- cv The handle to the libcaca canvas.
- xo Center X coordinate.
- yo Center Y coordinate.
- a Ellipse X radius.
- b Ellipse Y radius.

 $ch$  UTF-32 character to be used to fill the ellipse.

### Returns

This function always returns 0.

<span id="page-59-1"></span>References caca\_draw\_line().

## 12.8.2.9 extern int caca draw box (caca canvas  $t * cv$ , int x, int y, int w,  $\overline{\text{int }h}$ , uint32 t ch)

This function never fails.

## Parameters

cv The handle to the libcaca canvas.

x X coordinate of the upper-left corner of the box.

 $y$  Y coordinate of the upper-left corner of the box.

- w Width of the box.
- h Height of the box.

ch UTF-32 character to be used to draw the box.

## Returns

This function always returns 0.

<span id="page-59-2"></span>References caca\_draw\_line().

12.8.2.10 extern int caca draw thin box (caca canvas  $t * cv$ , int x, int y,  $\overline{\text{int}} w$ , int h)

This function never fails.

### Parameters

cv The handle to the libcaca canvas.

x X coordinate of the upper-left corner of the box.

 $y$  Y coordinate of the upper-left corner of the box.

w Width of the box.

h Height of the box.

### Returns

This function always returns 0.

## <span id="page-60-0"></span>12.8.2.11 extern int caca draw cp437 box (caca canvas  $t * cv$ , int x, int y, int  $w$ , int  $h$ )

This function never fails.

## Parameters

cv The handle to the libcaca canvas.

x X coordinate of the upper-left corner of the box.

 $y$  Y coordinate of the upper-left corner of the box.

w Width of the box.

h Height of the box.

## Returns

This function always returns 0.

<span id="page-60-1"></span>12.8.2.12 extern int caca fill box (caca canvas  $t * cv$ , int x, int y, int w, int h, uint32 t  $ch$ )

This function never fails.

## Parameters

cv The handle to the libcaca canvas.

x X coordinate of the upper-left corner of the box.

 $y$  Y coordinate of the upper-left corner of the box.

w Width of the box.

h Height of the box.

ch UTF-32 character to be used to draw the box.

#### Returns

This function always returns 0.

References caca\_add\_dirty\_rect(), and caca\_put\_char().

<span id="page-60-2"></span>Referenced by caca\_conio\_clreol().

12.8.2.13 extern int caca draw triangle (caca canvas  $t * cv$ , int x1, int y1,  $\overline{\text{int } x2}$ , int y2, int x3, int y3, uint32 t ch)

This function never fails.

## Parameters

- cv The handle to the libcaca canvas.
- $x1$  X coordinate of the first point.
- $y1$  Y coordinate of the first point.
- x2 X coordinate of the second point.
- y2 Y coordinate of the second point.
- x3 X coordinate of the third point.
- y3 Y coordinate of the third point.
- ch UTF-32 character to be used to draw the triangle outline.

### Returns

This function always returns 0.

<span id="page-61-0"></span>References caca\_draw\_line().

12.8.2.14 extern int caca draw thin triangle (caca canvas  $t * cv$ , int x1,  $\overline{\text{int }y1}$ , int x2, int y2, int x3, int y3)

This function never fails.

## Parameters

- cv The handle to the libcaca canvas.
- $x1$  X coordinate of the first point.
- $y1$  Y coordinate of the first point.
- x2 X coordinate of the second point.
- y2 Y coordinate of the second point.
- x3 X coordinate of the third point.
- y3 Y coordinate of the third point.

#### Returns

This function always returns 0.

<span id="page-61-1"></span>References caca\_draw\_thin\_line().

12.8.2.15 \_ extern int caca\_fill\_triangle (caca\_canvas\_t \* cv, int x1, int y1, int x2, int y2, int x3, int y3, uint 32 t ch)

This function never fails.

#### Parameters

cv The handle to the libcaca canvas.

- $x1$  X coordinate of the first point.
- $y1$  Y coordinate of the first point.
- x2 X coordinate of the second point.
- y2 Y coordinate of the second point.
- x3 X coordinate of the third point.
- y3 Y coordinate of the third point.
- $ch$  UTF-32 character to be used to fill the triangle.

### Returns

This function always returns 0.

References caca fill triangle(), and caca put  $char()$ .

<span id="page-62-0"></span>Referenced by caca fill  $triangle()$ .

12.8.2.16 extern int caca fill triangle textured (caca canvas  $t * cv$ , int  $\overline{coordinates[6]}$ , caca canvas t \* tex, float uv[6])

This function fails if one or both the canvas are missing

## Parameters

cv The handle to the libcaca canvas. coords The coordinates of the triangle  $(3\{x,y\})$ tex The handle of the canvas texture. uv The coordinates of the texture  $(3{u,v})$ 

### Returns

This function return 0 if ok, -1 if canvas or texture are missing.

## 12.9 libcaca canvas frame handling

## Functions

- \_\_extern int [caca\\_get\\_frame\\_count](#page-63-0) [\(caca\\_canvas\\_t](#page-120-0) const ∗) Get the number of frames in a canvas.
- \_\_extern int [caca\\_set\\_frame](#page-63-1) [\(caca\\_canvas\\_t](#page-120-0) ∗, int) Activate a given canvas frame.
- \_\_extern char const ∗ [caca\\_get\\_frame\\_name](#page-63-2) [\(caca\\_canvas\\_t](#page-120-0) const ∗) Get the current frame's name.
- \_\_extern int [caca\\_set\\_frame\\_name](#page-64-0) [\(caca\\_canvas\\_t](#page-120-0) ∗, char const ∗) Set the current frame's name.
- \_\_extern int [caca\\_create\\_frame](#page-64-1) [\(caca\\_canvas\\_t](#page-120-0) ∗, int) Add a frame to a canvas.

 \_\_extern int [caca\\_free\\_frame](#page-64-2) [\(caca\\_canvas\\_t](#page-120-0) ∗, int) Remove a frame from a canvas.

## 12.9.1 Detailed Description

These functions provide high level routines for canvas frame insertion, removal, copying etc.

### 12.9.2 Function Documentation

```
12.9.2.1 extern int caca get frame count (caca canvas t const * cv)
```
Return the current canvas' frame count.

This function never fails.

#### Parameters

cv A libcaca canvas

#### Returns

The frame count

<span id="page-63-1"></span>Referenced by caca set canvas boundaries().

## 12.9.2.2 \_ extern int caca\_set\_frame (caca\_canvas\_t \* cv, int id)

Set the active canvas frame. All subsequent drawing operations will be performed on that frame. The current painting context set by [caca\\_set\\_attr\(\)](#page-47-0) is inherited.

If the frame index is outside the canvas' frame range, nothing happens.

If an error occurs, -1 is returned and errno is set accordingly:

EINVAL Requested frame is out of range.

#### Parameters

cv A libcaca canvas

id The canvas frame to activate

## Returns

0 in case of success, -1 if an error occurred.

References caca\_add\_dirty\_rect().

<span id="page-63-2"></span>Referenced by caca\_set\_canvas\_boundaries().

### 12.9.2.3 \_\_extern char const∗ caca\_get\_frame\_name (caca\_canvas\_t const ∗ cv)

Return the current frame's name. The returned string is valid until the frame is deleted or [caca\\_set\\_frame\\_name\(\)](#page-64-0) is called to change the frame name again.

This function never fails.

#### Parameters

cv A libcaca canvas.

#### Returns

<span id="page-64-0"></span>The current frame's name.

12.9.2.4 extern int caca set frame name (caca canvas  $t * cv$ , char const  $*$ name)

Set the current frame's name. Upon creation, a frame has a default name of "frame#xxxxxxxx" where xxxxxxxx is a self-incrementing hexadecimal number.

If an error occurs, -1 is returned and errno is set accordingly:

ENOMEM Not enough memory to allocate new frame.

### Parameters

cv A libcaca canvas.

name The name to give to the current frame.

### Returns

0 in case of success, -1 if an error occurred.

```
12.9.2.5 extern int caca create frame (caca canvas t * cv, int id)
```
Create a new frame within the given canvas. Its contents and attributes are copied from the currently active frame.

The frame index indicates where the frame should be inserted. Valid values range from 0 to the current canvas frame count. If the frame index is greater than or equals the current canvas frame count, the new frame is appended at the end of the canvas. If the frame index is less than zero, the new frame is inserted at index 0.

The active frame does not change, but its index may be renumbered due to the insertion.

If an error occurs, -1 is returned and errno is set accordingly:

ENOMEM Not enough memory to allocate new frame.

## Parameters

cv A libcaca canvas

id The index where to insert the new frame

### Returns

0 in case of success, -1 if an error occurred.

<span id="page-64-2"></span>Referenced by caca\_set\_canvas\_boundaries().

## 12.9.2.6 extern int caca free frame (caca canvas  $t * cv$ , int id)

Delete a frame from a given canvas.

The frame index indicates the frame to delete. Valid values range from 0 to the current canvas frame count minus 1. If the frame index is greater than or equals the current canvas frame count, the last frame is deleted.

If the active frame is deleted, frame 0 becomes the new active frame. Otherwise, the active frame does not change, but its index may be renumbered due to the deletion.

If an error occurs, -1 is returned and errno is set accordingly:

EINVAL Requested frame is out of range, or attempt to delete the last frame of the canvas.

## Parameters

cv A libcaca canvas

 $id$  The index of the frame to delete

## Returns

0 in case of success, -1 if an error occurred.

References caca\_add\_dirty\_rect().

## 12.10 libcaca bitmap dithering

#### Functions

 \_\_extern [caca\\_dither\\_t](#page-120-1) ∗ [caca\\_create\\_dither](#page-67-0) (int, int, int, int, uint32\_t, uint32\_t, uint $32$ <sub>t</sub>, uint $32$ <sub>t</sub>)

Create an internal dither object.

• extern int caca set dither palette (caca dither t \*, uint32 t r[ ], uint32 t g[ ], uint $32$ <sub>\_t</sub> b[], uint $32$ <sub>\_t</sub> a[])

Set the palette of an 8bpp dither object.

- $\bullet$  \_ extern int [caca\\_set\\_dither\\_brightness](#page-67-2) [\(caca\\_dither\\_t](#page-120-1)  $\ast$ , float) Set the brightness of a dither object.
- \_\_extern oat [caca\\_get\\_dither\\_brightness](#page-68-0) [\(caca\\_dither\\_t](#page-120-1) const ∗) Get the brightness of a dither object.
- $\bullet$  \_ extern int [caca\\_set\\_dither\\_gamma](#page-68-1) [\(caca\\_dither\\_t](#page-120-1)  $\ast$ , float) Set the gamma of a dither object.
- $\bullet$  \_extern float [caca\\_get\\_dither\\_gamma](#page-68-2) [\(caca\\_dither\\_t](#page-120-1) const \*) Get the gamma of a dither object.
- extern int caca set dither contrast (caca dither t  $*$ , float) Set the contrast of a dither object.
- $\bullet$  \_extern float [caca\\_get\\_dither\\_contrast](#page-69-1) [\(caca\\_dither\\_t](#page-120-1) const \*) Get the contrast of a dither object.
- \_\_extern int [caca\\_set\\_dither\\_antialias](#page-69-2) [\(caca\\_dither\\_t](#page-120-1) ∗, char const ∗) Set dither antialiasing.
- \_\_extern char const ∗const ∗ [caca\\_get\\_dither\\_antialias\\_list](#page-70-0) [\(caca\\_dither\\_t](#page-120-1) const ∗) Get available antialiasing methods.
- \_\_extern char const ∗ [caca\\_get\\_dither\\_antialias](#page-70-1) [\(caca\\_dither\\_t](#page-120-1) const ∗) Get current antialiasing method.
- \_\_extern int [caca\\_set\\_dither\\_color](#page-70-2) [\(caca\\_dither\\_t](#page-120-1) ∗, char const ∗) Choose colours used for dithering.
- \_\_extern char const ∗const ∗ [caca\\_get\\_dither\\_color\\_list](#page-71-0) [\(caca\\_dither\\_t](#page-120-1) const ∗) Get available colour modes.
- \_\_extern char const ∗ [caca\\_get\\_dither\\_color](#page-71-1) [\(caca\\_dither\\_t](#page-120-1) const ∗) Get current colour mode.
- \_\_extern int [caca\\_set\\_dither\\_charset](#page-72-0) [\(caca\\_dither\\_t](#page-120-1) ∗, char const ∗) Choose characters used for dithering.
- \_\_extern char const ∗const ∗ [caca\\_get\\_dither\\_charset\\_list](#page-72-1) [\(caca\\_dither\\_t](#page-120-1) const ∗) Get available dither character sets.
- \_\_extern char const ∗ [caca\\_get\\_dither\\_charset](#page-72-2) [\(caca\\_dither\\_t](#page-120-1) const ∗) Get current character set.
- \_\_extern int [caca\\_set\\_dither\\_algorithm](#page-73-0) [\(caca\\_dither\\_t](#page-120-1) ∗, char const ∗) Set dithering algorithm.
- \_\_extern char const ∗const ∗ [caca\\_get\\_dither\\_algorithm\\_list](#page-73-1) [\(caca\\_dither\\_t](#page-120-1) const ∗) Get dithering algorithms.
- \_\_extern char const ∗ [caca\\_get\\_dither\\_algorithm](#page-74-0) [\(caca\\_dither\\_t](#page-120-1) const ∗) Get current dithering algorithm.
- \_\_extern int [caca\\_dither\\_bitmap](#page-74-1) [\(caca\\_canvas\\_t](#page-120-0) ∗, int, int, int, int, [caca\\_dither\\_t](#page-120-1) const ∗, void const ∗)

Dither a bitmap on the canvas.

 \_\_extern int [caca\\_free\\_dither](#page-74-2) [\(caca\\_dither\\_t](#page-120-1) ∗) Free the memory associated with a dither.

## 12.10.1 Detailed Description

These functions provide high level routines for dither allocation and rendering.

## 12.10.2 Function Documentation

<span id="page-67-0"></span>12.10.2.1 extern caca dither t∗ caca create dither (int bpp, int w, int h, int pitch, uint32\_t rmask, uint32\_t gmask, uint32\_t bmask, uint32\_t amask)

Create a dither structure from its coordinates (depth, width, height and pitch) and pixel mask values. If the depth is 8 bits per pixel, the mask values are ignored and the colour palette should be set using the caca set dither palette() function. For depths greater than 8 bits per pixel, a zero alpha mask causes the alpha values to be ignored.

If an error occurs, NULL is returned and errno is set accordingly:

- EINVAL Requested width, height, pitch or bits per pixel value was invalid.
- ENOMEM Not enough memory to allocate dither structure.

#### Parameters

bpp Bitmap depth in bits per pixel.

w Bitmap width in pixels.

h Bitmap height in pixels.

pitch Bitmap pitch in bytes.

rmask Bitmask for red values.

gmask Bitmask for green values.

**bmask** Bitmask for blue values.

amask Bitmask for alpha values.

### Returns

Dither object upon success, NULL if an error occurred.

## <span id="page-67-1"></span>12.10.2.2 \_ extern int caca\_set\_dither\_palette (caca\_dither\_t \* d, uint32\_t red[], uint32 t green[], uint32 t blue[], uint32 t alpha[])

Set the palette of an 8 bits per pixel bitmap. Values should be between 0 and 4095 (0xfff). If an error occurs, -1 is returned and errno is set accordingly:

 EINVAL Dither bits per pixel value is not 8, or one of the pixel values was outside the range  $0 - 4095$ 

## Parameters

d Dither object. red Array of 256 red values. green Array of 256 green values. blue Array of 256 blue values. alpha Array of 256 alpha values.

### Returns

<span id="page-67-2"></span>0 in case of success, -1 if an error occurred.

## 12.10.2.3 extern int caca set dither brightness (caca dither  $t * d$ , float  $\overline{\textbf{br}}$ ightness)

Set the brightness of dither.

If an error occurs, -1 is returned and errno is set accordingly:

EINVAL Brightness value was out of range.

### Parameters

d Dither object.

brightness brightness value.

## Returns

0 in case of success, -1 if an error occurred.

# <span id="page-68-0"></span>12.10.2.4 \_ \_extern float caca\_get\_dither\_brightness (caca\_dither\_t const \* d)

Get the brightness of the given dither object.

This function never fails.

### Parameters

d Dither object.

## Returns

Brightness value.

## <span id="page-68-1"></span>12.10.2.5 extern int caca set dither gamma (caca dither  $t * d$ , float gamma)

Set the gamma of the given dither object. A negative value causes colour inversion. If an error occurs, -1 is returned and errno is set accordingly:

EINVAL Gamma value was out of range.

#### Parameters

d Dither object. gamma Gamma value.

# Returns

<span id="page-68-2"></span>0 in case of success, -1 if an error occurred.

## 12.10.2.6 extern float caca get dither gamma (caca dither t const  $* d$ )

Get the gamma of the given dither object.

This function never fails.

## Parameters

d Dither object.

#### Returns

Gamma value.

## <span id="page-69-0"></span>12.10.2.7 \_\_extern int caca\_set\_dither\_contrast (caca\_dither\_t \* d, float contrast)

Set the contrast of dither.

If an error occurs, -1 is returned and errno is set accordingly:

EINVAL Contrast value was out of range.

## Parameters

d Dither object.

contrast contrast value.

### Returns

0 in case of success, -1 if an error occurred.

```
12.10.2.8 extern float caca get dither contrast (caca dither t const * d)
```
Get the contrast of the given dither object.

This function never fails.

### Parameters

d Dither object.

### Returns

Contrast value.

## <span id="page-69-2"></span>12.10.2.9 extern int caca set dither antialias (caca dither  $t * d$ , char const ∗ str)

Tell the renderer whether to antialias the dither. Antialiasing smoothens the rendered image and avoids the commonly seen staircase effect.

"none": no antialiasing.

. "prefilter" or "default": simple prefilter antialiasing. This is the default value.

If an error occurs, -1 is returned and errno is set accordingly:

EINVAL Invalid antialiasing mode.

## Parameters

d Dither object.

str A string describing the antialiasing method that will be used for the dithering.

#### Returns

0 in case of success, -1 if an error occurred.

## <span id="page-70-0"></span>12.10.2.10 \_\_extern char const∗ const∗ caca\_get\_dither\_antialias\_list  $\overline{(\text{caca}} \text{ dither } t \text{ const } * d)$

Return a list of available antialiasing methods for a given dither. The list is a NULL-terminated array of strings, interleaving a string containing the internal value for the antialiasing method to be used with caca set dither antialias(), and a string containing the natural language description for that antialiasing method.

This function never fails.

## Parameters

d Dither object.

#### Returns

An array of strings.

## <span id="page-70-1"></span>12.10.2.11 \_\_extern char const∗ caca\_get\_dither\_antialias (caca\_dither\_t const ∗ d)

Return the given dither's current antialiasing method.

This function never fails.

#### Parameters

d Dither object.

### Returns

A static string.

## <span id="page-70-2"></span>12.10.2.12 \_ extern int caca\_set\_dither\_color (caca\_dither\_t \* d, char const \* str)

Tell the renderer which colours should be used to render the bitmap. Valid values for str are:

- "mono": use light gray on a black background.
- "gray": use white and two shades of gray on a black background.
- "8": use the 8 ANSI colours on a black background.
- "16": use the 16 ANSI colours on a black background.
- "fullgray": use black, white and two shades of gray for both the characters and the background.
- "full8": use the 8 ANSI colours for both the characters and the background.
- "full16" or "default": use the 16 ANSI colours for both the characters and the background. This is the default value.

If an error occurs, -1 is returned and errno is set accordingly:

EINVAL Invalid colour set.

#### Parameters

d Dither object.

str A string describing the colour set that will be used for the dithering.

#### Returns

0 in case of success, -1 if an error occurred.

## <span id="page-71-0"></span>12.10.2.13 \_\_extern char const∗ const∗ caca\_get\_dither\_color\_list (caca dither t const  $*$  d)

Return a list of available colour modes for a given dither. The list is a NULL-terminated array of strings, interleaving a string containing the internal value for the colour mode, to be used with caca set dither  $color()$ , and a string containing the natural language description for that colour mode.

This function never fails.

#### Parameters

d Dither object.

#### Returns

An array of strings.

### <span id="page-71-1"></span>12.10.2.14 extern char const∗ caca get dither color (caca dither t const ∗ d)

Return the given dither's current colour mode.

This function never fails.

#### Parameters

d Dither object.
#### Returns

A static string.

## <span id="page-72-0"></span>12.10.2.15 extern int caca set dither charset (caca dither  $t * d$ , char const ∗ str)

Tell the renderer which characters should be used to render the dither. Valid values for str are:

- . "ascii" or "default": use only ASCII characters. This is the default value.
- "shades": use Unicode characters "U+2591 LIGHT SHADE", "U+2592 MEDIUM SHADE" and "U+2593 DARK SHADE". These characters are also present in the CP437 codepage available on DOS and VGA.
- "blocks": use Unicode quarter-cell block combinations. These characters are only found in the Unicode set.

If an error occurs, -1 is returned and errno is set accordingly:

EINVAL Invalid character set.

#### Parameters

d Dither object.

str A string describing the characters that need to be used for the dithering.

#### Returns

0 in case of success, -1 if an error occurred.

## 12.10.2.16 \_\_extern char const∗ const∗ caca\_get\_dither\_charset\_list  $\overline{(caca\text{ dither }t\text{ const}*d)}$

Return a list of available character sets for a given dither. The list is a NULL-terminated array of strings, interleaving a string containing the internal value for the character set, to be used with caca set dither charset(), and a string containing the natural language description for that character set.

This function never fails.

### Parameters

d Dither object.

#### Returns

An array of strings.

## 12.10.2.17 \_\_extern char const∗ caca\_get\_dither\_charset (caca\_dither\_t const  $\overline{*} \overline{d}$

Return the given dither's current character set.

This function never fails.

#### Parameters

d Dither object.

#### Returns

A static string.

## 12.10.2.18 extern int caca set dither algorithm (caca dither  $t * d$ , char  $const * str$

Tell the renderer which dithering algorithm should be used. Dithering is necessary because the picture being rendered has usually far more colours than the available palette. Valid values for str are:

- "none": no dithering is used, the nearest matching colour is used.
- "ordered2": use a 2x2 Bayer matrix for dithering.
- "ordered4": use a 4x4 Bayer matrix for dithering.
- "ordered8": use a 8x8 Bayer matrix for dithering.
- "random": use random dithering.
- "fstein": use Floyd-Steinberg dithering. This is the default value.

If an error occurs, -1 is returned and errno is set accordingly:

EINVAL Unknown dithering mode.

#### Parameters

d Dither object.

str A string describing the algorithm that needs to be used for the dithering.

#### Returns

0 in case of success, -1 if an error occurred.

## 12.10.2.19 \_\_extern char const∗ const∗ caca\_get\_dither\_algorithm\_list  $\sqrt{c}aca$  dither t const \* d)

Return a list of available dithering algorithms for a given dither. The list is a NULL-terminated array of strings, interleaving a string containing the internal value for the dithering algorithm, to be used with caca set dither dithering(), and a string containing the natural language description for that algorithm.

This function never fails.

d Dither object.

### Returns

An array of strings.

## 12.10.2.20 extern char const∗ caca get dither algorithm (caca dither t const  $*$  d)

Return the given dither's current dithering algorithm.

This function never fails.

#### Parameters

d Dither object.

## Returns

A static string.

## 12.10.2.21 \_ extern int caca\_dither\_bitmap (caca\_canvas\_t  $* cv$ , int x, int y, int w, int h, caca dither t const \* d, void const \* pixels)

Dither a bitmap at the given coordinates. The dither can be of any size and will be stretched to the text area.

This function never fails.

#### Parameters

cv A handle to the libcaca canvas.

x X coordinate of the upper-left corner of the drawing area.

 $y$  Y coordinate of the upper-left corner of the drawing area.

w Width of the drawing area.

- h Height of the drawing area.
- d Dither object to be drawn.

pixels Bitmap's pixels.

## Returns

This function always returns 0.

References CACA\_BLACK, caca\_get\_attr(), caca\_put\_char(), caca\_set\_attr(), and caca\_set color ansi().

## 12.10.2.22 extern int caca free dither (caca dither  $t * d$ )

Free the memory allocated by [caca\\_create\\_dither\(\).](#page-67-0)

This function never fails.

d Dither object.

### Returns

This function always returns 0.

## 12.11 libcaca character font handling

## Functions

- \_\_extern [caca\\_charfont\\_t](#page-120-0) ∗ caca\_load\_charfont (void const ∗, size\_t)
- $\bullet$  \_extern int caca free charfont [\(caca\\_charfont\\_t](#page-120-0) \*)

## 12.11.1 Detailed Description

These functions provide character font handling routines.

## 12.12 libcaca bitmap font handling

### Functions

- \_\_extern [caca\\_font\\_t](#page-120-1) ∗ [caca\\_load\\_font](#page-76-0) (void const ∗, size\_t) Load a font from memory for future use.
- \_\_extern char const ∗const ∗ [caca\\_get\\_font\\_list](#page-76-1) (void) Get available builtin fonts.
- \_\_extern int [caca\\_get\\_font\\_width](#page-76-2) [\(caca\\_font\\_t](#page-120-1) const ∗) Get a font's standard glyph width.
- \_\_extern int [caca\\_get\\_font\\_height](#page-76-3) [\(caca\\_font\\_t](#page-120-1) const ∗) Get a font's standard glyph height.
- \_\_extern uint32\_t const ∗ [caca\\_get\\_font\\_blocks](#page-77-0) [\(caca\\_font\\_t](#page-120-1) const ∗) Get a font's list of supported glyphs.
- \_\_extern int [caca\\_render\\_canvas](#page-77-1) [\(caca\\_canvas\\_t](#page-120-2) const ∗, [caca\\_font\\_t](#page-120-1) const ∗, void ∗, int, int, int)

Render the canvas onto an image buffer.

 \_\_extern int [caca\\_free\\_font](#page-78-0) [\(caca\\_font\\_t](#page-120-1) ∗) Free a font structure.

### 12.12.1 Detailed Description

These functions provide bitmap font handling routines and high quality canvas to bitmap rendering.

### 12.12.2 Function Documentation

### <span id="page-76-0"></span>12.12.2.1 extern caca font t∗ caca load font (void const \* data, size t size)

This function loads a font and returns a handle to its internal structure. The handle can then be used with caca render canvas() for bitmap output.

Internal fonts can also be loaded: if size is set to 0, data must be a string containing the internal font name.

If size is non-zero, the size bytes of memory at address data are loaded as a font. This memory are must not be freed by the calling program until the font handle has been freed with [caca\\_](#page-78-0) free  $font()$ .

If an error occurs, NULL is returned and errno is set accordingly:

- ENOENT Requested built-in font does not exist.
- EINVAL Invalid font data in memory area.
- ENOMEM Not enough memory to allocate font structure.

### Parameters

data The memory area containing the font or its name.

size The size of the memory area, or 0 if the font name is given.

#### Returns

A font handle or NULL in case of error.

References caca\_load\_font().

<span id="page-76-1"></span>Referenced by caca\_load\_font().

### 12.12.2.2 \_\_extern char const∗ const∗ caca\_get\_font\_list (void)

Return a list of available builtin fonts. The list is a NULL-terminated array of strings.

This function never fails.

## Returns

An array of strings.

## <span id="page-76-2"></span>12.12.2.3 extern int caca get font width (caca font t const  $*$  f)

Return the standard value for the current font's glyphs. Most glyphs in the font will have this width, except fullwidth characters.

This function never fails.

#### Parameters

f The font, as returned by caca  $\alpha$  [oad font()

#### Returns

<span id="page-76-3"></span>The standard glyph width.

## 12.12.2.4 extern int caca get font height (caca font t const  $*$  f)

Returns the standard value for the current font's glyphs. Most glyphs in the font will have this height.

This function never fails.

## Parameters

f The font, as returned by caca load font()

#### Returns

The standard glyph height.

### <span id="page-77-0"></span>12.12.2.5 extern uint32 t const∗ caca get font blocks (caca font t const ∗ f)

This function returns the list of Unicode blocks supported by the given font. The list is a zero-terminated list of indices. Here is an example:

```
{
     0x0000, 0x0080, // Basic latin: A, B, C, a, b, c<br>0x0080, 0x0100, // Latin-1 supplement: "A, 'e, "
                                    // Latin-1 supplement: "A, 'e, \hat{u}<br>// Armenian
     0x0530, 0x0590, 774 Arm<br>0x0000, 0x0000, 775 END
    0x0000, 0x0000,};
```
This function never fails.

#### Parameters

f The font, as returned by caca load font()

## Returns

The list of Unicode blocks supported by the font.

### <span id="page-77-1"></span>12.12.2.6 extern int caca render canvas (caca canvas t const  $* cv$ , caca font t const \* f, void \* buf, int width, int height, int pitch)

This function renders the given canvas on an image buffer using a specific font. The pixel format is fixed (32-bit ARGB, 8 bits for each component).

The required image width can be computed using caca get canvas width() and caca get font width(). The required height can be computed using caca get canvas height() and caca [get\\_font\\_height\(\).](#page-76-3)

Glyphs that do not fit in the image buffer are currently not rendered at all. They may be cropped instead in future versions.

If an error occurs, -1 is returned and errno is set accordingly:

• EINVAL Specified width, height or pitch is invalid.

cv The canvas to render  $f$  The font, as returned by caca load font()  $but$  The image buffer  $width$  The width (in pixels) of the image buffer *height* The height (in pixels) of the image buffer  $pitch$  The pitch (in bytes) of an image buffer line.

### Returns

0 in case of success, -1 if an error occurred.

<span id="page-78-0"></span>References caca\_attr\_to\_argb64().

## 12.12.2.7 extern int caca free font (caca font  $t * f$ )

This function frees all data allocated by [caca\\_load\\_font\(\).](#page-76-0) The font structure is no longer usable by other libcaca functions. Once this function has returned, the memory area that was given to caca load font() can be freed.

This function never fails.

## Parameters

f The font, as returned by caca load font()

#### Returns

This function always returns 0.

## 12.13 libcaca FIGfont handling

### <span id="page-78-1"></span>Functions

- \_\_extern int [caca\\_canvas\\_set\\_gfont](#page-78-1) [\(caca\\_canvas\\_t](#page-120-2) ∗, char const ∗) load a figfont and attach it to a canvas
- <span id="page-78-2"></span> \_\_extern int [caca\\_set\\_gfont\\_smush](#page-78-2) [\(caca\\_canvas\\_t](#page-120-2) ∗, char const ∗) set the smushing mode of the figfont rendering
- <span id="page-78-3"></span> \_\_extern int [caca\\_set\\_gfont\\_width](#page-78-3) [\(caca\\_canvas\\_t](#page-120-2) ∗, int) set the width of the figfont rendering
- <span id="page-78-4"></span> \_\_extern int [caca\\_put\\_gchar](#page-78-4) [\(caca\\_canvas\\_t](#page-120-2) ∗, uint32\_t)  $paste\ a\ character\ using\ the\ current\ figfont$
- <span id="page-78-5"></span> $\bullet$  \_ extern int caca\_flush\_figlet [\(caca\\_canvas\\_t](#page-120-2)  $*$ ) flush the figlet context

## 12.13.1 Detailed Description

These functions provide FIGlet and TOIlet font handling routines.

## $12.14$  libcaca file IO

## Functions

- $\bullet$  \_ extern caca\_file\_t \* caca\_file\_open (char const \*, const char \*) Open a file for reading or writing.
- $\bullet$  \_ extern int caca\_file\_close (caca\_file\_t  $\ast$ ) Close a file handle.
- $\bullet$  \_extern uint64\_t caca\_file\_tell (caca\_file\_t  $*$ )  $Return the position in a file handle.$
- $\bullet$  \_ extern size\_t caca\_file\_read (caca\_file\_t ∗, void ∗, size\_t)  $Read data from a file handle.$
- \_\_extern size\_t [caca\\_le\\_write](#page-80-3) [\(caca\\_le\\_t](#page-120-3) ∗, const void ∗, size\_t) Write data to a file handle.
- \_\_extern char ∗ [caca\\_le\\_gets](#page-81-0) [\(caca\\_le\\_t](#page-120-3) ∗, char ∗, int) Read a line from a file handle.
- $\bullet$  \_ extern int caca\_file\_eof (caca\_file\_t  $\ast$ ) Tell whether a file handle reached end of file.

#### 12.14.1 Detailed Description

These functions allow to read and write files in a platform-independent way.

## 12.14.2 Function Documentation

## <span id="page-79-0"></span>12.14.2.1 extern caca file t∗ caca file open (char const *\* path*, const char ∗ mode)

Create a caca file handle for a file. If the file is zipped, it is decompressed on the fly. If an error occurs, NULL is returned and errno is set accordingly:

- ENOSTS Function not implemented.
- EINVAL File not found or permission denied.

#### Parameters

path The file path mode The file open mode

#### Returns

A file handle to  $path$ .

<span id="page-80-0"></span>Referenced by caca\_import\_canvas\_from\_file().

## 12.14.2.2 \_ extern int caca\_file\_close (caca\_file\_t  $*$  fp)

Close and destroy the resources associated with a caca file handle. This function is a wrapper for fclose() or, if available, gzclose().

## Parameters

 $fp$  The file handle

### Returns

The return value of fclose() or gzclose().

<span id="page-80-1"></span>Referenced by caca\_import\_canvas\_from\_file().

## 12.14.2.3 extern uint64 t caca file tell (caca file  $t * fp$ )

Return the file handle position, in bytes.

#### Parameters

 $fp$  The file handle

#### Returns

The current offset in the file handle.

<span id="page-80-2"></span>12.14.2.4 extern size t caca file read (caca file  $t * fp$ , void  $* ptr$ , size t size)

Read data from a file handle and copy them into the given buffer.

## Parameters

 $fp$  The file handle  $ptr$  The destination buffer size The number of bytes to read

#### Returns

The number of bytes read

<span id="page-80-3"></span>Referenced by caca\_import\_canvas\_from\_file().

12.14.2.5 extern size t caca file write (caca file  $t * fp$ , const void  $* ptr$ ,  $\overline{\text{size}}$  t size)

Write the contents of the given buffer to the file handle.

#### Parameters

 $fp$  The file handle  $ptr$  The source buffer size The number of bytes to write

### Returns

The number of bytes written

## <span id="page-81-0"></span>12.14.2.6 extern char\* caca file gets (caca file  $t * fp$ , char  $* s$ , int size)

Read one line of data from a file handle, up to one less than the given number of bytes. A trailing zero is appended to the data.

#### Parameters

 $fp$  The file handle  $s$  The destination buffer

size The maximum number of bytes to read

### Returns

The number of bytes read, including the trailing zero

## <span id="page-81-1"></span>12.14.2.7 extern int caca file eof (caca file  $t * fp$ )

Return the end-of-file status of the file handle.

This function is a wrapper for feof() or, if available, gzeof().

#### Parameters

 $fp$  The file handle

## Returns

1 if EOF was reached, 0 otherwise

Referenced by caca\_import\_canvas\_from\_file().

## 12.15 libcaca importers/exporters from/to various

#### Functions

 \_\_extern ssize\_t [caca\\_import\\_canvas\\_from\\_memory](#page-82-0) [\(caca\\_canvas\\_t](#page-120-2) ∗, void const ∗, size t, char const ∗)

Import a memory buffer into a canvas.

 \_\_extern ssize\_t [caca\\_import\\_canvas\\_from\\_le](#page-83-0) [\(caca\\_canvas\\_t](#page-120-2) ∗, char const ∗, char const ∗)

Import a file into a canvas.

 \_\_extern ssize\_t [caca\\_import\\_area\\_from\\_memory](#page-84-0) [\(caca\\_canvas\\_t](#page-120-2) ∗, int, int, void const ∗, size\_t, char const ∗)

Import a memory buffer into a canvas area.

 \_\_extern ssize\_t [caca\\_import\\_area\\_from\\_le](#page-84-1) [\(caca\\_canvas\\_t](#page-120-2) ∗, int, int, char const ∗, char const ∗)

Import a file into a canvas area.

- \_\_extern char const ∗const ∗ [caca\\_get\\_import\\_list](#page-85-0) (void) Get available import formats.
- \_\_extern void ∗ [caca\\_export\\_canvas\\_to\\_memory](#page-85-1) [\(caca\\_canvas\\_t](#page-120-2) const ∗, char const ∗, size  $t *$ )

Export a canvas into a foreign format.

 \_\_extern void ∗ [caca\\_export\\_area\\_to\\_memory](#page-86-0) [\(caca\\_canvas\\_t](#page-120-2) const ∗, int, int, int, int, char const  $\ast$ , size t  $\ast$ )

Export a canvas portion into a foreign format.

 \_\_extern char const ∗const ∗ [caca\\_get\\_export\\_list](#page-86-1) (void) Get available export formats.

## 12.15.1 Detailed Description

#### formats

These functions import various file formats into a new canvas, or export the current canvas to various text formats.

#### 12.15.2 Function Documentation

<span id="page-82-0"></span>12.15.2.1 extern ssize t caca import canvas from memory (caca canvas t  $\overline{\star}$  cv, void const  $\overline{\star}$  data, size t len, char const  $\overline{\star}$  format)

Import a memory buffer into the given libcaca canvas's current frame. The current frame is resized accordingly and its contents are replaced with the imported data.

Valid values for format are:

- $\bullet$  "": attempt to autodetect the file format.
- $\bullet$  "caca": import native libcaca files.
- $\bullet$  "text": import ASCII text files.
- "ansi": import ANSI files.

 $\bullet$  "utf8": import UTF-8 files with ANSI colour codes.

The number of bytes read is returned. If the file format is valid, but not enough data was available, 0 is returned.

If an error occurs, -1 is returned and errno is set accordingly:

- ENOMEM Not enough memory to allocate canvas.
- EINVAL Invalid format requested.

#### Parameters

 $cv$  A libcaca canvas in which to import the file.

data A memory area containing the data to be loaded into the canvas.

len The size in bytes of the memory area.

format A string describing the input format.

#### Returns

The number of bytes read, or 0 if there was not enough data, or  $-1$  if an error occurred.

<span id="page-83-0"></span>Referenced by caca\_import\_area\_from\_memory(), and caca\_import\_canvas\_from\_file().

#### 12.15.2.2 extern ssize t caca import canvas from file (caca canvas  $t * cv$ , char const  $*$  filename, char const  $*$  format)

Import a file into the given libcaca canvas's current frame. The current frame is resized accordingly and its contents are replaced with the imported data.

Valid values for format are:

- $\bullet$  "": attempt to autodetect the file format.
- $\bullet$  "caca": import native libcaca files.
- $\bullet$  "text": import ASCII text files.
- "ansi": import ANSI files.
- $\bullet$  "utf8": import UTF-8 files with ANSI colour codes.

The number of bytes read is returned. If the file format is valid, but not enough data was available, 0 is returned.

If an error occurs, -1 is returned and errno is set accordingly:

- ENOSYS File access is not implemented on this system.
- ENOMEM Not enough memory to allocate canvas.
- EINVAL Invalid format requested. caca\_import\_file() may also fail and set errno for any of the errors specified for the routine fopen().

#### Parameters

 $cv$  A libcaca canvas in which to import the file.

filename The name of the file to load. format A string describing the input format.

### Returns

The number of bytes read, or 0 if there was not enough data, or -1 if an error occurred.

References caca file close(), caca file eof(), caca file open(), caca file read(), and caca import canvas from memory().

<span id="page-84-0"></span>Referenced by caca\_import\_area\_from\_file().

## 12.15.2.3 extern ssize t caca import area from memory (caca canvas t ∗  $\overline{cv}$ , int x, int y, void const \*  $\overline{data}$ , size t  $\overline{len}$ , char const \* format)

Import a memory buffer into the given libcaca canvas's current frame, at the specified position. For more information, see [caca\\_import\\_canvas\\_from\\_memory\(\).](#page-82-0)

If an error occurs, -1 is returned and errno is set accordingly:

- EINVAL Unsupported format requested or invalid coordinates.
- ENOMEM Not enough memory to allocate canvas.

#### Parameters

 $cv$  A libcaca canvas in which to import the file.

x The leftmost coordinate of the area to import to.

y The topmost coordinate of the area to import to.

data A memory area containing the data to be loaded into the canvas.

len The size in bytes of the memory area.

format A string describing the input format.

#### Returns

The number of bytes read, or 0 if there was not enough data, or -1 if an error occurred.

<span id="page-84-1"></span>References caca\_blit(), caca\_create\_canvas(), caca\_free\_canvas(), and caca\_import\_canvas\_ from memory().

### 12.15.2.4 extern ssize t caca import area from file (caca canvas  $t * cv$ , int x, int y, char const  $*$  filename, char const  $*$  format)

Import a file into the given libcaca canvas's current frame, at the specified position. For more information, see caca\_import\_canvas\_from\_file().

If an error occurs, -1 is returned and errno is set accordingly:

- ENOSYS File access is not implemented on this system.
- ENOMEM Not enough memory to allocate canvas.
- EINVAL Unsupported format requested or invalid coordinates. caca\_import\_file() may also fail and set errno for any of the errors specified for the routine fopen().

 $cv$  A libcaca canvas in which to import the file.

x The leftmost coordinate of the area to import to.

y The topmost coordinate of the area to import to.

filename The name of the file to load.

format A string describing the input format.

#### Returns

The number of bytes read, or 0 if there was not enough data, or -1 if an error occurred.

References caca  $blit()$ , caca create canvas $()$ , caca free canvas $()$ , and caca import canvas from  $file()$ .

#### <span id="page-85-0"></span>12.15.2.5 \_\_extern char const∗ const∗ caca\_get\_import\_list (void)

Return a list of available import formats. The list is a NULL-terminated array of strings, interleaving a string containing the internal value for the import format, to be used with caca import  $\langle$  canvas $\rangle$ , and a string containing the natural language description for that import format.

This function never fails.

### Returns

An array of strings.

## <span id="page-85-1"></span>12.15.2.6 extern void∗ caca export canvas to memory (caca canvas t const \* cv, char const \* format, size t \* bytes)

This function exports a libcaca canvas into various foreign formats such as ANSI art, HTML, IRC colours, etc. The returned pointer should be passed to free() to release the allocated storage when it is no longer needed.

#### Valid values for format are:

- $\bullet$  "caca": export native libcaca files.
- "ansi": export ANSI art (CP437 charset with ANSI colour codes).
- "html": export an HTML page with CSS information.
- "html3": export an HTML table that should be compatible with most navigators, including textmode ones.
- "irc": export UTF-8 text with mIRC colour codes.
- "ps": export a PostScript document.
- "svg": export an SVG vector image.
- "tga": export a TGA image.
- $\bullet$  "troff": export a troff source.

If an error occurs, NULL is returned and errno is set accordingly:

- EINVAL Unsupported format requested.
- ENOMEM Not enough memory to allocate output buffer.

#### Parameters

cv A libcaca canvas

format A string describing the requested output format.

bytes A pointer to a size t where the number of allocated bytes will be written.

#### Returns

A pointer to the exported memory area, or NULL in case of error.

<span id="page-86-0"></span>Referenced by caca\_export\_area\_to\_memory().

## 12.15.2.7 \_\_extern void∗ caca\_export\_area\_to\_memory (caca\_canvas\_t const ∗ cv, int x, int y, int w, int h, char const \* format, size  $t * bytes$ )

This function exports a portion of a libcaca canvas into various formats. For more information, see [caca\\_export\\_canvas\\_to\\_memory\(\).](#page-85-1)

If an error occurs, NULL is returned and errno is set accordingly:

- EINVAL Unsupported format requested or invalid coordinates.
- ENOMEM Not enough memory to allocate output buffer.

#### Parameters

cv A libcaca canvas

- x The leftmost coordinate of the area to export.
- y The topmost coordinate of the area to export.
- w The width of the area to export.
- h The height of the area to export.

format A string describing the requested output format.

bytes A pointer to a size t where the number of allocated bytes will be written.

#### Returns

A pointer to the exported memory area, or NULL in case of error.

References caca blit(), caca\_create\_canvas(), caca\_export\_canvas\_to\_memory(), and caca\_free canvas().

## <span id="page-86-1"></span>12.15.2.8 \_\_extern char const∗ const∗ caca\_get\_export\_list (void)

Return a list of available export formats. The list is a NULL-terminated array of strings, interleaving a string containing the internal value for the export format, to be used with caca\_export\_memory(), and a string containing the natural language description for that export format.

This function never fails.

#### Returns

An array of strings.

## 12.16 libcaca display functions

#### Functions

- \_\_extern [caca\\_display\\_t](#page-120-4) ∗ [caca\\_create\\_display](#page-88-0) [\(caca\\_canvas\\_t](#page-120-2) ∗) Attach a caca graphical context to a caca canvas.
- \_\_extern [caca\\_display\\_t](#page-120-4) ∗ [caca\\_create\\_display\\_with\\_driver](#page-88-1) [\(caca\\_canvas\\_t](#page-120-2) ∗, char const ∗)

Attach a specific caca graphical context to a caca canvas.

- \_\_extern char const ∗const ∗ [caca\\_get\\_display\\_driver\\_list](#page-89-0) (void) Get available display drivers.
- \_\_extern char const ∗ [caca\\_get\\_display\\_driver](#page-89-1) [\(caca\\_display\\_t](#page-120-4) ∗) Return a caca graphical context's current output driver.
- \_\_extern int [caca\\_set\\_display\\_driver](#page-89-2) [\(caca\\_display\\_t](#page-120-4) ∗, char const ∗) Set the output driver.
- $\bullet$  extern int caca free display (caca display t  $*$ ) Detach a caca graphical context from a caca backend context.
- \_\_extern [caca\\_canvas\\_t](#page-120-2) ∗ [caca\\_get\\_canvas](#page-90-0) [\(caca\\_display\\_t](#page-120-4) ∗) Get the canvas attached to a caca graphical context.
- \_\_extern int [caca\\_refresh\\_display](#page-90-1) [\(caca\\_display\\_t](#page-120-4) ∗) Flush pending changes and redraw the screen.
- \_\_extern int [caca\\_set\\_display\\_time](#page-90-2) [\(caca\\_display\\_t](#page-120-4) ∗, int) Set the refresh delay.
- \_\_extern int [caca\\_get\\_display\\_time](#page-91-0) [\(caca\\_display\\_t](#page-120-4) const ∗) Get the display's average rendering time.
- \_\_extern int [caca\\_get\\_display\\_width](#page-91-1) [\(caca\\_display\\_t](#page-120-4) const ∗) Get the display width.
- \_\_extern int [caca\\_get\\_display\\_height](#page-91-2) [\(caca\\_display\\_t](#page-120-4) const ∗) Get the display height.
- \_\_extern int [caca\\_set\\_display\\_title](#page-92-0) [\(caca\\_display\\_t](#page-120-4) ∗, char const ∗) Set the display title.
- \_\_extern int [caca\\_set\\_mouse](#page-92-1) [\(caca\\_display\\_t](#page-120-4) ∗, int) Show or hide the mouse pointer.

 \_\_extern int [caca\\_set\\_cursor](#page-92-2) [\(caca\\_display\\_t](#page-120-4) ∗, int) Show or hide the cursor.

#### 12.16.1 Detailed Description

These functions provide the basic *libeaca* routines for display initialisation, system information retrieval and configuration.

#### 12.16.2 Function Documentation

```
12.16.2.1 extern caca display t∗ caca create display (caca canvas t * cv)
```
Create a graphical context using device-dependent features (ncurses for terminals, an X11 window, a DOS command window...) that attaches to a libcaca canvas. Everything that gets drawn in the libcaca canvas can then be displayed by the libcaca driver.

If no caca canvas is provided, a new one is created. Its handle can be retrieved using [caca\\_get\\_](#page-90-0) [canvas\(\)](#page-90-0) and it is automatically destroyed when [caca\\_free\\_display\(\)](#page-89-3) is called.

See also [caca\\_create\\_display\\_with\\_driver\(\).](#page-88-1)

If an error occurs, NULL is returned and errno is set accordingly:

- ENOMEM Not enough memory.
- ENODEV Graphical device could not be initialised.

#### Parameters

cv The caca canvas or NULL to create a canvas automatically.

#### Returns

The caca graphical context or NULL if an error occurred.

<span id="page-88-1"></span>References caca\_create\_display\_with\_driver().

#### 12.16.2.2 \_\_extern caca\_display\_t∗ caca\_create\_display\_with\_driver (caca canvas  $t * cv$ , char const  $*$  driver)

Create a graphical context using device-dependent features (ncurses for terminals, an X11 window, a DOS command window...) that attaches to a libcaca canvas. Everything that gets drawn in the libcaca canvas can then be displayed by the libcaca driver.

If no caca canvas is provided, a new one is created. Its handle can be retrieved using [caca\\_get\\_](#page-90-0) [canvas\(\)](#page-90-0) and it is automatically destroyed when [caca\\_free\\_display\(\)](#page-89-3) is called.

If no driver name is provided, libcaca will try to autodetect the best output driver it can.

See also [caca\\_create\\_display\(\).](#page-88-0)

If an error occurs, NULL is returned and errno is set accordingly:

- ENOMEM Not enough memory.
- ENODEV Graphical device could not be initialised.

cv The caca canvas or NULL to create a canvas automatically.

driver A string describing the desired output driver or NULL to choose the best driver automatically.

#### Returns

The caca graphical context or NULL if an error occurred.

References caca create canvas(), caca free canvas(), caca manage canvas(), and caca unmanage\_canvas().

<span id="page-89-0"></span>Referenced by caca\_create\_display().

#### 12.16.2.3 \_\_extern char const∗ const∗ caca\_get\_display\_driver\_list (void)

Return a list of available display drivers. The list is a NULL-terminated array of strings, interleaving a string containing the internal value for the display driver, and a string containing the natural language description for that driver.

This function never fails.

## Returns

An array of strings.

## <span id="page-89-1"></span>12.16.2.4 extern char const∗ caca get display driver (caca display  $t * dp$ )

Return the given display's current output driver.

This function never fails.

## Parameters

dp The caca display.

### Returns

A static string.

### <span id="page-89-2"></span>12.16.2.5 extern int caca set display driver (caca display  $t * dp$ , char const ∗ driver)

Dynamically change the given display's output driver.

FIXME: decide what to do in case of failure

## Parameters

dp The caca display.

driver A string describing the desired output driver or NULL to choose the best driver automatically.

## Returns

<span id="page-89-3"></span>0 in case of success, -1 if an error occurred.

## 12.16.2.6 extern int caca free display (caca display  $t * dp$ )

Detach a graphical context from its caca backend and destroy it. The libcaca canvas continues to exist and other graphical contexts can be attached to it afterwards.

If the caca canvas was automatically created by [caca\\_create\\_display\(\),](#page-88-0) it is automatically destroyed and any handle to it becomes invalid.

This function never fails.

#### Parameters

dp The libcaca graphical context.

#### Returns

This function always returns 0.

<span id="page-90-0"></span>References caca free canvas(), and caca unmanage canvas().

## 12.16.2.7 extern caca canvas t∗ caca get canvas (caca display t \* dp)

Return a handle on the caca canvas t object that was either attached or created by [caca\\_create\\_display\(\).](#page-88-0)

This function never fails.

## Parameters

dp The libcaca graphical context.

#### Returns

The libcaca canvas.

## <span id="page-90-1"></span>12.16.2.8 extern int caca refresh display (caca display  $t * dp$ )

Flush all graphical operations and print them to the display device. Nothing will show on the screen until this function is called.

If caca set display  $time()$  was called with a non-zero value, caca refresh display() will use that value to achieve constant framerate: if two consecutive calls to caca refresh display() are within a time range shorter than the value set with caca set display time(), the second call will be delayed before performing the screen refresh.

This function never fails.

#### Parameters

dp The libcaca display context.

#### Returns

This function always returns 0.

<span id="page-90-2"></span>References caca\_clear\_dirty\_rect\_list().

### 12.16.2.9 extern int caca set display time (caca display  $t * dp$ , int usec)

Set the refresh delay in microseconds. The refresh delay is used by [caca\\_refresh\\_display\(\)](#page-90-1) to achieve constant framerate. See the [caca\\_refresh\\_display\(\)](#page-90-1) documentation for more details.

If the argument is zero, constant framerate is disabled. This is the default behaviour.

If an error occurs, -1 is returned and errno is set accordingly:

EINVAL Refresh delay value is invalid.

#### Parameters

dp The libcaca display context.

usec The refresh delay in microseconds.

#### Returns

0 upon success, -1 if an error occurred.

## <span id="page-91-0"></span>12.16.2.10 extern int caca get display time (caca display t const  $* dp$ )

Get the average rendering time, which is the average measured time between two [caca\\_refresh\\_display\(\)](#page-90-1) calls, in microseconds. If constant framerate was activated by calling [caca\\_set\\_display\\_time\(\),](#page-90-2) the average rendering time will be close to the requested delay even if the real rendering time was shorter.

This function never fails.

#### Parameters

dp The libcaca display context.

#### Returns

The render time in microseconds.

#### <span id="page-91-1"></span>12.16.2.11 extern int caca get display width (caca display t const  $*$  dp)

If libcaca runs in a window, get the usable window width. This value can be used for aspect ratio calculation. If libcaca does not run in a window or if there is no way to know the font size, most drivers will assume a 6x10 font is being used. Note that the units are not necessarily pixels.

This function never fails.

### Parameters

dp The libcaca display context.

### Returns

<span id="page-91-2"></span>The display width.

## 12.16.2.12 extern int caca get display height (caca display t const  $*$  dp)

If libcaca runs in a window, get the usable window height. This value can be used for aspect ratio calculation. If libcaca does not run in a window or if there is no way to know the font size, assume a 6x10 font is being used. Note that the units are not necessarily pixels.

This function never fails.

#### Parameters

dp The libcaca display context.

#### Returns

The display height.

### <span id="page-92-0"></span>12.16.2.13 extern int caca set display title (caca display  $t * dp$ , char const ∗ title)

If libcaca runs in a window, try to change its title. This works with the ncurses, S-Lang, OpenGL, X11 and Win32 drivers.

If an error occurs, -1 is returned and errno is set accordingly:

ENOSYS Display driver does not support setting the window title.

### Parameters

dp The libcaca display context.

title The desired display title.

#### Returns

0 upon success, -1 if an error occurred.

## <span id="page-92-1"></span>12.16.2.14 extern int caca set mouse (caca display  $t * dp$ , int  $flag$ )

Show or hide the mouse pointer. This function works with the ncurses, S-Lang and X11 drivers. If an error occurs, -1 is returned and errno is set accordingly:

ENOSYS Display driver does not support hiding the mouse pointer.

## Parameters

dp The libcaca display context.

**flag** 0 hides the pointer, 1 shows the system's default pointer (usually an arrow). Other values are reserved for future use.

### Returns

<span id="page-92-2"></span>0 upon success, -1 if an error occurred.

12.16.2.15 extern int caca set cursor (caca display  $t * dp$ , int  $flag$ )

Show or hide the cursor, for devices that support such a feature.

If an error occurs, -1 is returned and errno is set accordingly:

ENOSYS Display driver does not support showing the cursor.

#### Parameters

dp The libcaca display context.

**flag** 0 hides the cursor, 1 shows the system's default cursor (usually a white rectangle). Other values are reserved for future use.

#### Returns

```
0 upon success, -1 if an error occurred.
```
Referenced by caca\_conio\_\_setcursortype().

## 12.17 libcaca event handling

## Functions

- \_\_extern int [caca\\_get\\_event](#page-94-0) [\(caca\\_display\\_t](#page-120-4) ∗, int, [caca\\_event\\_t](#page-102-0) ∗, int) Get the next mouse or keyboard input event.
- \_\_extern int [caca\\_get\\_mouse\\_x](#page-94-1) [\(caca\\_display\\_t](#page-120-4) const ∗) Return the X mouse coordinate.
- \_\_extern int [caca\\_get\\_mouse\\_y](#page-95-0) [\(caca\\_display\\_t](#page-120-4) const ∗) Return the Y mouse coordinate.
- \_\_extern enum [caca\\_event\\_type](#page-120-5) [caca\\_get\\_event\\_type](#page-95-1) [\(caca\\_event\\_t](#page-102-0) const ∗) Return an event's type.
- \_\_extern int [caca\\_get\\_event\\_key\\_ch](#page-95-2) [\(caca\\_event\\_t](#page-102-0) const ∗) Return a key press or key release event's value.
- \_\_extern uint32\_t [caca\\_get\\_event\\_key\\_utf32](#page-96-0) [\(caca\\_event\\_t](#page-102-0) const ∗) Return a key press or key release event's Unicode value.
- \_\_extern int [caca\\_get\\_event\\_key\\_utf8](#page-96-1) [\(caca\\_event\\_t](#page-102-0) const ∗, char ∗) Return a key press or key release event's UTF-8 value.
- \_\_extern int [caca\\_get\\_event\\_mouse\\_button](#page-96-2) [\(caca\\_event\\_t](#page-102-0) const ∗) Return a mouse press or mouse release event's button.
- \_\_extern int [caca\\_get\\_event\\_mouse\\_x](#page-97-0) [\(caca\\_event\\_t](#page-102-0) const ∗) Return a mouse motion event's X coordinate.
- \_\_extern int [caca\\_get\\_event\\_mouse\\_y](#page-97-1) [\(caca\\_event\\_t](#page-102-0) const ∗)

Return a mouse motion event's Y coordinate.

- \_\_extern int [caca\\_get\\_event\\_resize\\_width](#page-97-2) [\(caca\\_event\\_t](#page-102-0) const ∗) Return a resize event's display width value.
- \_\_extern int [caca\\_get\\_event\\_resize\\_height](#page-98-0) [\(caca\\_event\\_t](#page-102-0) const ∗) Return a resize event's display height value.

## 12.17.1 Detailed Description

These functions handle user events such as keyboard input and mouse clicks.

#### 12.17.2 Function Documentation

### <span id="page-94-0"></span>12.17.2.1 extern int caca get event (caca display  $t * dp$ , int event mask, caca\_event\_t  $*$  ev, int timeout)

Poll the event queue for mouse or keyboard events matching the event mask and return the first matching event. Non-matching events are discarded. If event\_mask is zero, the function returns immediately.

The timeout value tells how long this function needs to wait for an event. A value of zero returns immediately and the function returns zero if no more events are pending in the queue. A negative value causes the function to wait indenitely until a matching event is received.

If not null, ev will be filled with information about the event received. If null, the function will return but no information about the event will be sent.

This function never fails.

#### Parameters

dp The libcaca graphical context.

event mask Bitmask of requested events.

timeout A timeout value in microseconds, -1 for blocking behaviour

ev A pointer to a [caca\\_event](#page-102-0) structure, or NULL.

#### Returns

1 if a matching event was received, or 0 if the wait timeouted.

References CACA\_EVENT\_NONE.

<span id="page-94-1"></span>Referenced by caca\_conio\_getch(), and caca\_conio\_kbhit().

### 12.17.2.2 extern int caca get mouse x (caca display t const  $*$  dp)

Return the X coordinate of the mouse position last time it was detected. This function is not reliable if the ncurses or S-Lang drivers are being used, because mouse position is only detected when the mouse is clicked. Other drivers such as X11 work well.

This function never fails.

dp The libcaca graphical context.

#### Returns

The X mouse coordinate.

<span id="page-95-0"></span>References caca\_get\_canvas\_width().

## 12.17.2.3 extern int caca get mouse y (caca display t const  $*$  dp)

Return the Y coordinate of the mouse position last time it was detected. This function is not reliable if the ncurses or S-Lang drivers are being used, because mouse position is only detected when the mouse is clicked. Other drivers such as X11 work well.

This function never fails.

#### Parameters

dp The libcaca graphical context.

#### Returns

The Y mouse coordinate.

<span id="page-95-1"></span>References caca\_get\_canvas\_height().

## 12.17.2.4 extern enum caca event type caca get event type (caca event t  $const * ev$ )

Return the type of an event. This function may always be called on an event after caca get event() was called, and its return value indicates which other functions may be called:

- CACA\_EVENT\_NONE: no other function may be called.
- CACA\_EVENT\_KEY\_PRESS, CACA\_EVENT\_KEY\_RELEASE: [caca\\_get\\_event\\_key\\_ch\(\),](#page-95-2) [caca\\_](#page-96-0) [get\\_event\\_key\\_utf32\(\)](#page-96-0) and [caca\\_get\\_event\\_key\\_utf8\(\)](#page-96-1) may be called.
- CACA\_EVENT\_MOUSE\_PRESS, CACA\_EVENT\_MOUSE\_RELEASE: [caca\\_get\\_event\\_mouse\\_](#page-96-2) [button\(\)](#page-96-2) may be called.
- CACA\_EVENT\_MOUSE\_MOTION: [caca\\_get\\_event\\_mouse\\_x\(\)](#page-97-0) and [caca\\_get\\_event\\_mouse\\_](#page-97-1) [y\(\)](#page-97-1) may be called.
- CACA\_EVENT\_RESIZE: [caca\\_get\\_event\\_resize\\_width\(\)](#page-97-2) and [caca\\_get\\_event\\_resize\\_](#page-98-0) [height\(\)](#page-98-0) may be called.
- CACA\_EVENT\_QUIT: no other function may be called.

This function never fails.

### Parameters

ev The libcaca event.

#### Returns

<span id="page-95-2"></span>The event's type.

## 12.17.2.5 extern int caca get event key ch (caca event t const  $*$  ev)

Return either the ASCII value for an event's key, or if the key is not an ASCII character, an appropriate enum caca\_key value.

This function never fails, but must only be called with a valid event of type CACA\_EVENT\_KEY\_ PRESS or CACA\_EVENT\_KEY\_RELEASE, or the results will be undefined. See [caca\\_get\\_event\\_type\(\)](#page-95-1) for more information.

#### Parameters

ev The libcaca event.

#### Returns

The key value.

<span id="page-96-0"></span>Referenced by caca conio getch $()$ , and caca conio kbhit $()$ .

## 12.17.2.6 \_\_extern uint32\_t caca\_get\_event\_key\_utf32 (caca\_event\_t const  $*$ ev)

Return the UTF-32/UCS-4 value for an event's key if it resolves to a printable character.

This function never fails, but must only be called with a valid event of type CACA\_EVENT\_KEY\_ PRESS or CACA\_EVENT\_KEY\_RELEASE, or the results will be undefined. See [caca\\_get\\_event\\_type\(\)](#page-95-1) for more information.

#### Parameters

ev The libcaca event.

#### Returns

The key's Unicode value.

## <span id="page-96-1"></span>12.17.2.7 extern int caca get event key utf8 (caca event t const \* ev, char ∗ utf8)

Write the UTF-8 value for an event's key if it resolves to a printable character. Up to 6 UTF-8 bytes and a null termination are written.

This function never fails, but must only be called with a valid event of type CACA\_EVENT\_KEY\_- PRESS or CACA\_EVENT\_KEY\_RELEASE, or the results will be undefined. See caca get event type() for more information.

#### Parameters

ev The libcaca event.

 $utf8$  A string buffer with enough bytes to hold the pressed key value in UTF-8. Though fewer bytes may be written to it, 7 bytes is the minimum safe size.

#### Returns

<span id="page-96-2"></span>This function always returns 0.

### 12.17.2.8 extern int caca get event mouse button (caca event t const ∗  $\overline{ev}$

Return the mouse button index for an event.

This function never fails, but must only be called with a valid event of type CACA\_EVENT\_MOUSE\_ PRESS or CACA EVENT MOUSE RELEASE, or the results will be undefined. See [caca\\_get\\_event\\_](#page-95-1) [type\(\)](#page-95-1) for more information.

This function returns 1 for the left mouse button, 2 for the right mouse button, and 3 for the middle mouse button.

#### Parameters

ev The libcaca event.

#### Returns

The event's mouse button.

## <span id="page-97-0"></span>12.17.2.9 extern int caca get event mouse x (caca event t const ∗ ev)

Return the X coordinate for a mouse motion event.

This function never fails, but must only be called with a valid event of type CACA\_EVENT\_MOUSE\_- MOTION, or the results will be undefined. See caca get event type() for more information.

#### Parameters

ev The libcaca event.

#### Returns

The event's X mouse coordinate.

## <span id="page-97-1"></span>12.17.2.10 extern int caca get event mouse y (caca event t const ∗ ev)

Return the Y coordinate for a mouse motion event.

This function never fails, but must only be called with a valid event of type CACA\_EVENT\_MOUSE\_- MOTION, or the results will be undefined. See caca get event type() for more information.

#### Parameters

ev The libcaca event.

#### Returns

The event's Y mouse coordinate.

### <span id="page-97-2"></span>12.17.2.11 extern int caca get event resize width (caca event t const  $* ev$ )

Return the width value for a display resize event.

This function never fails, but must only be called with a valid event of type CACA\_EVENT\_RESIZE, or the results will be undefined. See [caca\\_get\\_event\\_type\(\)](#page-95-1) for more information.

ev The libcaca event.

#### Returns

The event's new display width value.

## <span id="page-98-0"></span>12.17.2.12 \_\_extern int caca\_get\_event\_resize\_height (caca\_event\_t const ∗ ev)

Return the height value for a display resize event.

This function never fails, but must only be called with a valid event of type CACA\_EVENT\_RESIZE, or the results will be undefined. See caca get event type() for more information.

#### Parameters

ev The libcaca event.

## Returns

The event's new display height value.

### 12.18 libcaca process management

#### Functions

 \_\_extern int caca\_getopt (int, char ∗const [ ], char const ∗, struct [caca\\_option](#page-103-0) const ∗, int ∗)

## Variables

- \_ extern int caca optind
- $\bullet$  \_\_extern char  $*$  caca\_optarg

## 12.18.1 Detailed Description

These functions help with various process handling tasks such as option parsing, DLL injection.

## 12.19 libcaca DOS conio.h compatibility layer

## <span id="page-98-1"></span>Functions

- \_\_extern char ∗ [caca\\_conio\\_cgets](#page-98-1) (char ∗str) DOS conio.h cgets() equivalent.
- <span id="page-98-2"></span> \_\_extern void [caca\\_conio\\_clreol](#page-98-2) (void) DOS conio.h clreol() equivalent.
- <span id="page-98-3"></span> \_\_extern void [caca\\_conio\\_clrscr](#page-98-3) (void) DOS conio.h clrscr() equivalent.
- <span id="page-99-0"></span> \_\_extern int [caca\\_conio\\_cprintf](#page-99-0) (const char ∗format,...) DOS conio.h cprintf() equivalent.
- <span id="page-99-1"></span> \_\_extern int [caca\\_conio\\_cputs](#page-99-1) (const char ∗str) DOS conio.h cputs() equivalent.
- <span id="page-99-2"></span> \_\_extern int [caca\\_conio\\_cscanf](#page-99-2) (char ∗format,...) DOS stdio.h cscanf() equivalent.
- <span id="page-99-3"></span> \_\_extern void [caca\\_conio\\_delay](#page-99-3) (unsigned int) DOS dos.h delay() equivalent.
- <span id="page-99-4"></span> \_\_extern void [caca\\_conio\\_delline](#page-99-4) (void) DOS conio.h delline() equivalent.
- <span id="page-99-5"></span> \_\_extern int [caca\\_conio\\_getch](#page-99-5) (void) DOS conio.h getch() equivalent.
- <span id="page-99-6"></span> \_\_extern int [caca\\_conio\\_getche](#page-99-6) (void) DOS conio.h getche() equivalent.
- <span id="page-99-7"></span> \_\_extern char ∗ [caca\\_conio\\_getpass](#page-99-7) (const char ∗prompt) DOS conio.h getpass() equivalent.
- <span id="page-99-8"></span> \_\_extern int [caca\\_conio\\_gettext](#page-99-8) (int left, int top, int right, int bottom, void ∗destin) DOS conio.h gettext() equivalent.
- <span id="page-99-9"></span> \_\_extern void [caca\\_conio\\_gettextinfo](#page-99-9) (struct [caca\\_conio\\_text\\_info](#page-101-0) ∗r) DOS conio.h gettextinfo() equivalent.
- <span id="page-99-10"></span> \_\_extern void [caca\\_conio\\_gotoxy](#page-99-10) (int x, int y) DOS conio.h gotoxy() equivalent.
- <span id="page-99-11"></span> \_\_extern void [caca\\_conio\\_highvideo](#page-99-11) (void) DOS conio.h highvideo() equivalent.
- <span id="page-99-12"></span> \_\_extern void [caca\\_conio\\_insline](#page-99-12) (void) DOS conio.h insline() equivalent.
- <span id="page-99-13"></span> \_\_extern int [caca\\_conio\\_kbhit](#page-99-13) (void) DOS conio.h kbhit() equivalent.
- <span id="page-99-14"></span> \_\_extern void [caca\\_conio\\_lowvideo](#page-99-14) (void) DOS conio.h lowvideo() equivalent.
- <span id="page-99-15"></span> $\bullet$ extern int caca conio movetext (int left, int top, int right, int bottom, int destleft, int desttop)

DOS conio.h movetext() equivalent.

- <span id="page-100-0"></span> \_\_extern void [caca\\_conio\\_normvideo](#page-100-0) (void) DOS conio.h normvideo() equivalent.
- <span id="page-100-1"></span> \_\_extern void [caca\\_conio\\_nosound](#page-100-1) (void) DOS dos.h nosound() equivalent.
- <span id="page-100-2"></span> \_\_extern int [caca\\_conio\\_printf](#page-100-2) (const char ∗format,...) DOS stdio.h printf() equivalent.
- <span id="page-100-3"></span> \_\_extern int [caca\\_conio\\_putch](#page-100-3) (int ch) DOS conio.h putch() equivalent.
- <span id="page-100-4"></span> \_\_extern int [caca\\_conio\\_puttext](#page-100-4) (int left, int top, int right, int bottom, void ∗destin) DOS conio.h puttext() equivalent.
- <span id="page-100-5"></span> \_\_extern void [caca\\_conio\\_\\_setcursortype](#page-100-5) (int cur\_t) DOS conio.h \_setcursortype() equivalent.
- <span id="page-100-6"></span> \_\_extern void [caca\\_conio\\_sleep](#page-100-6) (unsigned int) DOS dos.h sleep() equivalent.
- <span id="page-100-7"></span> \_\_extern void [caca\\_conio\\_sound](#page-100-7) (unsigned int) DOS dos.h sound() equivalent.
- <span id="page-100-8"></span> \_\_extern void [caca\\_conio\\_textattr](#page-100-8) (int newattr) DOS conio.h textattr() equivalent.
- <span id="page-100-9"></span> \_\_extern void [caca\\_conio\\_textbackground](#page-100-9) (int newcolor) DOS conio.h textbackground() equivalent.
- <span id="page-100-10"></span> \_\_extern void [caca\\_conio\\_textcolor](#page-100-10) (int newcolor) DOS conio.h textcolor() equivalent.
- <span id="page-100-11"></span> \_\_extern void [caca\\_conio\\_textmode](#page-100-11) (int newmode) DOS conio.h textmode() equivalent.
- <span id="page-100-12"></span> \_\_extern int [caca\\_conio\\_ungetch](#page-100-12) (int ch) DOS conio.h ungetch() equivalent.
- <span id="page-100-13"></span> \_\_extern int [caca\\_conio\\_wherex](#page-100-13) (void) DOS conio.h wherex() equivalent.
- <span id="page-100-14"></span> \_\_extern int [caca\\_conio\\_wherey](#page-100-14) (void) DOS conio.h wherey() equivalent.
- <span id="page-100-15"></span> \_\_extern void [caca\\_conio\\_window](#page-100-15) (int left, int top, int right, int bottom) DOS conio.h window() equivalent.

### 12.19.1 Detailed Description

These functions implement DOS-like functions for high-level text operations.

# 13 Data Structure Documentation

## <span id="page-101-0"></span>13.1 caca\_conio\_text\_info Struct Reference

DOS text area information.

Data Fields

- unsigned char [winleft](#page-101-1)
- unsigned char [wintop](#page-101-2)
- unsigned char [winright](#page-101-3)
- unsigned char [winbottom](#page-101-4)
- unsigned char [attribute](#page-101-5)
- unsigned char [normattr](#page-102-1)
- unsigned char [currmode](#page-102-2)
- unsigned char [screenheight](#page-102-3)
- unsigned char [screenwidth](#page-102-4)
- unsigned char [curx](#page-102-5)
- unsigned char [cury](#page-102-6)

### 13.1.1 Detailed Description

This structure stores text area information for the DOS conio.h compatibility layer.

#### 13.1.2 Field Documentation

<span id="page-101-1"></span>13.1.2.1 unsigned char caca\_conio\_text\_info::winleft

13.1.2.2 unsigned char caca\_conio\_text\_info::wintop

<span id="page-101-3"></span>top window coordinate

<span id="page-101-2"></span>left window coordinate

13.1.2.3 unsigned char caca\_conio\_text\_info::winright

<span id="page-101-4"></span>right window coordinate

### 13.1.2.4 unsigned char caca\_conio\_text\_info::winbottom

<span id="page-101-5"></span>bottom window coordinate

13.1.2.5 unsigned char caca\_conio\_text\_info::attribute

<span id="page-102-4"></span><span id="page-102-3"></span><span id="page-102-2"></span><span id="page-102-1"></span>text attribute 13.1.2.6 unsigned char caca\_conio\_text\_info::normattr normal attribute 13.1.2.7 unsigned char caca\_conio\_text\_info::currmode current video mode: BW40, BW80, C40, C80, or C4350 13.1.2.8 unsigned char caca\_conio\_text\_info::screenheight text screen's height 13.1.2.9 unsigned char caca\_conio\_text\_info::screenwidth text screen's width 13.1.2.10 unsigned char caca\_conio\_text\_info::curx x-coordinate in current window 13.1.2.11 unsigned char caca\_conio\_text\_info::cury y-coordinate in current window

## <span id="page-102-6"></span><span id="page-102-5"></span>13.2 caca\_event Struct Reference

Handling of user events.

## Data Fields

<span id="page-102-0"></span>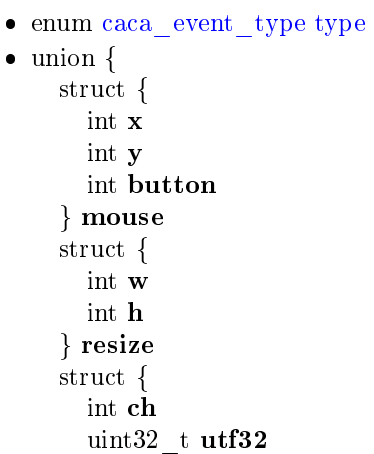

char utf8 [8] } key } [data](#page-103-2)

### 13.2.1 Detailed Description

This structure is filled by  $caca\_get\_event()$  when an event is received. It is an opaque structure that should only be accessed through caca\_event\_get\_type() and similar functions. The struct members may no longer be directly accessible in future versions.

#### 13.2.2 Field Documentation

<span id="page-103-1"></span>13.2.2.1 enum caca\_event\_type caca\_event::type

<span id="page-103-2"></span><span id="page-103-0"></span>The event type.

13.2.2.2 union { ... } caca\_event::data

The event information data

## 13.3 caca\_option Struct Reference

Option parsing.

## Data Fields

- char const ∗ name
- int has arg
- int  $*$  flag
- int val

#### 13.3.1 Detailed Description

This structure contains commandline parsing information for systems where getopt\_long() is unavailable.

# 14 File Documentation

## 14.1 caca.h File Reference

The *libcaca* public header.

## Data Structures

struct [caca\\_event](#page-102-0)

Handling of user events.

- struct caca option Option parsing.
- struct [caca\\_conio\\_text\\_info](#page-101-0) DOS text area information.

## Defines

- $\bullet$  #define [CACA\\_API\\_VERSION\\_1](#page-120-6)
- $\bullet$  #define [CACA\\_MAGIC\\_FULLWIDTH](#page-32-0) 0x000fffe

### Typedefs

- typedef struct caca\_canvas [caca\\_canvas\\_t](#page-120-2)
- typedef struct caca\_dither [caca\\_dither\\_t](#page-120-7)
- typedef struct caca\_charfont [caca\\_charfont\\_t](#page-120-0)
- typedef struct caca\_font [caca\\_font\\_t](#page-120-1)
- $\bullet$  typedef struct caca\_file caca\_file\_t
- typedef struct caca\_display [caca\\_display\\_t](#page-120-4)
- typedef struct [caca\\_event](#page-102-0) [caca\\_event\\_t](#page-120-8)

#### Enumerations

 enum [caca\\_color](#page-25-0) { CACA  $BLACK = 0x00$ , CACA  $BLUE = 0x01$ , CACA  $GREEN = 0x02$ , CACA  $CYAN = 0x03$ , CACA  $RED = 0x04$ , CACA  $MAGENTA = 0x05$ , CACA  $BROWN = 0x06$ ,  $CACA_LIGHTGRAY = 0x07,$  $CACA_LIGHTGRAY = 0x07,$ CACA DARKGRAY  $= 0x08$ , CACA LIGHTBLUE  $= 0x09$ , CACA LIGHTGREEN =  $0x0a$ , CACA  $LIGHTCYAN = 0x0b$ , CACA LIGHTRED =  $0x0c$ , CACA LIGHTMAGENTA  $= 0x0d$ , CACA YELLOW  $= 0x0e$ , CACA WHITE  $= 0x0f$ , CACA DEFAULT =  $0x10$ , CACA TRANSPARENT =  $0x20$  }

```
 enum caca_style {
 CACA BOLD = 0x01,
 CACA ITALICS = 0x02,
 CACA UNDERLINE = 0x04.
 CACA BLINK = 0x08 }
```

```
 enum caca_event_type {
 CACA<sub>_</sub>EVENT<sub>_</sub>NONE = 0x0000,
 CACA_EVENT_KEY_PRESS = 0x0001,
 CACA_EVENT_KEY_RELEASE = 0x0002,
 CACA EVENT MOUSE PRESS = 0x0004,
 CACA EVENT MOUSE RELEASE = 0x0008.
 CACA EVENT MOUSE MOTION = 0x0010,
 CACA EVENT RESIZE = 0x0020,
 CACA EVENT QUIT = 0x0040,
 CACA EVENT ANY = 0xfffUser event type enumeration.
```

```
 enum caca_key {
 CACA KEY UNKNOWN = 0x00,
 CACA KEY CTRL A = 0x01,
 CACA KEY CTRL B = 0x02,
 CACA KEY CTRL C = 0x03,
 CACA KEY CTRL D = 0x04,
 CACA KEY CTRL E = 0x05,
 CACA KEY CTRL F = 0x06,
 CACA KEY CTRL G = 0x07,
 CACA KEY BACKSPACE = 0x08,
 CACA KEY TAB = 0x09,
 CACA KEY CTRL J = 0x0a,
 CACA KEY CTRL K = 0x0b,
 CACA KEY CTRL L = 0x0c,
 CACA KEY RETURN = 0x0d,
 CACA KEY CTRL N = 0x0e,
 CACA KEY CTRL O = 0x0f,
 CACA KEY CTRL P = 0x10,
 CACA KEY CTRL Q = 0x11,
 CACA KEY CTRL R = 0x12,
 CACA KEY PAUSE = 0x13,
 CACA KEY CTRL T = 0x14,
 CACA KEY CTRL U = 0x15,
 CACA KEY CTRL V = 0x16,
```

```
CACA KEY CTRL W = 0x17,
 CACA KEY CTRL X = 0x18,
 CACA KEY CTRL Y = 0x19,
 CACA KEY CTRL Z = 0x1a,
 CACA KEY ESCAPE = 0x1b,
 CACA KEY DELETE = 0x7f,
 CACA<sub>_</sub>KEY<sub>_</sub>UP = 0x111,
 CACA KEY DOWN = 0x112,
 CACA KEY LEFT = 0x113,
 CACA KEY RIGHT = 0x114,
 CACA KEY INSERT = 0x115,
 CACA KEY HOME = 0x116,
 CACA KEY END = 0x117,
 CACA KEY PAGEUP = 0x118,
 CACA KEY PAGEDOWN = 0x119,
 CACA KEY F1 = 0x11a,
 CACA<sub>_</sub>KEY<sub>_</sub>F<sub>2</sub> = 0x11b,
 CACA KEY F3 = 0x11c,
 CACA KEY F4 = 0x11d,
 CACA KEY F5 = 0x11e,
 CACA KEY F6 = 0x11f,
 CACA KEY F7 = 0x120,
 CACA KEY F8 = 0x121,
 CACA KEY F9 = 0x122,
 CACA KEY F10 = 0x123,
 CACA KEY F11 = 0x124,
 CACA KEY F12 = 0x125,
 CACA KEY F13 = 0x126,
 CACA KEY F14 = 0x127,
 CACA KEY F15 = 0x128Special key values.
 enum CACA_CONIO_COLORS {
```

```
CACA CONIO BLINK = 128,
CACA CONIO BLACK = 0,
CACA CONIO BLUE = 1,
CACA CONIO GREEN = 2,
CACA CONIO CYAN = 3,
CACA CONIO RED = 4,
CACA CONIO MAGENTA = 5,
CACA CONIO BROWN = 6,
```

```
CACA CONIO LIGHTGRAY = 7,
CACA CONIO DARKGRAY = 8,
CACA CONIO LIGHTBLUE = 9,
CACA CONIO LIGHTGREEN = 10,
CACA CONIO LIGHTCYAN = 11,
CACA CONIO LIGHTRED = 12,
CACA CONIO LIGHTMAGENTA = 13,
CACA CONIO YELLOW = 14,
CACA CONIO WHITE = 15 }
  DOS colours.
```
enum [CACA\\_CONIO\\_CURSOR](#page-122-27) {

```
\textbf{CACA}\_\textbf{CONIO}\_\textbf{CONIO} NOCURSOR = 0,
CACA CONIO __ SOLIDCURSOR = 1,
CACA_CONIO_NORMALCURSOR = 2 }
  DOS cursor modes.
```

```
 enum CACA_CONIO_MODE {
 CACA CONIO LASTMODE = -1,
 CACA CONIO BW40 = 0,
 CACA CONIO C40 = 1,
 CACA CONIO BW80 = 2.
 CACA CONIO C80 = 3,
 CACA CONIO MONO = 7,
 CACA CONIO C4350 = 64DOS video modes.
```
### Functions

- \_\_extern [caca\\_canvas\\_t](#page-120-2) ∗ [caca\\_create\\_canvas](#page-27-0) (int, int) Initialise a libcaca canvas.
- \_\_extern int [caca\\_manage\\_canvas](#page-27-1) [\(caca\\_canvas\\_t](#page-120-2) ∗, int(∗)(void ∗), void ∗) Manage a canvas.
- \_\_extern int [caca\\_unmanage\\_canvas](#page-28-0) [\(caca\\_canvas\\_t](#page-120-2) ∗, int(∗)(void ∗), void ∗) unmanage a canvas.
- \_\_extern int [caca\\_set\\_canvas\\_size](#page-28-1) [\(caca\\_canvas\\_t](#page-120-2) ∗, int, int) Resize a canvas.
- \_\_extern int [caca\\_get\\_canvas\\_width](#page-29-0) [\(caca\\_canvas\\_t](#page-120-2) const ∗) Get the canvas width.
- \_\_extern int [caca\\_get\\_canvas\\_height](#page-29-1) [\(caca\\_canvas\\_t](#page-120-2) const ∗)
Get the canvas height.

- \_\_extern uint32\_t const ∗ [caca\\_get\\_canvas\\_chars](#page-29-0) [\(caca\\_canvas\\_t](#page-120-0) const ∗) Get the canvas character array.
- \_\_extern uint32\_t const ∗ [caca\\_get\\_canvas\\_attrs](#page-30-0) [\(caca\\_canvas\\_t](#page-120-0) const ∗) Get the canvas attribute array.
- \_\_extern int [caca\\_free\\_canvas](#page-30-1) [\(caca\\_canvas\\_t](#page-120-0) ∗) Free a libcaca canvas.
- \_\_extern int [caca\\_rand](#page-30-2) (int, int) Generate a random integer within a range.
- \_\_extern char const ∗ [caca\\_get\\_version](#page-31-0) (void) Return the libcaca version.
- \_\_extern int [caca\\_gotoxy](#page-32-0) [\(caca\\_canvas\\_t](#page-120-0) ∗, int, int) Set cursor position.
- \_\_extern int [caca\\_wherex](#page-33-0) [\(caca\\_canvas\\_t](#page-120-0) const ∗) Get X cursor position.
- \_\_extern int [caca\\_wherey](#page-33-1) [\(caca\\_canvas\\_t](#page-120-0) const ∗) Get Y cursor position.
- \_\_extern int [caca\\_put\\_char](#page-33-2) [\(caca\\_canvas\\_t](#page-120-0) ∗, int, int, uint32\_t) Print an ASCII or Unicode character.
- \_\_extern uint32\_t [caca\\_get\\_char](#page-34-0) [\(caca\\_canvas\\_t](#page-120-0) const ∗, int, int) Get the Unicode character at the given coordinates.
- \_\_extern int [caca\\_put\\_str](#page-34-1) [\(caca\\_canvas\\_t](#page-120-0) ∗, int, int, char const ∗) Print a string.
- \_\_extern int [caca\\_printf](#page-35-0) [\(caca\\_canvas\\_t](#page-120-0) ∗, int, int, char const ∗,...) Print a formated string.
- \_\_extern int [caca\\_vprintf](#page-35-1) [\(caca\\_canvas\\_t](#page-120-0) ∗, int, int, char const ∗, va\_list) Print a formated string (va list version).
- \_\_extern int [caca\\_clear\\_canvas](#page-36-0) [\(caca\\_canvas\\_t](#page-120-0) ∗) Clear the canvas.
- \_\_extern int [caca\\_set\\_canvas\\_handle](#page-36-1) [\(caca\\_canvas\\_t](#page-120-0) ∗, int, int) Set cursor handle.
- \_\_extern int [caca\\_get\\_canvas\\_handle\\_x](#page-37-0) [\(caca\\_canvas\\_t](#page-120-0) const ∗) Get X handle position.
- \_\_extern int [caca\\_get\\_canvas\\_handle\\_y](#page-37-1) [\(caca\\_canvas\\_t](#page-120-0) const ∗) Get Y handle position.
- \_\_extern int [caca\\_blit](#page-37-2) [\(caca\\_canvas\\_t](#page-120-0) ∗, int, int, [caca\\_canvas\\_t](#page-120-0) const ∗, [caca\\_canvas\\_t](#page-120-0)  $\overline{\text{const}}$  \*)

Blit a canvas onto another one.

- \_\_extern int [caca\\_set\\_canvas\\_boundaries](#page-38-0) [\(caca\\_canvas\\_t](#page-120-0) ∗, int, int, int, int) Set a canvas' new boundaries.
- \_\_extern int [caca\\_disable\\_dirty\\_rect](#page-39-0) [\(caca\\_canvas\\_t](#page-120-0) ∗) Disable dirty rectangles.
- \_\_extern int [caca\\_enable\\_dirty\\_rect](#page-39-1) [\(caca\\_canvas\\_t](#page-120-0) ∗) Enable dirty rectangles.
- \_\_extern int [caca\\_get\\_dirty\\_rect\\_count](#page-39-2) [\(caca\\_canvas\\_t](#page-120-0) ∗) Get the number of dirty rectangles in the canvas.
- \_\_extern int [caca\\_get\\_dirty\\_rect](#page-40-0) [\(caca\\_canvas\\_t](#page-120-0) ∗, int, int ∗, int ∗, int ∗, int ∗) Get a canvas's dirty rectangle.
- \_\_extern int [caca\\_add\\_dirty\\_rect](#page-40-1) [\(caca\\_canvas\\_t](#page-120-0) ∗, int, int, int, int) Add an area to the canvas's dirty rectangle list.
- \_\_extern int [caca\\_remove\\_dirty\\_rect](#page-41-0) [\(caca\\_canvas\\_t](#page-120-0) ∗, int, int, int, int) Remove an area from the dirty rectangle list.
- \_\_extern int [caca\\_clear\\_dirty\\_rect\\_list](#page-41-1) [\(caca\\_canvas\\_t](#page-120-0) ∗) Clear a canvas's dirty rectangle list.
- \_\_extern int [caca\\_invert](#page-42-0) [\(caca\\_canvas\\_t](#page-120-0) ∗) Invert a canvas' colours.
- $\bullet$  \_ extern int caca\_flip [\(caca\\_canvas\\_t](#page-120-0)  $\ast$ ) Flip a canvas horizontally.
- $\bullet$  extern int caca flop (caca canvas t  $*$ ) Flip a canvas vertically.
- \_\_extern int [caca\\_rotate\\_180](#page-43-2) [\(caca\\_canvas\\_t](#page-120-0) ∗) Rotate a canvas.
- \_\_extern int [caca\\_rotate\\_left](#page-43-3) [\(caca\\_canvas\\_t](#page-120-0) ∗) Rotate a canvas, 90 degrees counterclockwise.
- \_\_extern int [caca\\_rotate\\_right](#page-44-0) [\(caca\\_canvas\\_t](#page-120-0) ∗) Rotate a canvas, 90 degrees counterclockwise.
- \_\_extern int [caca\\_stretch\\_left](#page-44-1) [\(caca\\_canvas\\_t](#page-120-0) ∗)

Rotate and stretch a canvas, 90 degrees counterclockwise.

- \_\_extern int [caca\\_stretch\\_right](#page-45-0) [\(caca\\_canvas\\_t](#page-120-0) ∗) Rotate and stretch a canvas, 90 degrees clockwise.
- \_\_extern uint32\_t [caca\\_get\\_attr](#page-46-0) [\(caca\\_canvas\\_t](#page-120-0) const ∗, int, int) Get the text attribute at the given coordinates.
- \_\_extern int [caca\\_set\\_attr](#page-47-0) [\(caca\\_canvas\\_t](#page-120-0) ∗, uint32\_t) Set the default character attribute.
- \_\_extern int [caca\\_unset\\_attr](#page-48-0) [\(caca\\_canvas\\_t](#page-120-0) ∗, uint32\_t) Unset flags in the default character attribute.
- \_\_extern int [caca\\_toggle\\_attr](#page-48-1) [\(caca\\_canvas\\_t](#page-120-0) ∗, uint32\_t)  $\emph{Toggle flags in the default character attribute.}$
- \_\_extern int [caca\\_put\\_attr](#page-48-2) [\(caca\\_canvas\\_t](#page-120-0) ∗, int, int, uint32\_t) Set the character attribute at the given coordinates.
- \_\_extern int [caca\\_set\\_color\\_ansi](#page-49-0) [\(caca\\_canvas\\_t](#page-120-0) ∗, uint8\_t, uint8\_t) Set the default colour pair for text (ANSI version).
- \_\_extern int [caca\\_set\\_color\\_argb](#page-49-1) [\(caca\\_canvas\\_t](#page-120-0) ∗, uint16\_t, uint16\_t) Set the default colour pair for text (truecolor version).
- \_\_extern uint8\_t [caca\\_attr\\_to\\_ansi](#page-50-0) (uint32\_t) Get DOS ANSI information from attribute.
- $\bullet$  extern uint8 t caca attr to ansi fg (uint32 t) Get ANSI foreground information from attribute.
- \_\_extern uint8\_t [caca\\_attr\\_to\\_ansi\\_bg](#page-51-0) (uint32\_t) Get ANSI background information from attribute.
- $\bullet$  \_extern uint16\_t [caca\\_attr\\_to\\_rgb12\\_fg](#page-51-1) (uint32\_t) Get 12-bit RGB foreground information from attribute.
- $\bullet$  extern uint16 t caca attr to rgb12 bg (uint32 t) Get 12-bit RGB background information from attribute.
- $\bullet$  \_ extern void [caca\\_attr\\_to\\_argb64](#page-52-0) (uint32\_t, uint8\_t[8]) Get 64-bit ARGB information from attribute.
- $\bullet$  \_ extern uint32\_t [caca\\_utf8\\_to\\_utf32](#page-53-0) (char const  $\ast$ , size\_t  $\ast$ ) Convert a UTF-8 character to UTF-32.
- $\bullet$  extern size t caca utf32 to utf8 (char  $\ast$ , uint32 t) Convert a UTF-32 character to UTF-8.
- $\bullet$  \_ extern uint8\_t [caca\\_utf32\\_to\\_cp437](#page-54-0) (uint32\_t) Convert a UTF-32 character to CP437.
- $\bullet$  \_ extern uint32\_t [caca\\_cp437\\_to\\_utf32](#page-54-1) (uint8\_t) Convert a CP437 character to UTF-32.
- \_\_extern char [caca\\_utf32\\_to\\_ascii](#page-54-2) (uint32\_t) Convert a UTF-32 character to ASCII.
- $\bullet$  \_ extern int [caca\\_utf32\\_is\\_fullwidth](#page-55-0) (uint32\_t) Tell whether a UTF-32 character is fullwidth.
- \_\_extern int [caca\\_draw\\_line](#page-56-0) [\(caca\\_canvas\\_t](#page-120-0) ∗, int, int, int, int, uint32\_t) Draw a line on the canvas using the given character.
- \_\_extern int [caca\\_draw\\_polyline](#page-56-1) [\(caca\\_canvas\\_t](#page-120-0) ∗, int const x[ ], int const y[ ], int, uint $32-t)$

Draw a polyline.

- \_\_extern int [caca\\_draw\\_thin\\_line](#page-57-0) [\(caca\\_canvas\\_t](#page-120-0) ∗, int, int, int, int) Draw a thin line on the canvas, using ASCII art.
- \_\_extern int [caca\\_draw\\_thin\\_polyline](#page-57-1) [\(caca\\_canvas\\_t](#page-120-0) ∗, int const x[ ], int const y[ ], int)

Draw an ASCII art thin polyline.

- \_\_extern int [caca\\_draw\\_circle](#page-58-0) [\(caca\\_canvas\\_t](#page-120-0) ∗, int, int, int, uint32\_t) Draw a circle on the canvas using the given character.
- \_\_extern int [caca\\_draw\\_ellipse](#page-58-1) [\(caca\\_canvas\\_t](#page-120-0) ∗, int, int, int, int, uint32\_t) Draw an ellipse on the canvas using the given character.
- \_\_extern int [caca\\_draw\\_thin\\_ellipse](#page-58-2) [\(caca\\_canvas\\_t](#page-120-0) ∗, int, int, int, int) Draw a thin ellipse on the canvas.
- \_\_extern int [caca\\_ll\\_ellipse](#page-59-0) [\(caca\\_canvas\\_t](#page-120-0) ∗, int, int, int, int, uint32\_t) Fill an ellipse on the canvas using the given character.
- \_\_extern int [caca\\_draw\\_box](#page-59-1) [\(caca\\_canvas\\_t](#page-120-0) ∗, int, int, int, int, uint32\_t) Draw a box on the canvas using the given character.
- \_\_extern int [caca\\_draw\\_thin\\_box](#page-59-2) [\(caca\\_canvas\\_t](#page-120-0) ∗, int, int, int, int) Draw a thin box on the canvas.
- \_\_extern int [caca\\_draw\\_cp437\\_box](#page-60-0) [\(caca\\_canvas\\_t](#page-120-0) ∗, int, int, int, int) Draw a box on the canvas using CP437 characters.
- \_\_extern int [caca\\_ll\\_box](#page-60-1) [\(caca\\_canvas\\_t](#page-120-0) ∗, int, int, int, int, uint32\_t) Fill a box on the canvas using the given character.
- \_\_extern int [caca\\_draw\\_triangle](#page-60-2) [\(caca\\_canvas\\_t](#page-120-0) ∗, int, int, int, int, int, int, uint32\_t) Draw a triangle on the canvas using the given character.
- \_\_extern int [caca\\_draw\\_thin\\_triangle](#page-61-0) [\(caca\\_canvas\\_t](#page-120-0) ∗, int, int, int, int, int, int) Draw a thin triangle on the canvas.
- \_\_extern int [caca\\_ll\\_triangle](#page-61-1) [\(caca\\_canvas\\_t](#page-120-0) ∗, int, int, int, int, int, int, uint32\_t) Fill a triangle on the canvas using the given character.
- \_\_extern int [caca\\_ll\\_triangle\\_textured](#page-62-0) [\(caca\\_canvas\\_t](#page-120-0) ∗cv, int coords[6], [caca\\_](#page-120-0) canvas  $t * \text{tex},$  float uv $[6]$ )

Fill a triangle on the canvas using an arbitrary-sized texture.

- \_\_extern int [caca\\_get\\_frame\\_count](#page-63-0) [\(caca\\_canvas\\_t](#page-120-0) const ∗) Get the number of frames in a canvas.
- \_\_extern int [caca\\_set\\_frame](#page-63-1) [\(caca\\_canvas\\_t](#page-120-0) ∗, int) Activate a given canvas frame.
- \_\_extern char const ∗ [caca\\_get\\_frame\\_name](#page-63-2) [\(caca\\_canvas\\_t](#page-120-0) const ∗) Get the current frame's name.
- \_\_extern int [caca\\_set\\_frame\\_name](#page-64-0) [\(caca\\_canvas\\_t](#page-120-0) ∗, char const ∗) Set the current frame's name.
- \_\_extern int [caca\\_create\\_frame](#page-64-1) [\(caca\\_canvas\\_t](#page-120-0) ∗, int) Add a frame to a canvas.
- \_\_extern int [caca\\_free\\_frame](#page-64-2) [\(caca\\_canvas\\_t](#page-120-0) ∗, int) Remove a frame from a canvas.
- \_\_extern [caca\\_dither\\_t](#page-120-1) ∗ [caca\\_create\\_dither](#page-67-0) (int, int, int, int, uint32\_t, uint32\_t, uint $32$ <sub>\_t</sub>, uint $32$ <sub>\_t</sub>)

Create an internal dither object.

- \_\_extern int [caca\\_set\\_dither\\_palette](#page-67-1) [\(caca\\_dither\\_t](#page-120-1) ∗, uint32\_t r[ ], uint32\_t g[ ], uint32 t b[ ], uint32 t a[ ]) Set the palette of an 8bpp dither object.
- extern int [caca\\_set\\_dither\\_brightness](#page-67-2) [\(caca\\_dither\\_t](#page-120-1) \*, float) Set the brightness of a dither object.
- \_\_extern oat [caca\\_get\\_dither\\_brightness](#page-68-0) [\(caca\\_dither\\_t](#page-120-1) const ∗) Get the brightness of a dither object.
- $\bullet$  \_ extern int [caca\\_set\\_dither\\_gamma](#page-68-1) [\(caca\\_dither\\_t](#page-120-1)  $\ast$ , float) Set the gamma of a dither object.
- $\bullet$  extern float caca get dither gamma (caca dither t const ∗) Get the gamma of a dither object.
- extern int caca set dither contrast (caca dither t  $*$ , float) Set the contrast of a dither object.
- $\bullet$  \_extern float [caca\\_get\\_dither\\_contrast](#page-69-1) [\(caca\\_dither\\_t](#page-120-1) const \*) Get the contrast of a dither object.
- \_\_extern int [caca\\_set\\_dither\\_antialias](#page-69-2) [\(caca\\_dither\\_t](#page-120-1) ∗, char const ∗) Set dither antialiasing.
- \_\_extern char const ∗const ∗ [caca\\_get\\_dither\\_antialias\\_list](#page-70-0) [\(caca\\_dither\\_t](#page-120-1) const ∗) Get available antialiasing methods.
- \_\_extern char const ∗ [caca\\_get\\_dither\\_antialias](#page-70-1) [\(caca\\_dither\\_t](#page-120-1) const ∗) Get current antialiasing method.
- \_\_extern int [caca\\_set\\_dither\\_color](#page-70-2) [\(caca\\_dither\\_t](#page-120-1) ∗, char const ∗) Choose colours used for dithering.
- \_\_extern char const ∗const ∗ [caca\\_get\\_dither\\_color\\_list](#page-71-0) [\(caca\\_dither\\_t](#page-120-1) const ∗) Get available colour modes.
- \_\_extern char const ∗ [caca\\_get\\_dither\\_color](#page-71-1) [\(caca\\_dither\\_t](#page-120-1) const ∗) Get current colour mode.
- \_\_extern int [caca\\_set\\_dither\\_charset](#page-72-0) [\(caca\\_dither\\_t](#page-120-1) ∗, char const ∗) Choose characters used for dithering.
- \_\_extern char const ∗const ∗ [caca\\_get\\_dither\\_charset\\_list](#page-72-1) [\(caca\\_dither\\_t](#page-120-1) const ∗) Get available dither character sets.
- \_\_extern char const ∗ [caca\\_get\\_dither\\_charset](#page-72-2) [\(caca\\_dither\\_t](#page-120-1) const ∗) Get current character set.
- \_\_extern int [caca\\_set\\_dither\\_algorithm](#page-73-0) [\(caca\\_dither\\_t](#page-120-1) ∗, char const ∗) Set dithering algorithm.
- \_\_extern char const ∗const ∗ [caca\\_get\\_dither\\_algorithm\\_list](#page-73-1) [\(caca\\_dither\\_t](#page-120-1) const ∗) Get dithering algorithms.
- \_\_extern char const ∗ [caca\\_get\\_dither\\_algorithm](#page-74-0) [\(caca\\_dither\\_t](#page-120-1) const ∗) Get current dithering algorithm.
- \_\_extern int [caca\\_dither\\_bitmap](#page-74-1) [\(caca\\_canvas\\_t](#page-120-0) ∗, int, int, int, int, [caca\\_dither\\_t](#page-120-1) const ∗, void const ∗)
	- Dither a bitmap on the canvas.
- \_\_extern int [caca\\_free\\_dither](#page-74-2) [\(caca\\_dither\\_t](#page-120-1) ∗) Free the memory associated with a dither.
- \_\_extern [caca\\_charfont\\_t](#page-120-2) ∗ caca\_load\_charfont (void const ∗, size\_t)
- $\bullet$  \_extern int caca free charfont [\(caca\\_charfont\\_t](#page-120-2) \*)
- \_\_extern [caca\\_font\\_t](#page-120-3) ∗ [caca\\_load\\_font](#page-76-0) (void const ∗, size\_t) Load a font from memory for future use.
- \_\_extern char const ∗const ∗ [caca\\_get\\_font\\_list](#page-76-1) (void) Get available builtin fonts.
- \_\_extern int [caca\\_get\\_font\\_width](#page-76-2) [\(caca\\_font\\_t](#page-120-3) const ∗) Get a font's standard glyph width.
- \_\_extern int [caca\\_get\\_font\\_height](#page-76-3) [\(caca\\_font\\_t](#page-120-3) const ∗) Get a font's standard glyph height.
- \_\_extern uint32\_t const ∗ [caca\\_get\\_font\\_blocks](#page-77-0) [\(caca\\_font\\_t](#page-120-3) const ∗) Get a font's list of supported glyphs.
- \_\_extern int [caca\\_render\\_canvas](#page-77-1) [\(caca\\_canvas\\_t](#page-120-0) const ∗, [caca\\_font\\_t](#page-120-3) const ∗, void ∗, int, int, int) Render the canvas onto an image buffer.
- $\bullet$  extern int caca free font (caca font  $t *$ ) Free a font structure.
- \_\_extern int [caca\\_canvas\\_set\\_gfont](#page-78-1) [\(caca\\_canvas\\_t](#page-120-0) ∗, char const ∗)  $load\ a\ fiqfont\ and\ attach\ it\ to\ a\ canvas$
- \_\_extern int [caca\\_set\\_gfont\\_smush](#page-78-2) [\(caca\\_canvas\\_t](#page-120-0) ∗, char const ∗) set the smushing mode of the figfont rendering
- \_\_extern int [caca\\_set\\_gfont\\_width](#page-78-3) [\(caca\\_canvas\\_t](#page-120-0) ∗, int) set the width of the figfont rendering
- \_\_extern int [caca\\_put\\_gchar](#page-78-4) [\(caca\\_canvas\\_t](#page-120-0) ∗, uint32\_t) paste a character using the current figfont
- $\bullet$  \_ extern int caca\_flush\_figlet [\(caca\\_canvas\\_t](#page-120-0) ∗) flush the figlet context
- \_\_extern [caca\\_le\\_t](#page-120-4) ∗ [caca\\_le\\_open](#page-79-0) (char const ∗, const char ∗) Open a file for reading or writing.
- $\bullet$  \_ extern int caca\_file\_close (caca\_file\_t  $\ast$ )  $Close a file handle.$
- $\bullet$  \_ extern uint64\_t caca\_file\_tell (caca\_file\_t  $*$ )  $Return the position in a file handle.$
- \_\_extern size\_t [caca\\_le\\_read](#page-80-2) [\(caca\\_le\\_t](#page-120-4) ∗, void ∗, size\_t) Read data from a file handle.
- \_\_extern size\_t [caca\\_le\\_write](#page-80-3) [\(caca\\_le\\_t](#page-120-4) ∗, const void ∗, size\_t) Write data to a file handle.
- $\bullet$  \_ extern char \* caca\_file\_gets (caca\_file\_t \*, char \*, int)  $Read\ a\ line\ from\ a\ file\ handle.$
- $\bullet$  \_ extern int caca\_file\_eof (caca\_file\_t  $\ast$ ) Tell whether a file handle reached end of file.
- \_\_extern ssize\_t [caca\\_import\\_canvas\\_from\\_memory](#page-82-0) [\(caca\\_canvas\\_t](#page-120-0) ∗, void const ∗, size t, char const  $*$ )

 $Import\ a\ memory\ buffer\ into\ a\ canvas.$ 

 \_\_extern ssize\_t [caca\\_import\\_canvas\\_from\\_le](#page-83-0) [\(caca\\_canvas\\_t](#page-120-0) ∗, char const ∗, char const ∗)

Import a file into a canvas.

 \_\_extern ssize\_t [caca\\_import\\_area\\_from\\_memory](#page-84-0) [\(caca\\_canvas\\_t](#page-120-0) ∗, int, int, void const ∗, size\_t, char const ∗)

Import a memory buffer into a canvas area.

 \_\_extern ssize\_t [caca\\_import\\_area\\_from\\_le](#page-84-1) [\(caca\\_canvas\\_t](#page-120-0) ∗, int, int, char const ∗, char const ∗)

Import a file into a canvas area.

- \_\_extern char const ∗const ∗ [caca\\_get\\_import\\_list](#page-85-0) (void) Get available import formats.
- \_\_extern void ∗ [caca\\_export\\_canvas\\_to\\_memory](#page-85-1) [\(caca\\_canvas\\_t](#page-120-0) const ∗, char const ∗, size\_t ∗)

Export a canvas into a foreign format.

 \_\_extern void ∗ [caca\\_export\\_area\\_to\\_memory](#page-86-0) [\(caca\\_canvas\\_t](#page-120-0) const ∗, int, int, int, int, char const  $\ast$ , size t  $\ast$ )

Export a canvas portion into a foreign format.

- \_\_extern char const ∗const ∗ [caca\\_get\\_export\\_list](#page-86-1) (void) Get available export formats.
- \_\_extern [caca\\_display\\_t](#page-120-5) ∗ [caca\\_create\\_display](#page-88-0) [\(caca\\_canvas\\_t](#page-120-0) ∗) Attach a caca graphical context to a caca canvas.
- \_\_extern [caca\\_display\\_t](#page-120-5) ∗ [caca\\_create\\_display\\_with\\_driver](#page-88-1) [\(caca\\_canvas\\_t](#page-120-0) ∗, char const ∗)

Attach a specific caca graphical context to a caca canvas.

 \_\_extern char const ∗const ∗ [caca\\_get\\_display\\_driver\\_list](#page-89-0) (void) Get available display drivers.

- \_\_extern char const ∗ [caca\\_get\\_display\\_driver](#page-89-1) [\(caca\\_display\\_t](#page-120-5) ∗) Return a caca graphical context's current output driver.
- \_\_extern int [caca\\_set\\_display\\_driver](#page-89-2) [\(caca\\_display\\_t](#page-120-5) ∗, char const ∗) Set the output driver.
- \_\_extern int [caca\\_free\\_display](#page-89-3) [\(caca\\_display\\_t](#page-120-5) ∗) Detach a caca graphical context from a caca backend context.
- \_\_extern [caca\\_canvas\\_t](#page-120-0) ∗ [caca\\_get\\_canvas](#page-90-0) [\(caca\\_display\\_t](#page-120-5) ∗) Get the canvas attached to a caca graphical context.
- \_\_extern int [caca\\_refresh\\_display](#page-90-1) [\(caca\\_display\\_t](#page-120-5) ∗) Flush pending changes and redraw the screen.
- \_\_extern int [caca\\_set\\_display\\_time](#page-90-2) [\(caca\\_display\\_t](#page-120-5) ∗, int) Set the refresh delay.
- \_\_extern int [caca\\_get\\_display\\_time](#page-91-0) [\(caca\\_display\\_t](#page-120-5) const ∗) Get the display's average rendering time.
- \_\_extern int [caca\\_get\\_display\\_width](#page-91-1) [\(caca\\_display\\_t](#page-120-5) const ∗) Get the display width.
- \_\_extern int [caca\\_get\\_display\\_height](#page-91-2) [\(caca\\_display\\_t](#page-120-5) const ∗) Get the display height.
- \_\_extern int [caca\\_set\\_display\\_title](#page-92-0) [\(caca\\_display\\_t](#page-120-5) ∗, char const ∗) Set the display title.
- \_\_extern int [caca\\_set\\_mouse](#page-92-1) [\(caca\\_display\\_t](#page-120-5) ∗, int) Show or hide the mouse pointer.
- \_\_extern int [caca\\_set\\_cursor](#page-92-2) [\(caca\\_display\\_t](#page-120-5) ∗, int) Show or hide the cursor.
- \_\_extern int [caca\\_get\\_event](#page-94-0) [\(caca\\_display\\_t](#page-120-5) ∗, int, [caca\\_event\\_t](#page-102-0) ∗, int) Get the next mouse or keyboard input event.
- \_\_extern int [caca\\_get\\_mouse\\_x](#page-94-1) [\(caca\\_display\\_t](#page-120-5) const ∗) Return the X mouse coordinate.
- \_\_extern int [caca\\_get\\_mouse\\_y](#page-95-0) [\(caca\\_display\\_t](#page-120-5) const ∗) Return the Y mouse coordinate.
- \_\_extern enum [caca\\_event\\_type](#page-120-6) [caca\\_get\\_event\\_type](#page-95-1) [\(caca\\_event\\_t](#page-102-0) const ∗) Return an event's type.
- \_\_extern int [caca\\_get\\_event\\_key\\_ch](#page-95-2) [\(caca\\_event\\_t](#page-102-0) const ∗) Return a key press or key release event's value.
- \_\_extern uint32\_t [caca\\_get\\_event\\_key\\_utf32](#page-96-0) [\(caca\\_event\\_t](#page-102-0) const ∗) Return a key press or key release event's Unicode value.
- \_\_extern int [caca\\_get\\_event\\_key\\_utf8](#page-96-1) [\(caca\\_event\\_t](#page-102-0) const ∗, char ∗) Return a key press or key release event's UTF-8 value.
- \_\_extern int [caca\\_get\\_event\\_mouse\\_button](#page-96-2) [\(caca\\_event\\_t](#page-102-0) const ∗) Return a mouse press or mouse release event's button.
- \_\_extern int [caca\\_get\\_event\\_mouse\\_x](#page-97-0) [\(caca\\_event\\_t](#page-102-0) const ∗) Return a mouse motion event's X coordinate.
- \_\_extern int [caca\\_get\\_event\\_mouse\\_y](#page-97-1) [\(caca\\_event\\_t](#page-102-0) const ∗) Return a mouse motion event's Y coordinate.
- \_\_extern int [caca\\_get\\_event\\_resize\\_width](#page-97-2) [\(caca\\_event\\_t](#page-102-0) const ∗) Return a resize event's display width value.
- \_\_extern int [caca\\_get\\_event\\_resize\\_height](#page-98-0) [\(caca\\_event\\_t](#page-102-0) const ∗) Return a resize event's display height value.
- \_\_extern int caca\_getopt (int, char ∗const [ ], char const ∗, struct [caca\\_option](#page-103-0) const ∗, int ∗)
- \_\_extern char ∗ [caca\\_conio\\_cgets](#page-98-1) (char ∗str) DOS conio.h cgets() equivalent.
- \_\_extern void [caca\\_conio\\_clreol](#page-98-2) (void) DOS conio.h clreol() equivalent.
- \_\_extern void [caca\\_conio\\_clrscr](#page-98-3) (void) DOS conio.h clrscr() equivalent.
- \_\_extern int [caca\\_conio\\_cprintf](#page-99-0) (const char ∗format,...) DOS conio.h cprintf() equivalent.
- \_\_extern int [caca\\_conio\\_cputs](#page-99-1) (const char ∗str) DOS conio.h cputs() equivalent.
- \_\_extern int [caca\\_conio\\_cscanf](#page-99-2) (char ∗format,...) DOS stdio.h cscanf() equivalent.
- \_\_extern void [caca\\_conio\\_delay](#page-99-3) (unsigned int) DOS dos.h delay() equivalent.
- \_\_extern void [caca\\_conio\\_delline](#page-99-4) (void) DOS conio.h delline() equivalent.
- \_\_extern int [caca\\_conio\\_getch](#page-99-5) (void) DOS conio.h getch() equivalent.
- \_\_extern int [caca\\_conio\\_getche](#page-99-6) (void) DOS conio.h getche() equivalent.
- \_\_extern char ∗ [caca\\_conio\\_getpass](#page-99-7) (const char ∗prompt) DOS conio.h getpass() equivalent.
- \_\_extern int [caca\\_conio\\_gettext](#page-99-8) (int left, int top, int right, int bottom, void ∗destin) DOS conio.h gettext() equivalent.
- \_\_extern void [caca\\_conio\\_gettextinfo](#page-99-9) (struct [caca\\_conio\\_text\\_info](#page-101-0) ∗r) DOS conio.h gettextinfo() equivalent.
- \_\_extern void [caca\\_conio\\_gotoxy](#page-99-10) (int x, int y) DOS conio.h gotoxy() equivalent.
- \_\_extern void [caca\\_conio\\_highvideo](#page-99-11) (void) DOS conio.h highvideo() equivalent.
- \_\_extern void [caca\\_conio\\_insline](#page-99-12) (void) DOS conio.h insline() equivalent.
- \_\_extern int [caca\\_conio\\_kbhit](#page-99-13) (void) DOS conio.h kbhit() equivalent.
- \_\_extern void [caca\\_conio\\_lowvideo](#page-99-14) (void) DOS conio.h lowvideo() equivalent.
- \_\_extern int [caca\\_conio\\_movetext](#page-99-15) (int left, int top, int right, int bottom, int destleft, int desttop)

DOS conio.h movetext() equivalent.

- \_\_extern void [caca\\_conio\\_normvideo](#page-100-0) (void) DOS conio.h normvideo() equivalent.
- \_\_extern void [caca\\_conio\\_nosound](#page-100-1) (void) DOS dos.h nosound() equivalent.
- \_\_extern int [caca\\_conio\\_printf](#page-100-2) (const char ∗format,...) DOS stdio.h printf() equivalent.
- \_\_extern int [caca\\_conio\\_putch](#page-100-3) (int ch) DOS conio.h putch() equivalent.
- \_\_extern int [caca\\_conio\\_puttext](#page-100-4) (int left, int top, int right, int bottom, void ∗destin) DOS conio.h puttext() equivalent.
- \_\_extern void [caca\\_conio\\_\\_setcursortype](#page-100-5) (int cur\_t) DOS conio.h \_setcursortype() equivalent.
- <span id="page-119-2"></span> \_\_extern void [caca\\_conio\\_sleep](#page-100-6) (unsigned int) DOS dos.h sleep() equivalent.
- \_\_extern void [caca\\_conio\\_sound](#page-100-7) (unsigned int) DOS dos.h sound() equivalent.
- \_\_extern void [caca\\_conio\\_textattr](#page-100-8) (int newattr) DOS conio.h textattr() equivalent.
- \_\_extern void [caca\\_conio\\_textbackground](#page-100-9) (int newcolor) DOS conio.h textbackground() equivalent.
- \_\_extern void [caca\\_conio\\_textcolor](#page-100-10) (int newcolor) DOS conio.h textcolor() equivalent.
- \_\_extern void [caca\\_conio\\_textmode](#page-100-11) (int newmode) DOS conio.h textmode() equivalent.
- \_\_extern int [caca\\_conio\\_ungetch](#page-100-12) (int ch) DOS conio.h ungetch() equivalent.
- \_\_extern int [caca\\_conio\\_wherex](#page-100-13) (void) DOS conio.h wherex() equivalent.
- \_\_extern int [caca\\_conio\\_wherey](#page-100-14) (void) DOS conio.h wherey() equivalent.
- \_\_extern void [caca\\_conio\\_window](#page-100-15) (int left, int top, int right, int bottom) DOS conio.h window() equivalent.

## Variables

- \_ extern int caca optind
- $\bullet$  \_\_extern char  $*$  caca\_optarg
- <span id="page-119-0"></span> \_\_extern int [caca\\_conio\\_directvideo](#page-119-0) DOS direct video control.
- <span id="page-119-1"></span> \_\_extern int [caca\\_conio\\_\\_wscroll](#page-119-1) DOS scrolling control.

### 14.1.1 Detailed Description

## Author

Sam Hocevar  $\leq$ [sam@hocevar.net](mailto:sam@hocevar.net)> This header contains the public types and functions that applications using libcaca may use.

<span id="page-120-7"></span><span id="page-120-3"></span><span id="page-120-2"></span><span id="page-120-1"></span><span id="page-120-0"></span>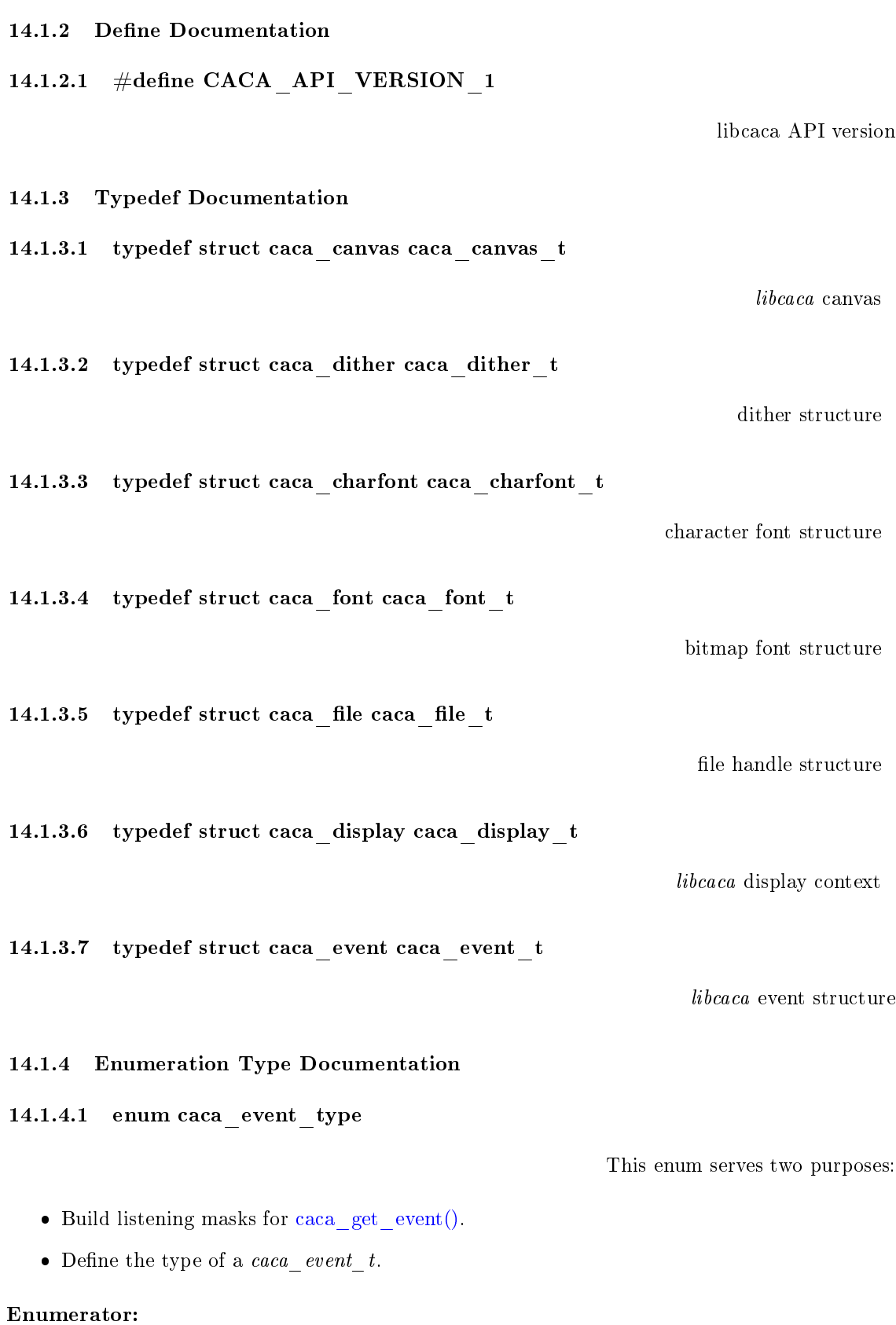

<span id="page-120-6"></span><span id="page-120-5"></span><span id="page-120-4"></span> $CACA$ <sub>\_</sub> $EVENT$ <sub>\_</sub>NONE No event.

<span id="page-121-0"></span>CACA\_EVENT\_KEY\_PRESS A key was pressed. CACA\_EVENT\_KEY\_RELEASE A key was released. CACA\_EVENT\_MOUSE\_PRESS A mouse button was pressed. CACA\_EVENT\_MOUSE\_RELEASE A mouse button was released. CACA EVENT MOUSE MOTION The mouse was moved. CACA EVENT\_RESIZE The window was resized. CACA EVENT QUIT The user requested to quit. CACA EVENT ANY Bitmask for any event.

#### 14.1.4.2 enum caca\_key

Special key values returned by [caca\\_get\\_event\(\)](#page-94-0) for which there is no printable ASCII equivalent.

## Enumerator:

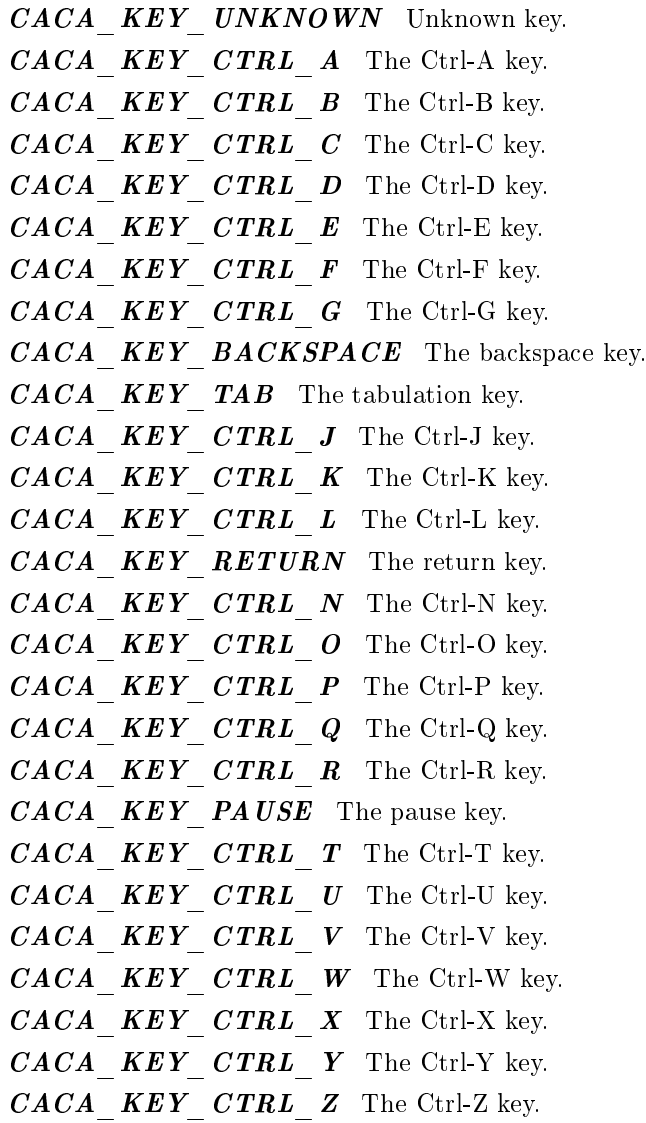

CACA KEY ESCAPE The escape key. CACA KEY DELETE The delete key.  $CACA$   $KEY$   $UP$  The up arrow key. CACA KEY DOWN The down arrow key. CACA KEY LEFT The left arrow key. CACA KEY RIGHT The right arrow key. CACA\_KEY\_INSERT The insert key.  $CACA$  **KEY HOME** The home key.  $CACA$  **KEY END** The end key.  $CACA$  **KEY** PAGEUP The page up key. CACA KEY PAGEDOWN The page down key.  $CACA$  **KEY**  $F1$  The F1 key.  $CACA$  **KEY F2** The F2 key.  $CACA$  **KEY F3** The F3 key.  $CACA$  **KEY**  $F4$  The F4 key.  $CACA$  **KEY F5** The F5 key.  $CACA$  **KEY F6** The F6 key.  $CACA$  **KEY F7** The F7 key.  $CACA$  **KEY F8** The F8 key.  $CACA$  **KEY F9** The F9 key.  $CACA$  **KEY F10** The F10 key.  $CACA$   $KEY$   $F11$  The F11 key.  $CACA$  **KEY F12** The F12 key.  $CACA$  **KEY F13** The F13 key.  $CACA$  **KEY** F14 The F14 key.  $CACA$  **KEY F15** The F15 key.

#### 14.1.4.3 enum CACA\_CONIO\_COLORS

This enum lists the colour values for the DOS conio.h compatibility layer.

### 14.1.4.4 enum CACA\_CONIO\_CURSOR

This enum lists the cursor mode values for the DOS conio.h compatibility layer.

## 14.1.4.5 enum CACA\_CONIO\_MODE

This enum lists the video mode values for the DOS conio.h compatibility layer.

# Index

attribute caca\_conio\_text\_info, [97](#page-100-16) caca.h, [99](#page-102-1) CACA\_EVENT\_ANY, [117](#page-120-7) CACA\_EVENT\_KEY\_PRESS, [116](#page-119-2) CACA\_EVENT\_KEY\_RELEASE, [117](#page-120-7) CACA\_EVENT\_MOUSE\_MOTION, [117](#page-120-7) CACA\_EVENT\_MOUSE\_PRESS, [117](#page-120-7) CACA\_EVENT\_MOUSE\_RELEASE, [117](#page-120-7) CACA\_EVENT\_NONE, [116](#page-119-2) CACA\_EVENT\_QUIT, [117](#page-120-7) CACA\_EVENT\_RESIZE, [117](#page-120-7) CACA\_KEY\_BACKSPACE, [117](#page-120-7) CACA\_KEY\_CTRL\_A, [117](#page-120-7) CACA\_KEY\_CTRL\_B, [117](#page-120-7)  $\mathrm{CACA}^{-}\mathrm{KEY}^{-}\mathrm{CTRL}^{-}\mathrm{C},$  [117](#page-120-7) CACA\_KEY\_CTRL\_D, [117](#page-120-7) CACA\_KEY\_CTRL\_E, [117](#page-120-7) CACA\_KEY\_CTRL\_F, [117](#page-120-7) CACA\_KEY\_CTRL\_G, [117](#page-120-7) CACA\_KEY\_CTRL\_J, [117](#page-120-7) CACA\_KEY\_CTRL\_K, [117](#page-120-7) CACA\_KEY\_CTRL\_L, [117](#page-120-7) CACA\_KEY\_CTRL\_N, [117](#page-120-7) CACA\_KEY\_CTRL\_O, [117](#page-120-7) CACA\_KEY\_CTRL\_P, [117](#page-120-7) CACA\_KEY\_CTRL\_Q, [117](#page-120-7) CACA\_KEY\_CTRL\_R, [117](#page-120-7) CACA\_KEY\_CTRL\_T, [117](#page-120-7) CACA\_KEY\_CTRL\_U, [117](#page-120-7)  $\text{CACA}^{\top} \text{KEY}^{\top} \text{CTRL}^{\top} \text{V}, \, 117$  $\text{CACA}^{\top} \text{KEY}^{\top} \text{CTRL}^{\top} \text{V}, \, 117$  $CACA$ <sub>KEY</sub>  $\overline{CTRL}$ <sub>W, [117](#page-120-7)</sub> CACA\_KEY\_CTRL\_X, [117](#page-120-7) CACA\_KEY\_CTRL\_Y, [117](#page-120-7) CACA\_KEY\_CTRL\_Z, [117](#page-120-7) CACA\_KEY\_DELETE, [118](#page-121-0) CACA\_KEY\_DOWN, [118](#page-121-0) CACA\_KEY\_END, [118](#page-121-0) CACA\_KEY\_ESCAPE, [117](#page-120-7)  $CACA$ <sub> $KEY$ </sub> $F1, 118$  $F1, 118$ CACA\_KEY\_F10, [118](#page-121-0) CACA\_KEY\_F11, [118](#page-121-0) CACA\_KEY\_F12, [118](#page-121-0) CACA\_KEY\_F13, [118](#page-121-0) CACA\_KEY\_F14, [118](#page-121-0) CACA\_KEY\_F15, [118](#page-121-0) CACA\_KEY\_F2, [118](#page-121-0) CACA\_KEY\_F3, [118](#page-121-0)

CACA\_KEY\_F4, [118](#page-121-0) CACA\_KEY\_F5, [118](#page-121-0) CACA\_KEY\_F6, [118](#page-121-0) CACA\_KEY\_F7, [118](#page-121-0) CACA\_KEY\_F8, [118](#page-121-0) CACA\_KEY\_F9, [118](#page-121-0) CACA\_KEY\_HOME, [118](#page-121-0) CACA\_KEY\_INSERT, [118](#page-121-0) CACA\_KEY\_LEFT, [118](#page-121-0) CACA\_KEY\_PAGEDOWN, [118](#page-121-0) CACA\_KEY\_PAGEUP, [118](#page-121-0) CACA\_KEY\_PAUSE, [117](#page-120-7) CACA\_KEY\_RETURN, [117](#page-120-7) CACA\_KEY\_RIGHT, [118](#page-121-0) CACA\_KEY\_TAB, [117](#page-120-7) CACA\_KEY\_UNKNOWN, [117](#page-120-7)  $CACA\_KEY\_UP, 118$  $CACA\_KEY\_UP, 118$ CACA\_API\_VERSION\_1, [116](#page-119-2) caca\_canvas\_t, [116](#page-119-2) caca\_charfont\_t, [116](#page-119-2) CACA\_CONIO\_COLORS, [118](#page-121-0) CACA\_CONIO\_CURSOR, [118](#page-121-0) CACA\_CONIO\_MODE, [118](#page-121-0) caca\_display\_t, [116](#page-119-2) caca\_dither\_t, [116](#page-119-2) caca\_event\_t, [116](#page-119-2) caca\_event\_type, [116](#page-119-2) caca file t,  $116$ caca\_font\_t, [116](#page-119-2) caca\_key, [117](#page-120-7) caca\_attr CACA\_BLACK, [22](#page-25-0) CACA\_BLINK, [22](#page-25-0) CACA\_BLUE, [22](#page-25-0) CACA\_BOLD, [22](#page-25-0) CACA\_BROWN, [22](#page-25-0) CACA\_CYAN, [22](#page-25-0) CACA\_DARKGRAY, [22](#page-25-0) CACA\_DEFAULT, [22](#page-25-0) CACA\_GREEN, [22](#page-25-0) CACA\_ITALICS, [22](#page-25-0) CACA\_LIGHTBLUE, [22](#page-25-0) CACA\_LIGHTCYAN, [22](#page-25-0) CACA\_LIGHTGRAY, [22](#page-25-0) CACA\_LIGHTGREEN, [22](#page-25-0) CACA\_LIGHTMAGENTA, [22](#page-25-0) CACA\_LIGHTRED, [22](#page-25-0) CACA\_MAGENTA, [22](#page-25-0) CACA\_RED, [22](#page-25-0) CACA\_TRANSPARENT, [22](#page-25-0) CACA\_UNDERLINE, [22](#page-25-0)

CACA\_WHITE, [22](#page-25-0) CACA<sup>T</sup>YELLOW, [22](#page-25-0) CACA\_BLACK caca\_attr, [22](#page-25-0) CACA\_BLINK caca\_attr, [22](#page-25-0) CACA\_BLUE caca\_attr, [22](#page-25-0) CACA\_BOLD caca\_attr, [22](#page-25-0) CACA\_BROWN caca\_attr, [22](#page-25-0) CACA\_CYAN caca\_attr, [22](#page-25-0) CACA\_DARKGRAY caca\_attr, [22](#page-25-0) CACA\_DEFAULT caca\_attr, [22](#page-25-0) CACA\_EVENT\_ANY caca.h, [117](#page-120-7) CACA\_EVENT\_KEY\_PRESS caca.h, [116](#page-119-2) CACA\_EVENT\_KEY\_RELEASE caca.h, [117](#page-120-7) CACA\_EVENT\_MOUSE\_MOTION caca.h, [117](#page-120-7) CACA\_EVENT\_MOUSE\_PRESS caca.h, [117](#page-120-7) CACA\_EVENT\_MOUSE\_RELEASE caca.h, [117](#page-120-7) CACA\_EVENT\_NONE caca.h, [116](#page-119-2) CACA\_EVENT\_QUIT caca.h, [117](#page-120-7) CACA\_EVENT\_RESIZE caca.h, [117](#page-120-7) CACA\_GREEN caca\_attr, [22](#page-25-0) CACA\_ITALICS caca\_attr, [22](#page-25-0) CACA\_KEY\_BACKSPACE caca.h, [117](#page-120-7) CACA\_KEY\_CTRL\_A caca.h, [117](#page-120-7) CACA\_KEY\_CTRL\_B caca.h, [117](#page-120-7) CACA\_KEY\_CTRL\_C caca.h, [117](#page-120-7) CACA\_KEY\_CTRL\_D caca.h, [117](#page-120-7) CACA\_KEY\_CTRL\_E caca.h, [117](#page-120-7) CACA\_KEY\_CTRL\_F caca.h, [117](#page-120-7)

CACA\_KEY\_CTRL\_G caca.h, [117](#page-120-7) CACA\_KEY\_CTRL\_J caca.h, [117](#page-120-7) CACA\_KEY\_CTRL\_K caca.h, [117](#page-120-7) CACA\_KEY\_CTRL\_L caca.h, [117](#page-120-7) CACA\_KEY\_CTRL\_N caca.h, [117](#page-120-7) CACA\_KEY\_CTRL\_O caca.h, [117](#page-120-7) CACA\_KEY\_CTRL\_P caca.h, [117](#page-120-7) CACA\_KEY\_CTRL\_Q caca.h, [117](#page-120-7) CACA\_KEY\_CTRL\_R caca.h, [117](#page-120-7) CACA\_KEY\_CTRL\_T caca.h, [117](#page-120-7) CACA\_KEY\_CTRL\_U caca.h, [117](#page-120-7) CACA\_KEY\_CTRL\_V caca.h, [117](#page-120-7) CACA\_KEY\_CTRL\_W caca.h, [117](#page-120-7) CACA\_KEY\_CTRL\_X caca.h, [117](#page-120-7) CACA\_KEY\_CTRL\_Y caca.h, [117](#page-120-7) CACA\_KEY\_CTRL\_Z caca.h, [117](#page-120-7) CACA\_KEY\_DELETE caca.h, [118](#page-121-0) CACA\_KEY\_DOWN caca.h, [118](#page-121-0) CACA\_KEY\_END caca.h, [118](#page-121-0) CACA\_KEY\_ESCAPE caca.h, [117](#page-120-7) CACA\_KEY\_F1 caca.h, [118](#page-121-0) CACA\_KEY\_F10 caca.h, [118](#page-121-0) CACA\_KEY\_F11 caca.h, [118](#page-121-0) CACA\_KEY\_F12 caca.h, [118](#page-121-0) CACA\_KEY\_F13 caca.h, [118](#page-121-0) CACA\_KEY\_F14 caca.h, [118](#page-121-0) CACA\_KEY\_F15 caca.h, [118](#page-121-0)

CACA\_KEY\_F2 caca.h, [118](#page-121-0) CACA\_KEY\_F3 caca.h, [118](#page-121-0) CACA\_KEY\_F4 caca.h, [118](#page-121-0) CACA\_KEY\_F5 caca.h, [118](#page-121-0) CACA\_KEY\_F6 caca.h, [118](#page-121-0) CACA\_KEY\_F7 caca.h, [118](#page-121-0) CACA\_KEY\_F8 caca.h, [118](#page-121-0) CACA\_KEY\_F9 caca.h, [118](#page-121-0) CACA\_KEY\_HOME caca.h, [118](#page-121-0) CACA\_KEY\_INSERT caca.h, [118](#page-121-0) CACA\_KEY\_LEFT caca.h, [118](#page-121-0) CACA\_KEY\_PAGEDOWN caca.h, [118](#page-121-0) CACA\_KEY\_PAGEUP caca.h, [118](#page-121-0) CACA\_KEY\_PAUSE caca.h, [117](#page-120-7) CACA\_KEY\_RETURN caca.h, [117](#page-120-7) CACA\_KEY\_RIGHT caca.h, [118](#page-121-0) CACA\_KEY\_TAB caca.h, [117](#page-120-7) CACA\_KEY\_UNKNOWN caca.h, [117](#page-120-7) CACA\_KEY\_UP caca.h, [118](#page-121-0) CACA\_LIGHTBLUE caca\_attr, [22](#page-25-0) CACA\_LIGHTCYAN caca\_attr, [22](#page-25-0) CACA\_LIGHTGRAY caca\_attr, [22](#page-25-0) CACA\_LIGHTGREEN caca\_attr, [22](#page-25-0) CACA\_LIGHTMAGENTA caca\_attr, [22](#page-25-0) CACA\_LIGHTRED caca\_attr, [22](#page-25-0) CACA\_MAGENTA caca\_attr, [22](#page-25-0) CACA\_RED caca\_attr, [22](#page-25-0)

CACA\_TRANSPARENT caca\_attr, [22](#page-25-0) CACA\_UNDERLINE caca\_attr, [22](#page-25-0) CACA\_WHITE caca\_attr, [22](#page-25-0) CACA\_YELLOW caca\_attr, [22](#page-25-0) caca\_add\_dirty\_rect caca\_dirty, [37](#page-40-2) CACA\_API\_VERSION\_1 caca.h, [116](#page-119-2) caca\_attr caca\_color, [22](#page-25-0) caca\_style, [22](#page-25-0) caca\_attr\_to\_ansi caca\_attributes, [46](#page-49-2) caca\_attr\_to\_ansi\_bg caca\_attributes, [47](#page-50-2) caca\_attr\_to\_ansi\_fg caca\_attributes, [46](#page-49-2) caca\_attr\_to\_argb64 caca\_attributes, [48](#page-51-3) caca\_attr\_to\_rgb12\_bg caca\_attributes, [48](#page-51-3) caca\_attr\_to\_rgb12\_fg caca\_attributes, [47](#page-50-2) caca\_attributes caca\_attr\_to\_ansi, [46](#page-49-2) caca\_attr\_to\_ansi\_bg, [47](#page-50-2) caca\_attr\_to\_ansi\_fg, [46](#page-49-2) caca\_attr\_to\_argb64, [48](#page-51-3) caca\_attr\_to\_rgb12\_bg,  $48$ caca\_attr\_to\_rgb12\_fg, [47](#page-50-2) caca\_get\_attr, [43](#page-46-1) caca\_put\_attr, [45](#page-48-3) caca\_set\_attr, [43](#page-46-1) caca\_set\_color\_ansi, [45](#page-48-3) caca\_set\_color\_argb, [46](#page-49-2) caca\_toggle\_attr, [44](#page-47-1) caca\_unset\_attr, [44](#page-47-1) caca\_blit caca\_canvas, [33](#page-36-2) caca\_canvas caca\_blit, [33](#page-36-2) caca\_clear\_canvas, [32](#page-35-2) caca\_get\_canvas\_handle\_x, [33](#page-36-2) caca\_get\_canvas\_handle\_y, [33](#page-36-2) caca\_get\_char, [30](#page-33-3) caca\_gotoxy, [29](#page-32-1) CACA MAGIC FULLWIDTH, [28](#page-31-1) caca\_printf, [31](#page-34-2) caca\_put\_char, [29](#page-32-1) caca\_put\_str, [31](#page-34-2)

caca\_set\_canvas\_boundaries, [34](#page-37-3) caca\_set\_canvas\_handle, [32](#page-35-2) caca\_vprintf, [32](#page-35-2) caca\_wherex, [29](#page-32-1) caca\_wherey, [29](#page-32-1) caca\_canvas\_t caca.h, [116](#page-119-2) caca\_charfont\_t caca.h, [116](#page-119-2) caca\_charset caca\_cp437\_to\_utf32,  $50$ caca\_utf32\_is\_fullwidth, [51](#page-54-3) caca\_utf32\_to\_ascii, [50](#page-53-2) caca\_utf32\_to\_cp437,  $50$ caca\_utf32\_to\_utf8, [50](#page-53-2) caca\_utf8\_to\_utf32, [49](#page-52-1) caca\_clear\_canvas caca\_canvas, [32](#page-35-2) caca\_clear\_dirty\_rect\_list caca\_dirty, [38](#page-41-2) caca\_color caca\_attr, [22](#page-25-0) CACA\_CONIO\_COLORS caca.h, [118](#page-121-0) CACA\_CONIO\_CURSOR caca.h, [118](#page-121-0) CACA\_CONIO\_MODE caca.h, [118](#page-121-0) caca\_conio\_text\_info, [97](#page-100-16) attribute, [97](#page-100-16) currmode, [98](#page-101-1) curx, [98](#page-101-1) cury, [98](#page-101-1) normattr, [98](#page-101-1) screenheight, [98](#page-101-1) screenwidth, [98](#page-101-1) winbottom, [97](#page-100-16) winleft, [97](#page-100-16) winright, [97](#page-100-16) wintop, [97](#page-100-16) caca\_cp437\_to\_utf32 caca\_charset, [50](#page-53-2) caca\_create\_canvas libcaca, [23](#page-26-0) caca\_create\_display caca\_display, [84](#page-87-0) caca\_create\_display\_with\_driver caca\_display, [84](#page-87-0) caca\_create\_dither caca\_dither, [63](#page-66-0) caca\_create\_frame caca\_frame, [60](#page-63-3) caca\_dirty caca\_add\_dirty\_rect, [37](#page-40-2)

caca\_clear\_dirty\_rect\_list, [38](#page-41-2) caca\_disable\_dirty\_rect, [35](#page-38-1) caca\_enable\_dirty\_rect, [35](#page-38-1) caca\_get\_dirty\_rect, [36](#page-39-3) caca\_get\_dirty\_rect\_count, [36](#page-39-3) caca\_remove\_dirty\_rect, [37](#page-40-2) caca\_disable\_dirty\_rect caca\_dirty, [35](#page-38-1) caca\_display caca\_create\_display, [84](#page-87-0) caca create display with driver, [84](#page-87-0) caca\_free\_display, [85](#page-88-2) caca\_get\_canvas, [86](#page-89-4) caca\_get\_display\_driver, [85](#page-88-2) caca\_get\_display\_driver\_list, [85](#page-88-2) caca\_get\_display\_height, [87](#page-90-3) caca\_get\_display\_time, [87](#page-90-3) caca\_get\_display\_width, [87](#page-90-3) caca\_refresh\_display, [86](#page-89-4) caca\_set\_cursor, [88](#page-91-3) caca\_set\_display\_driver, [85](#page-88-2) caca\_set\_display\_time, [86](#page-89-4) caca\_set\_display\_title, [88](#page-91-3) caca\_set\_mouse, [88](#page-91-3) caca\_display\_t caca.h, [116](#page-119-2) caca\_dither caca\_create\_dither, [63](#page-66-0) caca\_dither\_bitmap, [70](#page-73-2) caca\_free\_dither, [70](#page-73-2) caca\_get\_dither\_algorithm, [70](#page-73-2) caca\_get\_dither\_algorithm\_list, [69](#page-72-3)  $\frac{1}{\sqrt{6}}$  caca get dither antialias, [66](#page-69-3) caca\_get\_dither\_antialias\_list, [66](#page-69-3) caca\_get\_dither\_brightness, [64](#page-67-3) caca\_get\_dither\_charset, [68](#page-71-2) caca\_get\_dither\_charset\_list, [68](#page-71-2) caca\_get\_dither\_color, [67](#page-70-3) caca\_get\_dither\_color\_list, [67](#page-70-3) caca\_get\_dither\_contrast, [65](#page-68-3) caca\_get\_dither\_gamma, [64](#page-67-3) caca\_set\_dither\_algorithm, [69](#page-72-3) caca\_set\_dither\_antialias, [65](#page-68-3) caca\_set\_dither\_brightness, [63](#page-66-0) caca\_set\_dither\_charset, [68](#page-71-2) caca\_set\_dither\_color, [66](#page-69-3) caca\_set\_dither\_contrast, [65](#page-68-3) caca\_set\_dither\_gamma, [64](#page-67-3) caca\_set\_dither\_palette, [63](#page-66-0) caca\_dither\_bitmap caca\_dither, [70](#page-73-2) caca\_dither\_t caca.h, [116](#page-119-2) caca\_draw\_box

caca\_primitives, [55](#page-58-3) caca\_draw\_circle caca\_primitives, [54](#page-57-2) caca\_draw\_cp437\_box caca\_primitives, [56](#page-59-3) caca\_draw\_ellipse caca\_primitives, [54](#page-57-2) caca\_draw\_line caca\_primitives, [52](#page-55-1) caca\_draw\_polyline caca\_primitives, [53](#page-56-2) caca\_draw\_thin\_box caca\_primitives, [56](#page-59-3) caca\_draw\_thin\_ellipse caca\_primitives, [54](#page-57-2) caca\_draw\_thin\_line caca\_primitives, [53](#page-56-2) caca\_draw\_thin\_polyline caca\_primitives, [53](#page-56-2) caca\_draw\_thin\_triangle caca\_primitives, [57](#page-60-3) caca\_draw\_triangle caca\_primitives, [57](#page-60-3) caca\_enable\_dirty\_rect caca\_dirty, [35](#page-38-1) caca\_event, [98](#page-101-1) caca\_get\_event, [90](#page-93-0) caca\_get\_event\_key\_ch, [91](#page-94-2) caca\_get\_event\_key\_utf32, [92](#page-95-3) caca\_get\_event\_key\_utf8, [92](#page-95-3) caca\_get\_event\_mouse\_button, [92](#page-95-3) caca\_get\_event\_mouse\_x, [93](#page-96-3) caca\_get\_event\_mouse\_y, [93](#page-96-3) caca\_get\_event\_resize\_height, [94](#page-97-3) caca\_get\_event\_resize\_width, [93](#page-96-3) caca\_get\_event\_type, [91](#page-94-2) caca\_get\_mouse\_x, [90](#page-93-0) caca\_get\_mouse\_y, [91](#page-94-2) data, [99](#page-102-1) type, [99](#page-102-1) caca\_event\_t caca.h, [116](#page-119-2) caca\_event\_type caca.h, [116](#page-119-2) caca\_export\_area\_to\_memory caca\_importexport, [82](#page-85-2) caca\_export\_canvas\_to\_memory caca\_importexport, [81](#page-84-2) caca file caca file close, [76](#page-79-1) caca file eof, [77](#page-80-4) caca\_file\_gets, [77](#page-80-4) caca file open, [75](#page-78-6) caca file read, [76](#page-79-1)

caca file tell, [76](#page-79-1) caca file write, [76](#page-79-1) caca file close caca file, [76](#page-79-1) caca file eof caca file, [77](#page-80-4) caca file gets caca file, [77](#page-80-4) caca\_file\_open caca file, [75](#page-78-6) caca file read caca file, [76](#page-79-1) caca file t caca.h, [116](#page-119-2) caca file tell caca file, [76](#page-79-1) caca file write caca file, [76](#page-79-1) caca\_fill\_box caca\_primitives, [56](#page-59-3) caca fill ellipse caca\_primitives, [55](#page-58-3) caca fill triangle caca\_primitives, [57](#page-60-3) caca fill triangle textured caca\_primitives, [58](#page-61-2) caca flip caca\_transform, [39](#page-42-1) caca flop caca\_transform, [39](#page-42-1) caca\_font caca\_free\_font, [74](#page-77-2) caca\_get\_font\_blocks, [73](#page-76-4) caca\_get\_font\_height, [72](#page-75-0) caca\_get\_font\_list, [72](#page-75-0) caca\_get\_font\_width, [72](#page-75-0) caca\_load\_font, [72](#page-75-0) caca\_render\_canvas, [73](#page-76-4) caca\_font\_t caca.h, [116](#page-119-2) caca\_frame caca\_create\_frame, [60](#page-63-3) caca\_free\_frame, [60](#page-63-3) caca\_get\_frame\_count, [59](#page-62-1) caca\_get\_frame\_name, [59](#page-62-1) caca\_set\_frame, [59](#page-62-1) caca\_set\_frame\_name, [60](#page-63-3) caca\_free\_canvas libcaca, [26](#page-29-1) caca\_free\_display caca\_display, [85](#page-88-2) caca\_free\_dither caca\_dither, [70](#page-73-2) caca\_free\_font

caca\_font, [74](#page-77-2) caca\_free\_frame caca\_frame, [60](#page-63-3) caca\_get\_attr caca\_attributes, [43](#page-46-1) caca\_get\_canvas caca\_display, [86](#page-89-4) caca\_get\_canvas\_attrs libcaca, [26](#page-29-1) caca\_get\_canvas\_chars libcaca, [26](#page-29-1) caca\_get\_canvas\_handle\_x caca\_canvas, [33](#page-36-2) caca\_get\_canvas\_handle\_y caca\_canvas, [33](#page-36-2) caca\_get\_canvas\_height libcaca, [25](#page-28-0) caca\_get\_canvas\_width libcaca, [25](#page-28-0) caca\_get\_char caca\_canvas, [30](#page-33-3) caca\_get\_dirty\_rect caca\_dirty, [36](#page-39-3) caca\_get\_dirty\_rect\_count caca\_dirty, [36](#page-39-3) caca\_get\_display\_driver caca\_display, [85](#page-88-2) caca\_get\_display\_driver\_list caca\_display, [85](#page-88-2) caca\_get\_display\_height caca\_display, [87](#page-90-3) caca\_get\_display\_time caca\_display, [87](#page-90-3) caca\_get\_display\_width caca\_display, [87](#page-90-3) caca\_get\_dither\_algorithm caca\_dither, [70](#page-73-2) caca\_get\_dither\_algorithm\_list caca\_dither, [69](#page-72-3) caca\_get\_dither\_antialias caca\_dither, [66](#page-69-3) caca\_get\_dither\_antialias\_list caca\_dither, [66](#page-69-3) caca\_get\_dither\_brightness caca\_dither, [64](#page-67-3) caca\_get\_dither\_charset caca\_dither, [68](#page-71-2) caca\_get\_dither\_charset\_list caca\_dither, [68](#page-71-2) caca\_get\_dither\_color caca\_dither, [67](#page-70-3) caca\_get\_dither\_color\_list caca\_dither, [67](#page-70-3) caca\_get\_dither\_contrast

caca\_dither, [65](#page-68-3) caca\_get\_dither\_gamma caca\_dither, [64](#page-67-3) caca\_get\_event caca\_event, [90](#page-93-0) caca\_get\_event\_key\_ch caca\_event, [91](#page-94-2) caca\_get\_event\_key\_utf32 caca\_event, [92](#page-95-3) caca\_get\_event\_key\_utf8 caca\_event, [92](#page-95-3) caca\_get\_event\_mouse\_button caca\_event, [92](#page-95-3) caca\_get\_event\_mouse\_x caca\_event, [93](#page-96-3) caca\_get\_event\_mouse\_y caca\_event, [93](#page-96-3) caca\_get\_event\_resize\_height caca\_event, [94](#page-97-3) caca\_get\_event\_resize\_width caca\_event, [93](#page-96-3) caca\_get\_event\_type caca\_event, [91](#page-94-2) caca\_get\_export\_list caca\_importexport, [82](#page-85-2) caca\_get\_font\_blocks caca\_font, [73](#page-76-4) caca\_get\_font\_height caca\_font, [72](#page-75-0) caca get font list caca\_font, [72](#page-75-0) caca\_get\_font\_width caca\_font, [72](#page-75-0) caca\_get\_frame\_count caca\_frame, [59](#page-62-1) caca\_get\_frame\_name caca\_frame, [59](#page-62-1) caca\_get\_import\_list caca\_importexport, [81](#page-84-2) caca\_get\_mouse\_x caca\_event, [90](#page-93-0) caca\_get\_mouse\_y caca\_event, [91](#page-94-2) caca\_get\_version libcaca, [27](#page-30-3) caca\_gotoxy caca\_canvas, [29](#page-32-1) caca\_import\_area\_from\_file caca\_importexport, [80](#page-83-1) caca\_import\_area\_from\_memory caca\_importexport, [80](#page-83-1) caca\_import\_canvas\_from\_file caca\_importexport, [79](#page-82-1) caca\_import\_canvas\_from\_memory

caca\_importexport, [78](#page-81-2) caca\_importexport caca\_export\_area\_to\_memory, [82](#page-85-2) caca\_export\_canvas\_to\_memory, [81](#page-84-2) caca\_get\_export\_list, [82](#page-85-2) caca\_get\_import\_list, [81](#page-84-2) caca\_import\_area\_from\_file, [80](#page-83-1) caca\_import\_area\_from\_memory, [80](#page-83-1) caca\_import\_canvas\_from\_file, [79](#page-82-1) caca\_import\_canvas\_from\_memory, [78](#page-81-2) caca\_invert caca\_transform, [39](#page-42-1) caca\_key caca.h, [117](#page-120-7) caca\_load\_font caca\_font, [72](#page-75-0) CACA\_MAGIC\_FULLWIDTH caca\_canvas, [28](#page-31-1) caca\_manage\_canvas libcaca, [24](#page-27-0) caca\_option, [99](#page-102-1) caca\_primitives caca\_draw\_box, [55](#page-58-3) caca\_draw\_circle, [54](#page-57-2) caca\_draw\_cp437\_box, [56](#page-59-3) caca\_draw\_ellipse, [54](#page-57-2) caca\_draw\_line, [52](#page-55-1) caca\_draw\_polyline, [53](#page-56-2) caca\_draw\_thin\_box, [56](#page-59-3) caca\_draw\_thin\_ellipse, [54](#page-57-2) caca\_draw\_thin\_line, [53](#page-56-2) caca\_draw\_thin\_polyline, [53](#page-56-2)  $\overline{\text{caca}}$  draw thin triangle, [57](#page-60-3) caca\_draw\_triangle, [57](#page-60-3) caca\_fill\_box, [56](#page-59-3) caca fill ellipse, [55](#page-58-3) caca fill triangle, [57](#page-60-3) caca\_fill\_triangle\_textured, [58](#page-61-2) caca\_printf caca\_canvas, [31](#page-34-2) caca\_put\_attr caca\_attributes, [45](#page-48-3) caca\_put\_char caca\_canvas, [29](#page-32-1) caca\_put\_str caca\_canvas, [31](#page-34-2) caca\_rand libcaca, [27](#page-30-3) caca\_refresh\_display caca\_display, [86](#page-89-4) caca\_remove\_dirty\_rect caca\_dirty, [37](#page-40-2) caca\_render\_canvas caca\_font, [73](#page-76-4)

caca\_rotate\_180 caca\_transform, [39](#page-42-1) caca\_rotate\_left caca\_transform, [40](#page-43-4) caca\_rotate\_right caca\_transform, [40](#page-43-4) caca\_set\_attr caca\_attributes, [43](#page-46-1) caca\_set\_canvas\_boundaries caca\_canvas, [34](#page-37-3) caca\_set\_canvas\_handle caca\_canvas, [32](#page-35-2) caca\_set\_canvas\_size libcaca, [25](#page-28-0) caca\_set\_color\_ansi caca\_attributes, [45](#page-48-3) caca\_set\_color\_argb caca\_attributes, [46](#page-49-2) caca\_set\_cursor caca\_display, [88](#page-91-3) caca\_set\_display\_driver caca\_display, [85](#page-88-2) caca\_set\_display\_time caca\_display, [86](#page-89-4) caca\_set\_display\_title caca\_display, [88](#page-91-3) caca\_set\_dither\_algorithm caca\_dither, [69](#page-72-3) caca\_set\_dither\_antialias caca\_dither, [65](#page-68-3) caca\_set\_dither\_brightness caca\_dither, [63](#page-66-0) caca\_set\_dither\_charset caca\_dither, [68](#page-71-2) caca\_set\_dither\_color caca\_dither, [66](#page-69-3) caca\_set\_dither\_contrast caca\_dither, [65](#page-68-3) caca\_set\_dither\_gamma caca\_dither, [64](#page-67-3) caca\_set\_dither\_palette caca\_dither, [63](#page-66-0) caca\_set\_frame caca\_frame, [59](#page-62-1) caca\_set\_frame\_name caca\_frame, [60](#page-63-3) caca\_set\_mouse caca\_display, [88](#page-91-3) caca\_stretch\_left caca\_transform, [41](#page-44-2) caca\_stretch\_right caca\_transform, [41](#page-44-2) caca\_style caca\_attr, [22](#page-25-0)

caca\_toggle\_attr caca\_attributes, [44](#page-47-1) caca\_transform caca flip, [39](#page-42-1) caca flop, [39](#page-42-1) caca\_invert, [39](#page-42-1) caca\_rotate\_180, [39](#page-42-1) caca\_rotate\_left, [40](#page-43-4) caca\_rotate\_right, [40](#page-43-4) caca\_stretch\_left, [41](#page-44-2) caca\_stretch\_right, [41](#page-44-2) caca\_unmanage\_canvas libcaca, [24](#page-27-0) caca\_unset\_attr caca\_attributes, [44](#page-47-1) caca\_utf32\_is\_fullwidth caca\_charset, [51](#page-54-3) caca\_utf32\_to\_ascii caca\_charset, [50](#page-53-2) caca\_utf32\_to\_cp437 caca\_charset, [50](#page-53-2) caca\_utf32\_to\_utf8 caca\_charset, [50](#page-53-2) caca\_utf8\_to\_utf32 caca\_charset, [49](#page-52-1) caca\_vprintf caca\_canvas, [32](#page-35-2) caca\_wherex caca\_canvas, [29](#page-32-1) caca\_wherey caca\_canvas, [29](#page-32-1) currmode caca\_conio\_text\_info, [98](#page-101-1) curx caca\_conio\_text\_info, [98](#page-101-1) cury caca\_conio\_text\_info, [98](#page-101-1)

#### data

caca\_event, [99](#page-102-1)

#### libcaca

caca\_create\_canvas, [23](#page-26-0) caca\_free\_canvas, [26](#page-29-1) caca\_get\_canvas\_attrs, [26](#page-29-1) caca\_get\_canvas\_chars, [26](#page-29-1) caca\_get\_canvas\_height, [25](#page-28-0) caca\_get\_canvas\_width, [25](#page-28-0) caca\_get\_version, [27](#page-30-3) caca\_manage\_canvas, [24](#page-27-0) caca\_rand, [27](#page-30-3) caca\_set\_canvas\_size, [25](#page-28-0) caca\_unmanage\_canvas, [24](#page-27-0) libcaca attribute conversions, [42](#page-45-1)

libcaca attribute definitions, [21](#page-24-0) libcaca basic functions, [22](#page-25-0) libcaca bitmap dithering, [61](#page-64-3) libcaca bitmap font handling, [71](#page-74-3) libcaca canvas drawing, [27](#page-30-3) libcaca canvas frame handling, [58](#page-61-2) libcaca canvas transformation, [38](#page-41-2) libcaca character font handling, [71](#page-74-3) libcaca character set conversions, [49](#page-52-1) libcaca dirty rectangle manipulation, [35](#page-38-1) libcaca display functions, [83](#page-86-2) libcaca DOS conio.h compatibility layer, [94](#page-97-3) libcaca event handling, [89](#page-92-3) libcaca FIGfont handling, [74](#page-77-2) libcaca file IO,  $75$ libcaca importers/exporters from/to various, [77](#page-80-4) libcaca primitives drawing, [51](#page-54-3) libcaca process management, [94](#page-97-3)

## normattr caca\_conio\_text\_info, [98](#page-101-1)

screenheight caca\_conio\_text\_info, [98](#page-101-1) screenwidth caca\_conio\_text\_info, [98](#page-101-1)

# type

caca\_event, [99](#page-102-1) winbottom caca\_conio\_text\_info, [97](#page-100-16) winleft caca\_conio\_text\_info, [97](#page-100-16) winright caca\_conio\_text\_info, [97](#page-100-16) wintop caca\_conio\_text\_info, [97](#page-100-16)